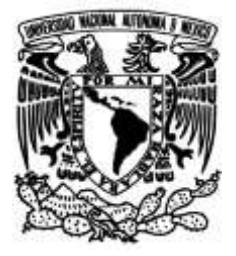

**UNIVERSIDAD NACIONAL AUTÓNOMA DE MÉXICO**

# **FACULTAD DE INGENIERÍA**

# **Análisis de servicios MPLS transportados por una red de fibra óptica para canales DWDM a 10 GbE**

 **TESIS**

Que para obtener el título de **Ingeniero en Telecomunicaciones**

**P R E S E N T A**

Alexis Cruz Girón

**DIRECTOR DE TESIS**

Ing. Álvaro Alejandro Marroquín Mora

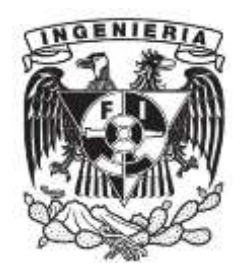

**Ciudad Universitaria, Cd. Mx., 2016**

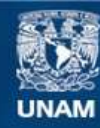

Universidad Nacional Autónoma de México

**UNAM – Dirección General de Bibliotecas Tesis Digitales Restricciones de uso**

#### **DERECHOS RESERVADOS © PROHIBIDA SU REPRODUCCIÓN TOTAL O PARCIAL**

Todo el material contenido en esta tesis esta protegido por la Ley Federal del Derecho de Autor (LFDA) de los Estados Unidos Mexicanos (México).

**Biblioteca Central** 

Dirección General de Bibliotecas de la UNAM

El uso de imágenes, fragmentos de videos, y demás material que sea objeto de protección de los derechos de autor, será exclusivamente para fines educativos e informativos y deberá citar la fuente donde la obtuvo mencionando el autor o autores. Cualquier uso distinto como el lucro, reproducción, edición o modificación, será perseguido y sancionado por el respectivo titular de los Derechos de Autor.

# **Agradecimientos**

- A mis padres, Félix Cruz Manuel y Aurora Rosalía Girón Herrera, personas de bien que con su sabiduría, amor y determinación, me han apoyado incondicionalmente y en todo momento para mi desarrollo personal, escolar y profesional y que sin su guía, esto no habría sido posible.
- A mi hermano Iván, compañero y amigo de toda la vida, que me ha apoyado moralmente en el transcurso de la carrera y que ha sido uno de los motivos por los cuales me he superado constantemente.
- A mis familiares radicados en la Ciudad de México: mis tías Juana y Catalina, mi prima Claudia y mi primo Carlos, que, a pesar de todo, me apoyaron de manera significativa durante el tiempo que estuve viviendo con ellos, acto que siempre tendré en cuenta y agradeceré toda mi vida.
- Al personal de Alma Laboratorios, especialmente al Ingeniero Álvaro Marroquín Mora por brindarme la oportunidad de desarrollar este trabajo de tesis, por facilitar el uso de los equipos empleados y por su paciencia durante la realización del trabajo.
- A mis sinodales, la Doctora Selene, al Doctor Daniel Enrique, a la Maestra María del Carmen y al Maestro Juventino por ser partícipes de este trabajo y contribuir a una mejor presentación y redacción del mismo.
- A los amigos que tuve durante la carrera y a los que conocí fuera de esta, ya que muchas veces me ayudaron, tanto personalmente como académicamente de diferentes formas y a los cuales aprecio y respeto.
- A mis familiares que no pudieron ver concluida esta etapa, mi abuelita Alberta, mi tío Miguel y mi abuelito Erasmo, a los que respeto, quiero y siempre tendré presente en mi corazón.

# Contenido

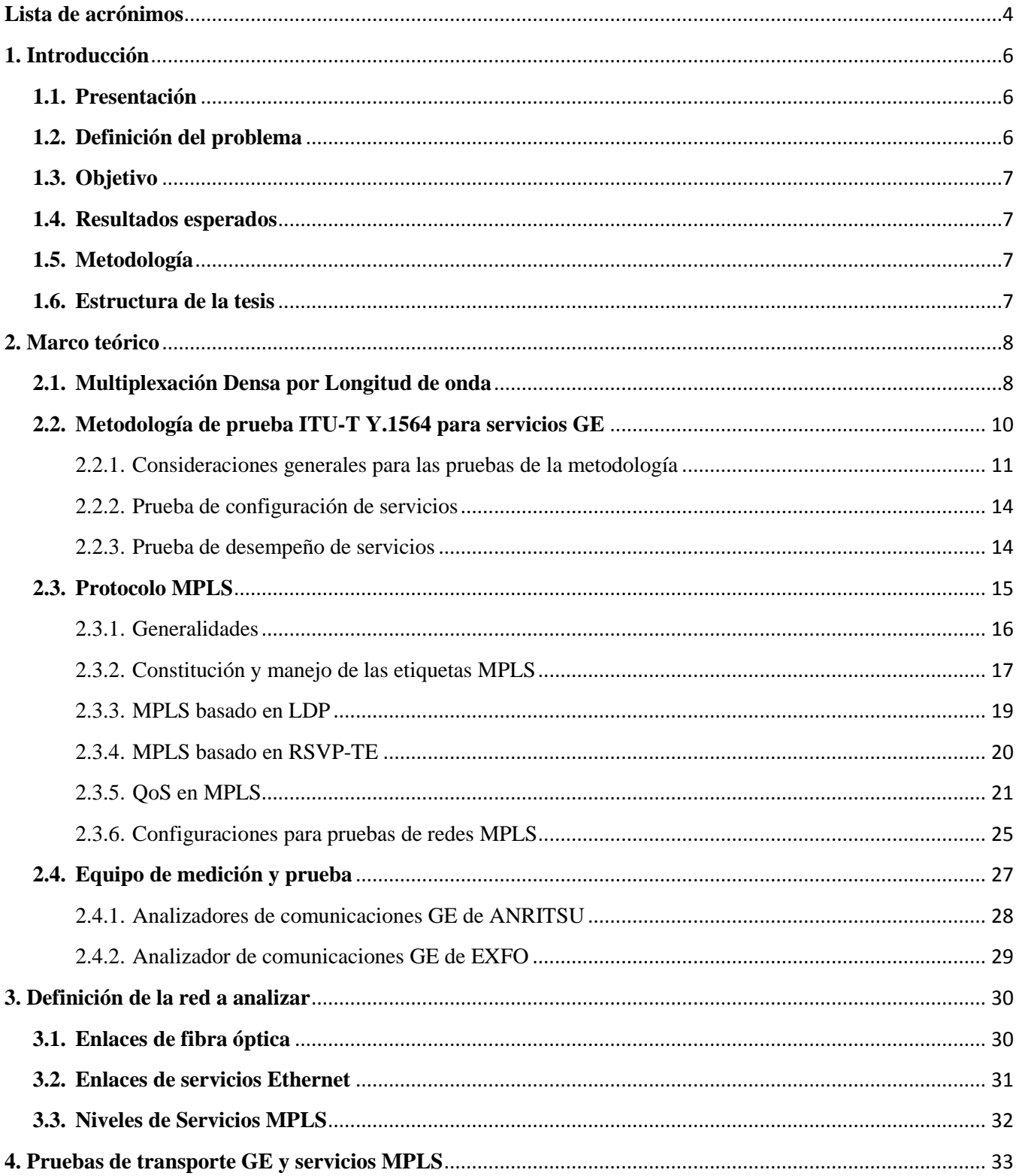

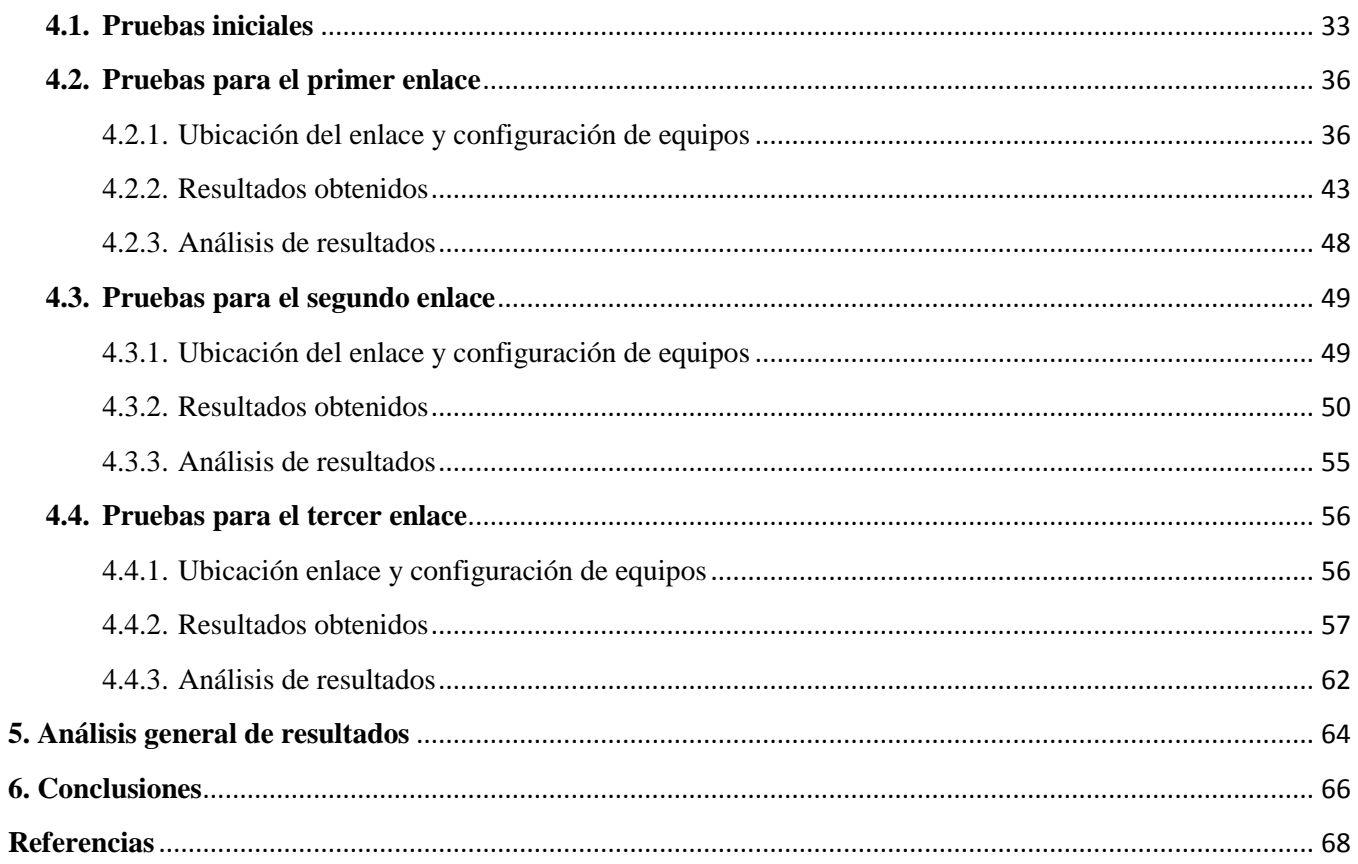

# <span id="page-5-0"></span>**Lista de acrónimos**

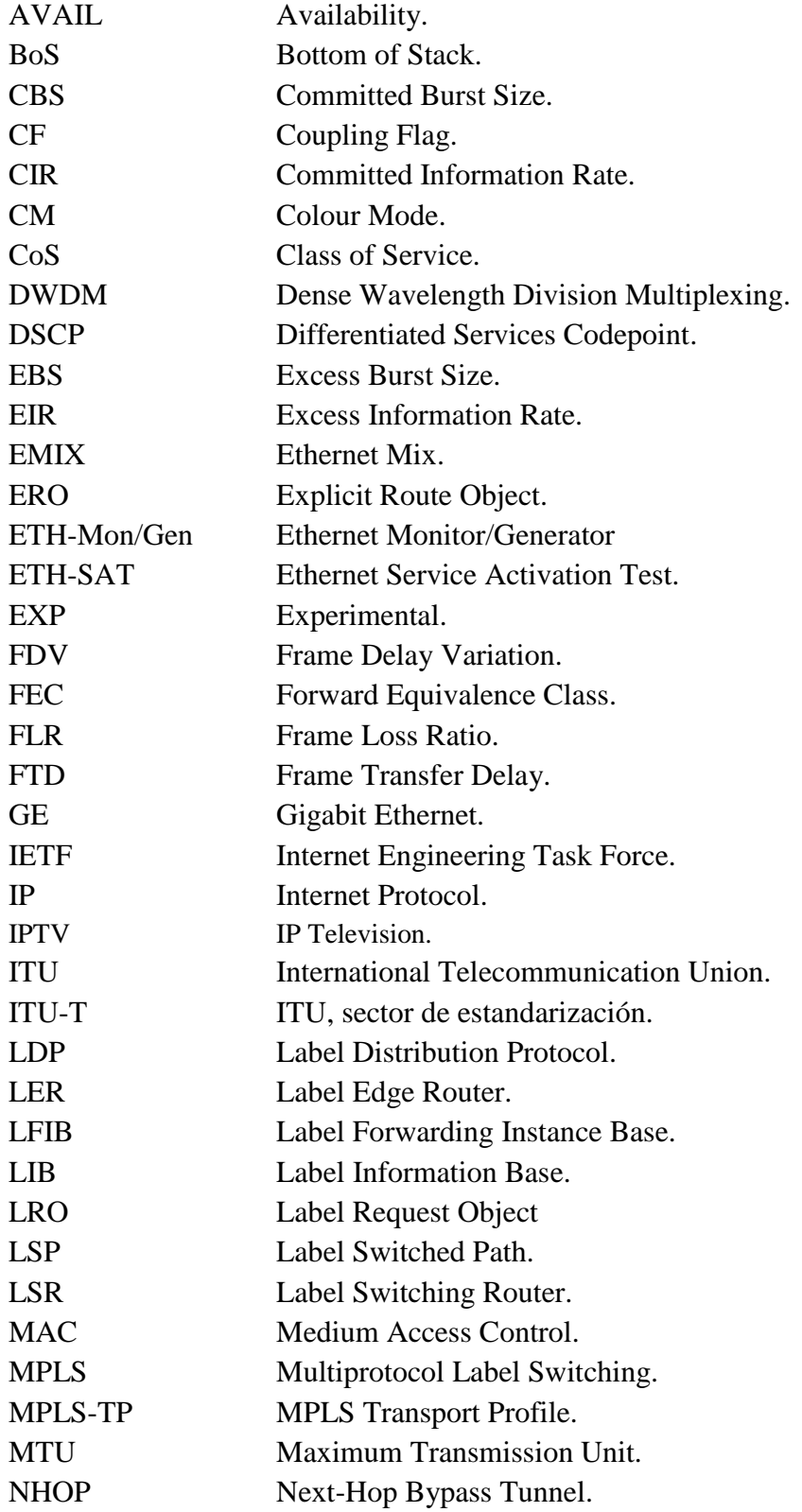

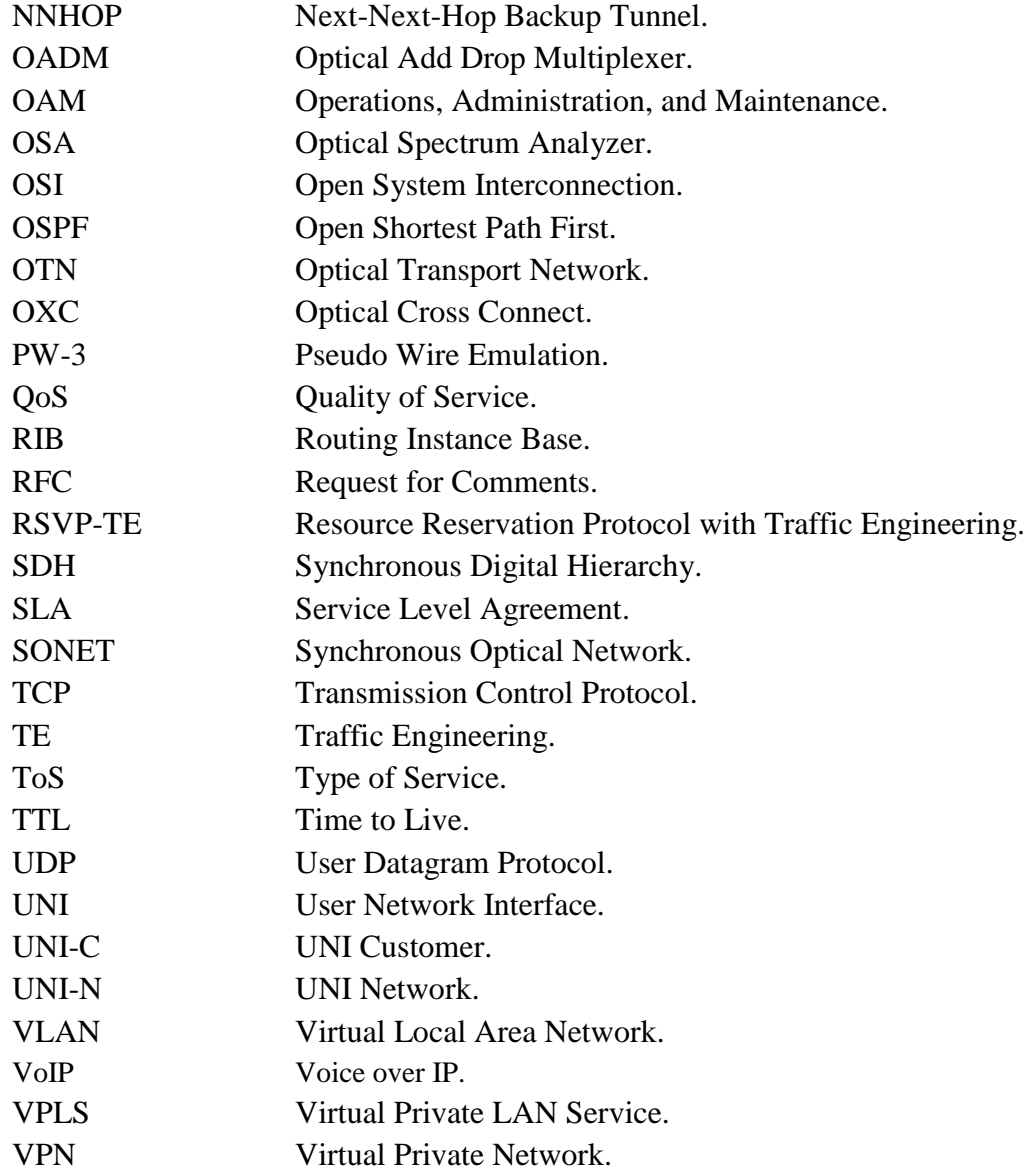

# <span id="page-7-0"></span>**1. Introducción**

## <span id="page-7-1"></span>**1.1. Presentación**

En la presente tesis se expone un trabajo práctico de activación de servicios de transporte MPLS transportados por canales DWDM pertenecientes a una red de fibra óptica a 10 GE, así como su respectivo análisis. Esto se realizó involucrando los conceptos teóricos relacionados al tema en cuestión así como los resultados experimentales de las mediciones realizadas para determinar principalmente el estado de la red en cuestión. Cabe mencionar que esta red, al permitir el uso de estos servicios, ya tiene implementado el protocolo MPLS en sus equipos.

Con el objetivo de realizar un diagnóstico completo para la activación de los servicios en la red, se incluyeron pruebas a nivel de capa de enlace de datos, lo que se traduce en la verificación de los servicios MPLS en el dominio de Ethernet a través de indicadores de desempeño tales como el FTD, el FDV y el FLR de las tramas referentes a dichos servicios.

## <span id="page-7-2"></span>**1.2. Definición del problema**

Las redes ópticas de transporte que manejan la transmisión de señales ópticas por medio de DWDM actualmente tienen una gran importancia debido a que permiten transmitir una gran cantidad de información en los canales ópticos a través de uno o más hilos de fibra óptica, esto a nivel de capa física. Por otra parte, en México una gran parte de dichas redes se encuentra en un proceso de migración hacia las tecnologías basadas en Ethernet, las cuales pueden soportar MPLS a nivel de capa de enlace de datos y de red.

Si la información transportada es enrutada por medio del protocolo MPLS, se tiene un carácter diferente a la forma de ruteo convencional que tiene propiamente el protocolo IP ya que involucra el manejo de etiquetas en donde se aplica el concepto de calidad de servicio para los diferentes servicios que los respectivos usuarios de la red pueden contratar, así como la creación de diferentes rutas determinadas por dichas etiquetas.

Si no es posible tener control de estos servicios, pueden surgir problemas con relación al acuerdo de niveles de servicio entre los proveedores de servicios (incluyendo todos los departamentos que se involucran en la operación y mantenimiento de la red de transporte) y sus respectivos clientes. En consecuencia es muy importante revisar la configuración de la red en torno al protocolo MPLS y también a Ethernet, por medio de técnicas que permitan el monitoreo de parámetros característicos al desempeño de la red.

Por esta razón se identificaron y analizaron los servicios entregados a través de dicha red en el dominio de Ethernet y posteriormente en el de MPLS. Todo esto se realizó para garantizar los niveles de servicio

acordados en los contratos y en caso de detectar problemas, recomendar las acciones que se pueden tomar para resolverlos, así como prevenir futuras fallas.

## <span id="page-8-0"></span>**1.3. Objetivo**

Realizar pruebas y mediciones para la activación de los servicios MPLS transportados por una red de fibra óptica para canales DWDM a 10 GE con el fin de recabar datos que permitan detectar posibles problemas y proponer sus respectivas soluciones.

## <span id="page-8-1"></span>**1.4. Resultados esperados**

- Obtener información de las características de la red de fibra óptica en el dominio de Ethernet y MPLS para utilizarla en la operación actual y para crecimiento futuro.
- Realizar una prueba de configuración de la red de transporte GE para lograr los niveles de servicio acordados.
- Realizar una prueba involucrando MPLS para garantizar los niveles de servicio acordados.

## <span id="page-8-2"></span>**1.5. Metodología**

- Realizar pruebas y mediciones para la activación de los servicios a nivel de Ethernet.
- Realizar pruebas y mediciones para la activación de los servicios a nivel de MPLS.
- Analizar resultados y realizar conclusiones que apoyen a una mejor operación de la red que permita la garantía de los niveles de servicio acordados entre los operadores y los usuarios finales.

## <span id="page-8-3"></span>**1.6. Estructura de la tesis**

El desarrollo del trabajo de tesis se divide en 2 secciones principales. La primera es el marco teórico en donde se incluye la información que se empleará como sustento para un mejor entendimiento de las pruebas a realizar y su fundamento. La segunda describe la definición de la red, las pruebas realizadas correspondientes a mediciones de Ethernet (basada en la recomendación ITU-T Y.1564) y MPLS, junto con sus resultados y el análisis de estos últimos.

## <span id="page-9-0"></span>**2. Marco teórico**

#### <span id="page-9-1"></span>**2.1. Multiplexación Densa por Longitud de onda**

La tecnología DWDM se basa en el principio de la transmisión de señales ópticas con diferente longitud de onda en los enlaces de fibras ópticas metropolitanas o de larga distancia, esto con el fin de aumentar las tasas de trasmisión y aumentar el rendimiento de dichos enlaces al albergar más señales ópticas, representando cada una de estas, canales de información para distintos servicios.

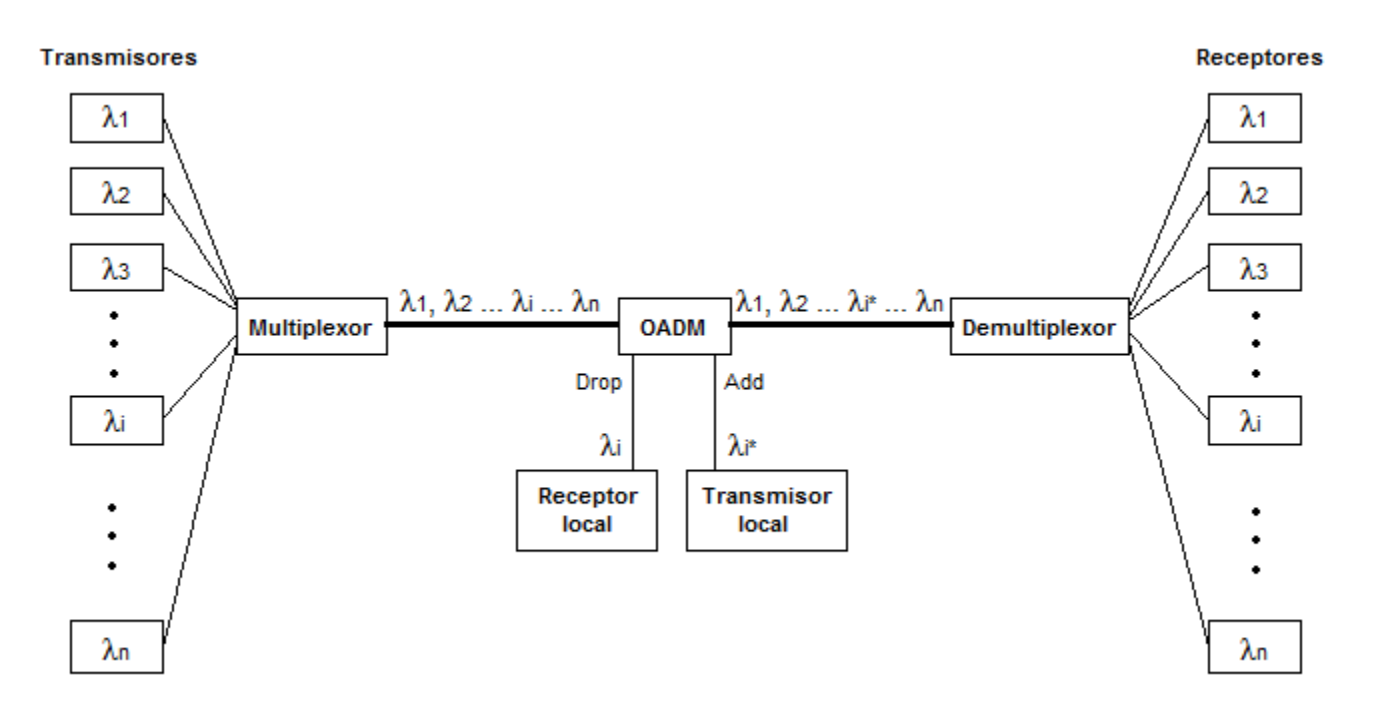

Figura 2.1 - Diagrama a bloques de un sistema DWDM [1].

En la Figura 2.1 se pueden apreciar los elementos principales que conforman un sistema DWDM [1]. En primera instancia se tienen los equipos transmisores provenientes de distintos clientes, albergando diferentes servicios y teniendo o no señales moduladas o en banda base. Estas señales se diferencian entre sí por su longitud de onda de operación. Seguidamente, estas señales pasan por un multiplexor el cual las combina y las envía por un enlace de fibra óptica. En determinados puntos de este enlace se puede ubicar un OADM, el cual tiene la tarea de sustraer (drop) la información contenida en un solo canal de interés y de agregar (add) información nueva, todo asociado a una longitud de onda en particular. Finalmente se tiene al final del enlace un demultiplexor el cual separa la señal combinada en sus diferentes componentes y las direcciona a sus respectivos receptores.

Por otro lado, al inicio y al final del enlace se pueden tener amplificadores, la primera para que la potencia sea tal que la señal no se atenúe mientras se propaga por el enlace y la segunda para adecuarla a cierto nivel. De igual manera en algunos puntos del enlace existen regeneradores de la señal óptica, entre los que se encuentran amplificadores o repetidores, dependiendo de la degradación que presente la señal.

En los sistemas de comunicaciones ópticas (siendo DWMD una de estas), el rango de longitudes de onda de operación que se emplean se ve determinado por varios factores, siendo el más determinante el fenómeno de atenuación. Este depende de la misma longitud de onda que se emplee para la transmisión de señales, así como de la adición de los efectos producidos por los factores extrínsecos e intrínsecos de la fibra óptica [2], teniendo como resultado la curva que se puede apreciar en la Figura 2.2. Estos factores se describen con más detalle en [1], [2], [3], [4] y [5].

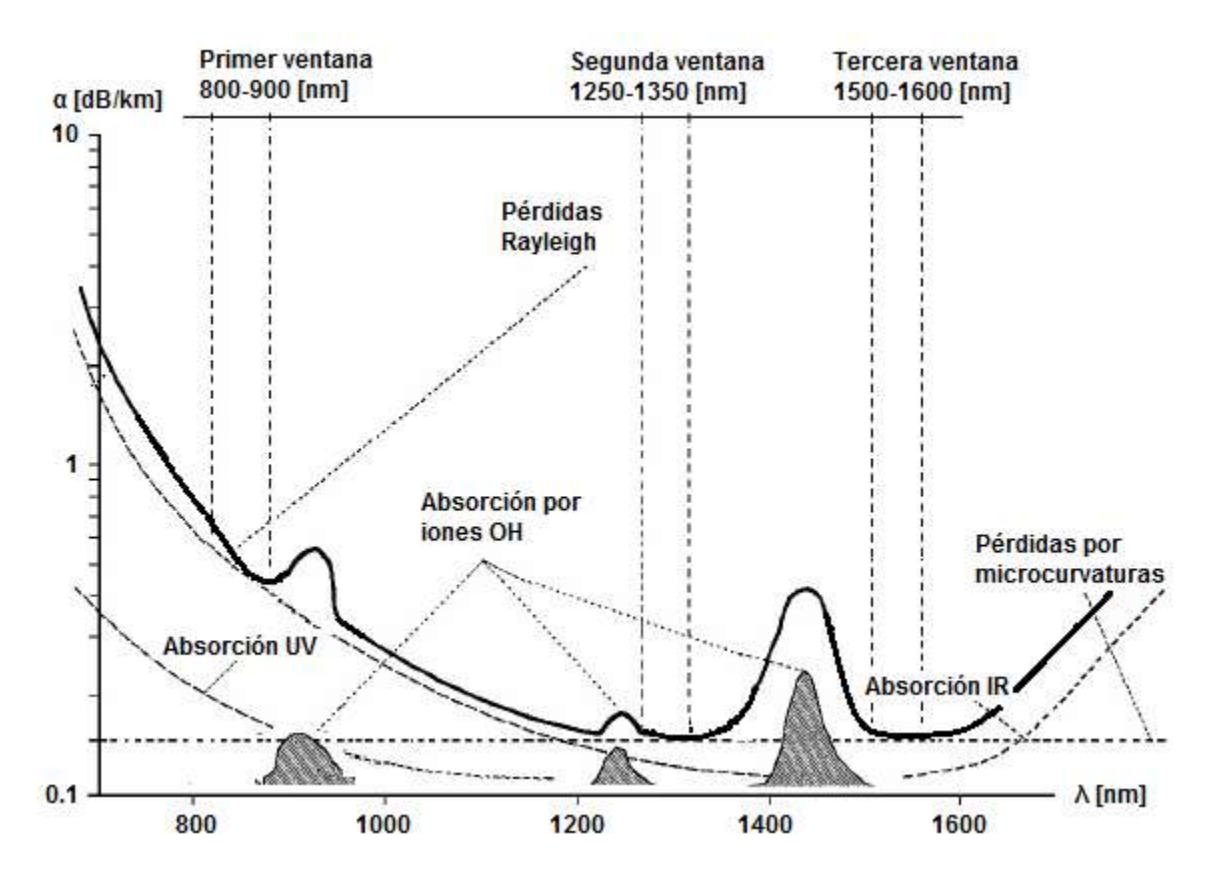

Figura 2.2 - Curva de respuesta del coeficiente de atenuación con respecto a la longitud de onda [6].

Tomando en cuenta este comportamiento, se han establecido regiones denominadas *ventanas de transmisión*, que son zonas del espectro en donde el coeficiente de atenuación es lo suficientemente pequeño como para que una fibra sea utilizada en sistemas de comunicaciones ópticas. Se tienen en total tres ventanas de transmisión: la primera ventana comprende de los 800 a los 900 [nm], la segunda de los 1250 a los 1350 [nm] y la tercera de los 1500 a los 1600 [nm] [6]. Actualmente las ventanas más utilizadas son la segunda y la tercera debido a que tienen un coeficiente de atenuación más bajo que en la primera ventana, la cual fue utilizada para los primeros usos de la fibra y que con el desarrollo de las tecnologías en materia óptica, se ha dejado de emplear.

Por otra parte, la ITU ha definido las denominadas *bandas de longitudes de onda* que se pueden apreciar en la Tabla 2.1. Estas bandas son definidas en el suplemento 39 de las serie de recomendaciones G (G.Sup39) de la ITU-T teniendo en cuenta otras recomendaciones del mismo sector. Estas bandas comprenden desde los 1260 [nm] a los 1675 [nm] [7].

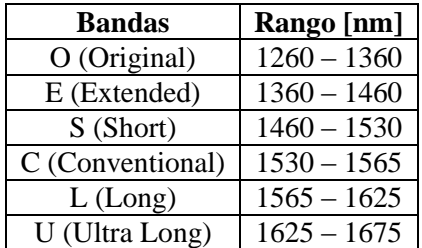

Tabla 2.1 - Bandas de longitudes de onda usadas en comunicaciones ópticas [7].

Debido al manejo de múltiples longitudes de onda, la ITU ha definido las características de espaciamiento y de longitudes de onda centrales para los canales que DWDM puede manejar. El documento al cual se hace referencia es la recomendación G.694.1 de la ITU-T, en donde estos parámetros se manejan en el dominio de la frecuencia. Se definen espaciamientos entre canales de 12.5, 25, 50 y 100 [GHz] y canales con frecuencias centrales que van desde los 184.5 a los 195.9375 [THz] distribuyéndose en un rango de longitudes de onda aproximado de los 1530 a los 1625 [nm] (bandas C y L). Con ello, se pueden manejar hasta 160 canales con diferentes longitudes de onda [8].

Existen muchos dispositivos que son utilizados en las redes DWDM, entre las que destacan los transpondedores (conversores de longitud de onda), amplificadores, equipos como el OADM o el OXC, filtros ópticos, acopladores, moduladores, aisladores, entre otros. Dichos elementos se encuentran en su mayoría fabricados con las técnicas de óptica integrada (dispositivos que integran el procesamiento óptico y eléctrico de la señal) o bien, forman parte de la fibra óptica en sí.

#### <span id="page-11-0"></span>**2.2. Metodología de prueba ITU-T Y.1564 para servicios GE**

Para realizar la caracterización de la red a analizar se debe contar con un procedimiento estandarizado el cual dicte las pautas a seguir para conseguir los datos necesarios para tal fin con una mejor fidelidad y que sean representativos de la red. Una de ellas es la metodología descrita en la recomendación Y.1564 de la ITU-T la cual se enfoca en pruebas de capa 2 del nivel OSI y sobre todo, para servicios basados en Ethernet.

Como datos generales se puede mencionar que esta recomendación entró en vigor en marzo del 2011 y actualmente se cuenta con una versión más actual que sustituyó a la anterior y que está referida a febrero del 2016. Por otro lado las pruebas a las cuales esta recomendación hace referencia se realizan en la etapa de activación de algún servicio de Ethernet y pueden realizarse para enlaces punto a punto o punto a multipunto dentro de la capa 2 del modelo OSI. Además, esta metodología puede ser programada en los equipos de medición pertenecientes a una red.

En cuanto a su propósito general, esta prueba tiene la finalidad de obtener datos que permitan determinar dos factores importantes: el primero es que la configuración de los servicios transportados en la red a nivel Ethernet sea la correcta y el segundo es asegurar la calidad de los servicios que se entregan al usuario final [9]. Para este fin, es que la metodología que describe esta prueba se divide en dos componentes: para el primer propósito se tiene la *prueba de configuración de servicios*, mientras que para el segundo se tiene la *prueba de desempeño de servicios*. Estas pruebas se deben realizar de manera consecutiva y teniendo en cuenta que si falla la primera prueba, se deben realizar los ajustes correspondientes hasta que sea exitosa y seguir con la segunda prueba.

## <span id="page-12-0"></span>2.2.1. Consideraciones generales para las pruebas de la metodología

Hay ciertas consideraciones o detalles que se deben tener en cuenta antes de realizar las pruebas. En esta sección se exponen las que se consideran más influyentes en los resultados de las pruebas.

• Conceptos fundamentales.

Se hace mención de los conceptos esenciales que se requieren para entender la metodología. Primero se tienen las *áreas de servicio de redes Ethernet.* En la Figura 2.3 se tiene un diagrama esquemático de las áreas de servicio de una red Ethernet, las cuales se distribuyen en los enlaces de acceso (links de intercambio) y la red de transporte (sección de red).

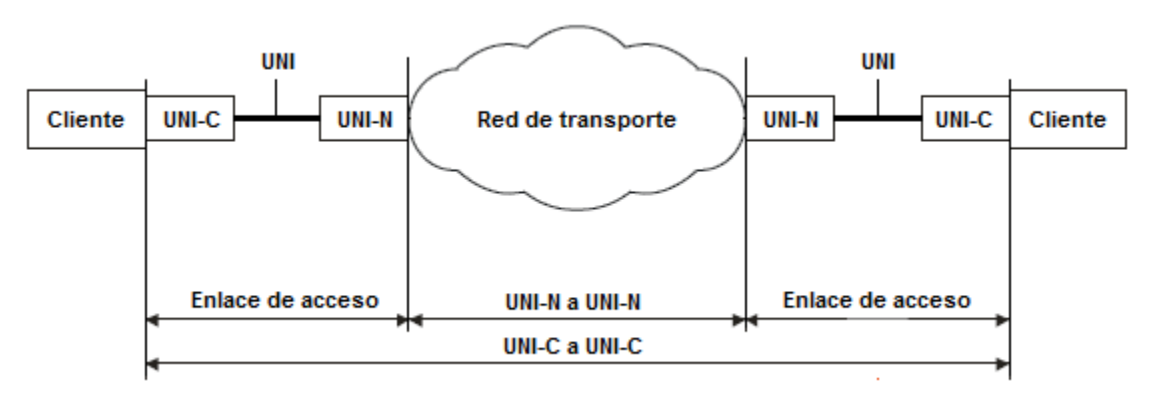

Figura 2.3 - Áreas de servicio de una red Ethernet [9].

Para empezar se tiene la UNI el cual se define como un punto de referencia en el enlace de acceso que divide sus funciones asociadas en dos partes, la UNI-C y UNI-N, asociadas a los puertos de los equipos del cliente y de acceso a la red de transporte respectivamente. La metodología está planeada para evaluar algunos atributos desde un UNI-C origen a una UNI-C destino [9].

Los denominados *atributos de una UNI* son los asociados a una interfaz determinando su comportamiento. Entre ellos destacan el tipo de conexión, QoS, tipo de tráfico, perfiles de ancho de banda y los criterios de desempeño (FTD, FDV, FLR, etc).

De estos, para las pruebas de configuración de servicios se tienen en consideración los *perfiles de ancho de banda*, cuatro parámetros que definen la máxima tasa de transmisión que se espera de las tramas Ethernet pertenecientes a un servicio en particular. El CIR es la tasa de información máxima que una red se compromete a entregar de acuerdo con el nivel de desempeño fijado en el SLA. El EIR es la tasa de información máxima con la cual un cliente puede exceder su CIR con la expectativa de que su información sea enviada. El CBS, representa la cantidad de bytes que se pueden asignar a un conjunto de tramas entrante a una tasa mayor al CIR y que se encuentra conforme con el SLA. El EBS es la cantidad de bytes que se pueden asignar a un conjunto de tramas entrante a una tasa mayor al CIR+EIR y que se encuentran dentro de los límites del EIR [9].

Para hacer el manejo del CIR y del EIR más sencillo, se ha establecido el CM, un parámetro que asocia un perfil de ancho de banda con un color determinado. En este sentido, la información cuya tasa de transmisión esté por debajo o al nivel del CIR se le asocia el color verde, dado que pueden transmitirse de manera segura. Mientras, las que se encuentren entre el nivel del CIR y el del CIR+EIR, son asociadas con el color amarillo, ya que en la red estas no tienen asegurada una transmisión y pueden ser descartadas. Finalmente la información que excede el limite CIR+EIR es descartada y esta se asocia con un color rojo [9]. Esto se muestra en la Figura 2.4.

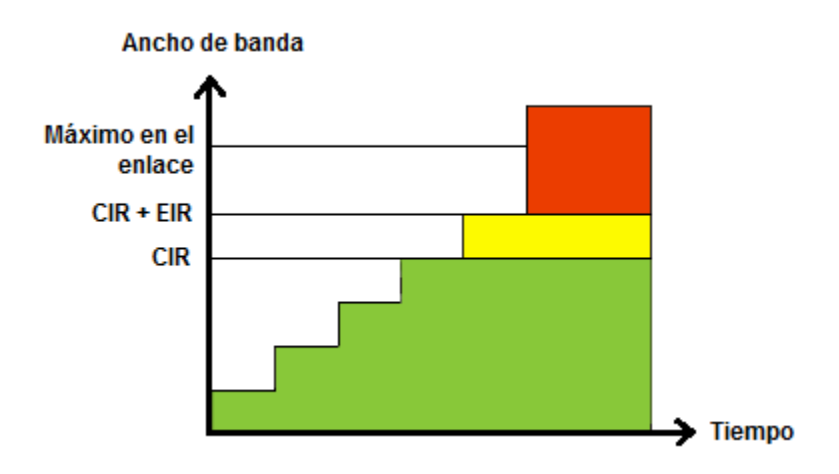

Figura 2.4 - Perfiles de ancho de banda y sus respectivos colores [9].

Requerimientos para las pruebas y los equipos de medición.

Las mediciones preferentemente se deben tomar en las interfaces de las UNI's, es decir, en los puertos de entrada o de salida de un equipo terminal para una evaluación de extremo a extremo del enlace o de extremo a extremo de la red de transporte, es decir, de UNI-C a UNI-C y de UNI-N a UNI-N respectivamente, siendo esta configuración de carácter unidireccional y utilizando dos equipos de

medición, uno en cada interfaz. Esto significa que los diferentes parámetros que definen esta prueba son caracterizados separadamente en cada dirección.

Si solo se cuenta con un equipo de medición, se puede efectuar una prueba en donde este manda las tramas a analizar y en el otro extremo estas son redireccionadas de vuelta a este equipo (loopback test). Aun así, esta configuración tiene una serie de inconvenientes que se describen con más detalle en [9].

Los equipos de medición deben ser aquellos que tengan la función de analizador de redes y que a su vez tengan programado el algoritmo de la prueba ITU-T Y.1564 de manera que sea vista como una función más de dichos equipos. Así mismo, deben tener la capacidad de configurar y generar un flujo de tramas Ethernet adecuado de tal manera que pueda ser transmitido en la red a analizar y que puedan manejar múltiples niveles de CoS y QoS, proporcionando como resultados las mediciones de perfiles de ancho de banda asociados a una o más VLAN's dentro de una misma UNI. Por otro lado, los relojes de los equipos deben sincronizarse con los de la red con la finalidad de que las mediciones sean precisas para configuraciones unidireccionales.

Parámetros de configuración del equipo de medición.

Se tienen una serie de parámetros que se pueden configurar antes de las pruebas, como lo son el tipo de puertos, la tasa de transmisión, etc. Estas se muestran en la Tabla 2.2.

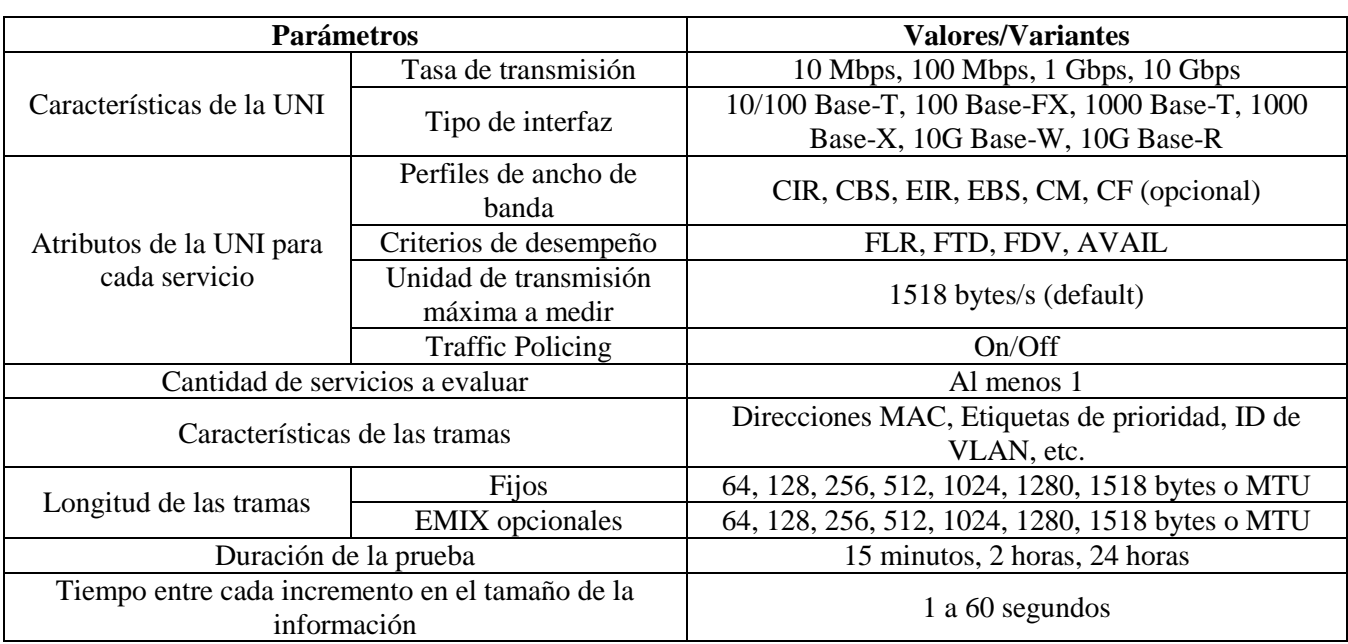

Tabla 2.2 - Parámetros configurables en los equipos de medición [9].

#### <span id="page-15-0"></span>2.2.2. Prueba de configuración de servicios

Esta es la primera prueba que se lleva a cabo y debe tener resultados satisfactorios para seguir con la prueba de desempeño de servicios. Hay que aclarar que para cada servicio se debe realizar una de estas pruebas individualmente, analizando y verificando también los parámetros fijados en el SLA para un nivel de ancho de banda determinado, incrementándolo periódicamente hasta alcanzar el nivel del CIR.

A continuación se mencionan las mediciones que se tienen contempladas y el orden en que deben ser realizadas según [9].

- Primeramente se realiza una prueba de CIR, el cual puede ser con o sin reconocimiento de color (parámetro CM). Se miden los valores de parámetros de desempeño como FLR, FTD, FDV y la tasa de la información, esto a una tasa de transmisión igual al CIR o bien a pasos que se van incrementando hasta alcanzar el CIR. Si en cada una de las mediciones los valores medidos no están dentro de los límites establecidos en el SLA, se deben realizar configuraciones hasta que haya concordancia.
- Si es satisfactoria se realiza la prueba de EIR, siempre y cuando se le haya establecido un valor diferente de 0. Aquí se mandan tramas verdes y amarillas a tasas de transmisión iguales al CIR y al EIR respectivamente. Se miden los mismos parámetros que para la prueba de CIR, solo que 3 veces: una asociada a las tramas verdes, otra para las amarillas y una más para la información total (de las tramas verdes y amarillas en conjunto). Las dos últimas son solo para documentación, ya que los parámetros que se comparan con los estipulados en el SLA son las asociadas a las tramas verdes. Si no hay concordancia, se realizan modificaciones y se repite desde la prueba de CIR.
- Posteriormente se realiza una prueba de validación de la tasa de información total del servicio. Es prácticamente igual que la prueba de EIR, solo que la información de las tramas amarillas se transmite al 125% del EIR y además, para pasar la prueba se requiere que la tasa de información total medida sea igual o menor que la tasa del CIR más la del EIR más la de un margen que se toma en cuenta para efectos de mediciones de CBS y EBS.

Las mediciones de CBS y EBS son opcionales y de ser el caso, se efectúan después de la tercera prueba.

#### <span id="page-15-1"></span>2.2.3. Prueba de desempeño de servicios

Una vez realizada la prueba de configuración, se realiza la de desempeño, sabiendo que durante las pruebas anteriores, la red se encuentra correctamente configurada para la entrega y distribución de servicios basados en Ethernet. Para la presente prueba se tienen las siguientes consideraciones:

- La prueba debe realizarse con todos los servicios generándose y transmitiéndose simultáneamente, esto a una tasa igual al CIR para cada servicio.
- Todos los parámetros de desempeño se deben medir en tiempo real para cada servicio y de manera simultánea.
- Es recomendable realizar las pruebas en ambos sentidos de transmisión. De esta manera si en un sentido no hay fallas y en el otro si las hay, se deben realizar las modificaciones pertinentes.
- El tiempo de duración debe ser un intervalo a mediano o largo plazo, en el orden de minutos u horas (15 minutos, 2 horas o 24 horas), dependiendo del tamaño y la topología de la red.
- Todos los parámetros medidos debe ser mostrados en tiempo real, tales como la tasa de información, el FLR, FDV, FTD y la disponibilidad del servicio (AVAIL).

Por otra parte para determinar si la red puede dar servicio, se tiene que tener un nivel de desempeño igual o mayor al mínimo estipulado en el SLA. Es deseable que sea mayor, ya que al momento de entregar los servicios, pueden manifestarse ciertos factores que alteren el desempeño de la red, degradándolo y bajando los niveles de desempeño, aunque se puede mantener dentro del margen permitido.

## <span id="page-16-0"></span>**2.3. Protocolo MPLS**

El protocolo MPLS, también conocido como el protocolo de capa 2.5 del nivel OSI, significa para este trabajo, el punto central sobre el cual se desarrolló el trabajo de tesis presente y por lo tanto, es el elemento más importante dentro del mismo, ya que el conocimiento y la comprensión de este protocolo se ve reflejado en la forma en la que se realizó la interpretación y el análisis de los datos recabados en la fase experimental.

Este protocolo está definido por organismos como la IETF en el RFC 3031 o la ITU en las recomendaciones G.8101, G.8110 o G.8121, donde se encuentran todas las especificaciones técnicas y lógicas que envuelve este protocolo, concebido para garantizar la calidad de servicio ofrecido por los operadores (carriers) a sus clientes al mismo tiempo que permite la creación de rutas predeterminadas dentro de las redes IP aumentando la velocidad de procesamiento de los paquetes de IP en cada uno de los routers, empleando para ello *etiquetas*.

Dichos routers son especiales ya que además de manejar paquetes IP, también realizan operaciones con paquetes etiquetados, soportando el protocolo MPLS. A este tipo de router se le denomina LSR.

De manera general, una etiqueta contiene la información de ruteo entre dos LSR's contiguos que soporten este protocolo, los cuales van formando un *túnel* o camino entre el transmisor u origen y el receptor o destino a medida que el paquete de IP se va transmitiendo, tomando como referencia la ruta del menor costo o una ruta definida por el cliente. Además, una etiqueta contiene la información de la calidad de servicio acordado entre un carrier y su cliente y el cual debe ser respetado por dichos LSR's.

Ahora bien, se pasará a explicar las características principales del protocolo, su modo de operación, el formato de las etiquetas y su manejo así como las dos variantes principales que existen de este protocolo: *RSVP-TE* y *LDP*. Estos son protocolos que definen la forma en la que se crean los túneles para transmitir la información y más específicamente, para la señalización y distribución de las etiquetas a emplear.

#### <span id="page-17-0"></span>2.3.1. Generalidades

El denominado protocolo de capa 2.5, como se describió, tiene como finalidad el crear rutas definidas por el cliente o por el criterio de menor costo al mismo tiempo que se respeten los niveles de calidad de servicio que se hayan acordado entre proveedores y clientes. El factor que hace diferente la manera en la que se establecen estas rutas es la variante de protocolo que se ocupe para tal fin, siendo RSVP-TE la que se basa en los requerimientos del cliente y LDP el que se guía por la ruta del menor costo en determinado momento.

Para ello y como se ha venido comentando, se requiere de una red que contenga routers que manejen el protocolo IP, sobre todo para la creación de rutas con LDP ya que para determinar la ruta de menor costo se sigue el criterio y el procedimiento definido por los routers de IP.

En la Figura 2.5 se muestra la arquitectura básica de una red MPLS, la cual consta de LSR's. Estos routers se dividen en 3 tipos: LSR's de ingreso, LSR's de egreso y LSR's de núcleo. Los dos primeros tipos, al hallarse en los extremos terminales de la red MPLS entran en la categoría de los denominados LER's [10].

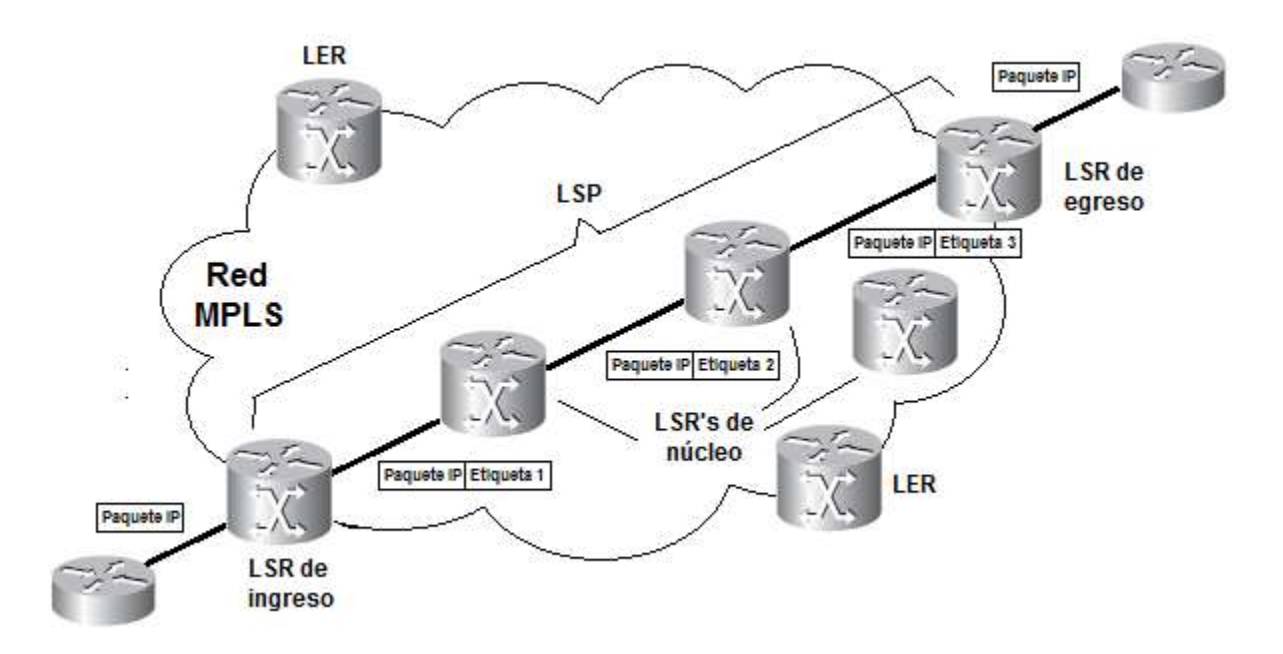

Figura 2.5 - Esquema básico de una red MPLS y su funcionamiento [11].

Se tiene una ruta predeterminada por la cual la información será transmitida. Esta es denominada LSP y se forma mediante la aplicación de un algoritmo definido en los protocolos de distribución de etiquetas, como lo es LDP y RSVP-TE, los cuales se abordaran más adelante. El LSP es de carácter unidireccional y puede ser ocupado para fines de transmisión de tráfico en tiempo real o para la medición y caracterización de los enlaces. Así mismo su creación puede ser automática o manual, por lo que proporciona una apertura a un gran rango de políticas relacionadas con la optimización de la red y su desempeño.

Cuando un paquete proveniente de la red del cliente llega a un LSR determinado, este lo asocia a cierto FEC y le asigna un valor de etiqueta característico a dicha FEC. El FEC es una entidad que sirve para asociar a un grupo de paquetes con una determinada dirección IP destino y clase de tráfico, por lo que permite diferenciar esos paquetes y asignarles niveles de prioridad [10]. Si el paquete original tiene un cierto nivel de prioridad definido en el campo de Servicios Diferenciados del encabezado de IP, se tiene que respetar este campo, por lo que el LSR de ingreso condiciona a los demás elementos dentro de un LSP a que se apeguen a la prioridad de dicha FEC [11].

Los LSR's también poseen una tabla con la cual se guían para transmitir los paquetes etiquetados. Esta tabla se denomina *Label Forwarding Instance Base* (LFIB) y asocia las interfaces del router con determinada dirección IP y con determinadas etiquetas de entrada y salida de dicho LSR.

En la trasmisión de paquetes IP por medio de una red MPLS, primeramente el LSR de ingreso analiza el paquete entrante y le asigna una etiqueta, con la cual se realiza el direccionamiento de dicho paquete al siguiente elemento dentro de la LSP, llegando a un LSR de núcleo que ve la etiqueta entrante y la cambia por una nueva y saliente etiqueta asociada con otro LSR y transmitiendo el paquete a dicho LSR. Este proceso se repite una y otra vez hasta que el paquete llega al LSR de egreso, el cual quita la etiqueta entrante y transmite el paquete sin añadirle etiqueta, entregándola así a la red del cliente destino. Todo esto se realiza una vez que el LSP haya sido establecido.

#### <span id="page-18-0"></span>2.3.2. Constitución y manejo de las etiquetas MPLS

Las etiquetas de MPLS constan de una palabra cuya longitud total es de 32 bits, organizados en 4 campos los cuales son [11]:

- *Label (Etiqueta).* Es en sí mismo el valor de la etiqueta. Consta de 20 bits con los cuales se pueden tener en total 1, 048,575 valores  $(2^{20} - 1)$ . Los primeros 16 bits están reservados.
- *EXP (Experimental)*. Es un campo compuesto por 3 bits en donde se ve reflejado la calidad de servicio acordado y el cual no se trata de nada más que los tres primeros bits del campo de Servicios Diferenciados del encabezado IP.
- *BoS (Bottom of Stack).* Compuesto por solo 1 bit. Define su valor con base a si la etiqueta en cuestión se encuentre al final de un stack, es decir, un conjunto de etiquetas que estén referenciadas a diferentes dominios. Su valor es 1 si la etiqueta en cuestión es la última o bien, la más inferior del stack.
- *TTL (Time to Live).* Compuesto por 8 bits, este campo tiene como propósito el de eliminar un paquete etiquetado cuando su valor llegue a 0, de manera similar al campo de TTL de IP.

En la Figura 2.6 se muestra de manera visual la constitución de la etiqueta MPLS. Por lo general, esta etiqueta se inserta entre los encabezados de capa 3 y capa 2, esto para tecnologías basadas en tramas. En este caso, la etiqueta de MPLS se situaría entre el encabezado de Ethernet y el de IP.

Ahora bien, existe una serie de operaciones que se pueden efectuar con las etiquetas, las cuales se enlistan a continuación [12]:

- *Swap.* Es el proceso en el cual un LSR cambia una etiqueta por otra. Esta acción es realizada por los LSR's de núcleo.
- *Push.* Es la acción de insertar una etiqueta a un paquete que ingresa a algún dominio MPLS. Por lo general los LSR's de ingreso se encargan de realizar esta tarea.
- **P** *Pop.* Es la acción de quitar una etiqueta a un paquete, realizada generalmente por los LSR's de egreso.

En caso de que haya apilamiento de etiquetas (label stacking), los LSR's de núcleo tienen la facultad de realizar el *push* y el *pop*. El apilamiento puede presentarse cuando un paquete atraviesa diversos dominios de MPLS, dentro de los cuales se necesita un nivel de apilamiento determinado. En la Figura 2.8 se puede visualizar este proceso. Por otra parte estos dominios pueden estar asociados a distintos servicios como los de VPN, PW-3, VPLS, entre otros [12].

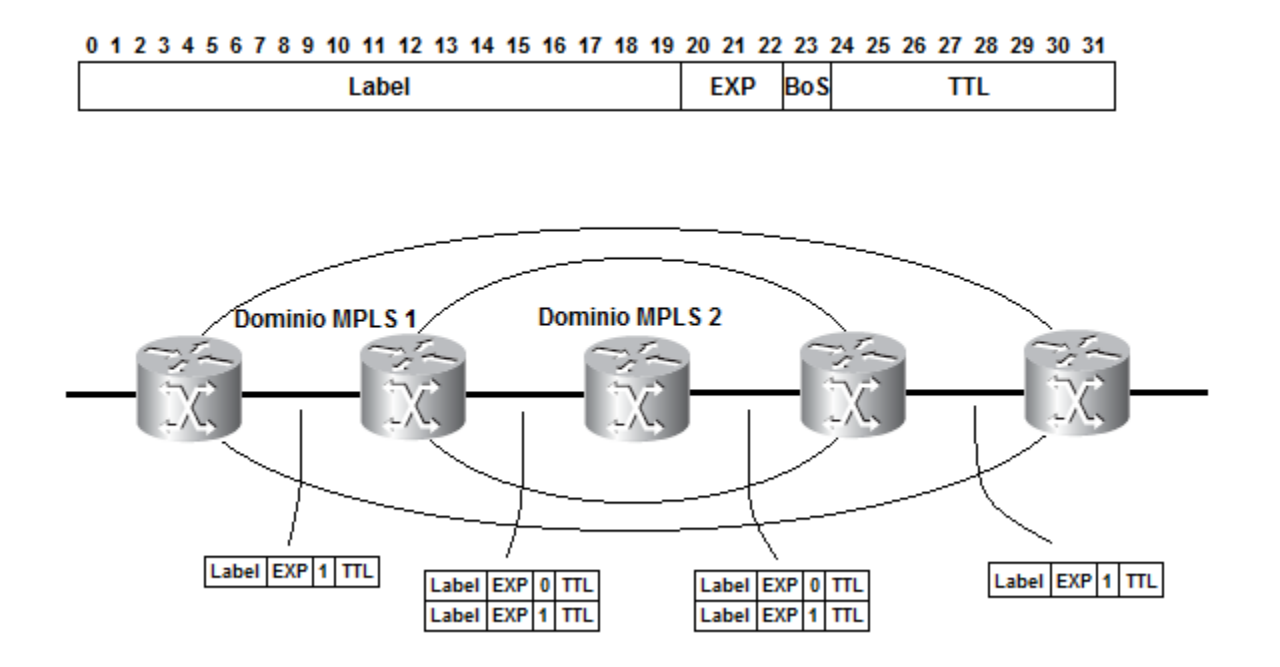

Figura 2.6 - Constitución de una etiqueta MPLS (arriba) y Label Stacking (abajo) [12].

#### <span id="page-20-0"></span>2.3.3. MPLS basado en LDP

LDP es uno de los protocolos de señalización de etiquetas empleados para la creación de los LSP's en donde cada LSR va identificando a los LSR's vecinos y va asociando sus puertos con diferentes direcciones IP y etiquetas de entrada y salida.

LDP es un protocolo orientado solamente a la distribución de etiquetas entre LSR's. Dos LSR's que manejen LDP y que intercambien información de mapeo de etiquetas y FEC's se denominan *LDP peers*, esto realizándose después de que se establezca un *LDP session* entre ellos. Dado que la información de mapeo de etiquetas es compartida entre los dos equipos, se puede concluir que el protocolo es bidireccional [11].

Existen cuatro categorías de mensajes entre LDP peers [11]:

- *Discovery.* Los mensajes dentro de esta categoría son utilizados por los LSR's para darse a conocer a los LSR's adyacentes y para conocer a estos.
- *Session.* Los mensajes de sesión se emplean para establecer, mantener y terminar sesiones entre LDP peers.
- *Advertisement.* Estos mensajes se transmiten durante una sesión establecida. Envían información con la cual se pueden crear, cambiar y borrar los mapeos de etiquetas asociados con las FEC's. Los mensajes de este tipo son los que ayudan a crear los LSP's.
- *Notification.* Lo que contienen estos mensajes es la información relacionada a errores en la red y notificaciones para los LSR's.

Dado que la transmisión de estos mensajes debe darse de manera segura y confiable, su distribución se realiza por medio de TCP, el cual asegura que los mensajes sean entregados a sus respectivos destinatarios. Esto aplica para todas las categorías, excepto para las de Discovery.

La forma de operación consta de los siguientes pasos, los cuales van de la mano con las categorías de mensajes [12]:

- Los LSR's envían un mensaje *Hello* a todos los LSR's vecinos que tengan habilitado MPLS y LDP. Estos mensajes son enviados vía UDP. Los LSR's que reciban este mensaje se dan cuenta de la presencia de los LSR's que la enviaron, dentro de un tiempo limitado conocido como *Hold Time*.
- Si dos LSR's se descubren mutuamente, uno de ellos trata de establecer una sesión entre ellos mediante una conexión TCP intercambiando parámetros de sesión en mensajes *Initialization*. Si el otro LSR acepta la petición, se establece la sesión, convirtiéndose en LDP peers. Posteriormente mantienen dicha sesión con mensajes *KeepAlive* enviados de manera periódica.
- Es en esta sesión cuando se envían mensajes de tipo Advertisement en donde se distribuye la información de los mapeos que un determinado LSR realiza de los diversos FEC's a sus correspondientes etiquetas y de las interfaces asociadas, incluyendo direcciones IP. Esta información se almacena en el LIB de cada LSR.

 De la información asociada a cada LDP peer que se tiene en el LIB, solo uno de ellos se elegirá para efectuar el forwarding de los paquetes etiquetados que le lleguen. Esta elección se realiza con base en lo que será el próximo salto en el dominio de IP y que se almacena en el RIB. Teniendo esto, la información del LSR asociado a ese salto se almacena en el LFIB. Este proceso se presenta en cada LSR y al final se forma el LSP.

Adicionalmente mientras hay una sesión, se pueden enviar mensajes de tipo Notification con información referente al estado de la sesión a los LDP peers o bien, haciendo conocimiento de errores de carácter menor o mayor (fatal error), en cuyo caso la sesión se debe terminar de manera inmediata [12].

#### <span id="page-21-0"></span>2.3.4. MPLS basado en RSVP-TE

El objetivo de este protocolo es el de permitir un mejor uso de los enlaces y sobre todo, el de los LSP's al poder establecer rutas nuevas a través de enlaces que están subutilizadas, por lo que el tráfico se puede distribuir de manera más uniforme en la red.

TE proviene de Traffic Engineering, un conjunto de técnicas y procesos que permiten en este contexto la administración de la red a un nivel tal que los LSP's creados para la transmisión de la información etiquetada, no sea creada con el mismo paradigma que utiliza IP al transmitir paquetes, es decir, eligiendo la ruta con el menor costo en un determinado momento. En vez de eso, se crea un túnel denominado *TE LSP* que permite distinguir el trafico proveniente de diferentes usuarios empleando enlaces subutilizados y reservando ancho de banda en los enlaces entre LSR's y sus atributos, como el retraso o el jitter. Esto también permite crear rutas de respaldo, las cuales pueden ser utilizadas en caso de que un LSP tenga una falla en donde se requiera desviar el tráfico.

Al igual que LDP, RSVP-TE tiene su propio set de mensajes que sirven para enviar la información necesaria para crear y gestionar los TE LSP's. Estos se dividen en dos grupos o categorías de mensajes [12]:

- *PATH.* Tienen como finalidad el solicitar una etiqueta para cada uno de los LSP's al mismo tiempo que realiza una reservación temporal de ancho de banda. Esto viene indicado en el LRO, una de las funcionalidades de RSVP-TE. El flujo de estos mensajes se realiza desde el LSR de ingreso al de egreso, sobre una ruta fijada por el ERO, otra funcionalidad de este protocolo. Existen unas variantes, denominadas PathTear y PathErr, en donde la primera envía una solicitud para deshacer el enlace y la segunda informa sobre errores provocados por la caída de un enlace dentro del TE LSP.
- **RESV.** Son los mensajes en donde se les asignan a los LSR's una etiqueta para realizar el forwarding de los paquetes por medio del Label Object. Así mismo, indica a los LSR's que reserven los recursos disponibles (como el ancho de banda y atributos que el operador especifica) para el TE LSP. Estos mensajes se envían en el sentido inverso a los PATH, es decir, del LSR de egreso al de ingreso. Así como en el primer grupo de mensajes, aquí también existen dos variantes, ResvTear y ResvErr, los cuales contienen la respuesta a sus contrapartes.

Ahora bien el modo de operación conlleva los siguientes pasos [12]:

- En el LSR de ingreso, se configuran los valores requeridos de los atributos de los enlaces del TE LSP a establecer, así como cuál de los LER's será el LSR de egreso.
- Por medio de un protocolo que indique el estado de los enlaces (como OSPF) se forma una base de datos en el LSR de ingreso con la información de los atributos de dichos enlaces.
- La información se procesa en el LSR de ingreso, el cual determina una ruta que se apegue más a los valores requeridos de los atributos, formándose así, el TE LSP.
- Desde el LSR de ingreso se envían los mensajes PATH para asegurar la reservación de los atributos y pedir una etiqueta para cada LSR dentro del TE LSP.
- Al llegar este mensaje al LSR de egreso, este envía un mensaje RESV con la etiqueta asignada al LSR que le precede, así como la información de los atributos asignados, repitiéndose este proceso en cada LSR hasta que un mensaje RESV sea recibido por el LSR de ingreso.

De esta manera, ya se tiene lista la ruta que ocupará un cliente para sus servicios.

Con RSVP-TE se tiene la facultad de crear enlaces de protección, siguiendo dos esquemas principales: la protección de enlace y la protección de nodo. Ambos tipos de enlaces se crean de la misma forma que un TE LSP ordinario. En el primer caso, la ruta de protección es denominada *Next-Hop Bypass Tunnel* (NHOP) y define rutas que protejan un enlace completo y sus respectivos LSP's. En el segundo caso, la ruta de protección se denomina *Next-Next-Hop Backup Tunnel* (NNHOP) y alberga la información de los LSP's en caso de que el LSR al cual proteja, falle.

## <span id="page-22-0"></span>2.3.5. QoS en MPLS

El concepto de QoS se encuentra relacionado con la manera en la que el tráfico se maneja y se distribuye entre dos equipos terminales. Involucra funciones que definen a ciertos usuarios o servicios como más prioritarios o menos prioritarios, por lo que se hace una distinción en la forma en la que el tráfico proveniente de ambos tipos de usuarios o servicios se transmite a través de una red. Algunas de estas funciones son la clasificación, marcación y condicionamiento del tráfico así como la administración y el proceso de evitar congestionamientos.

El protocolo MPLS tiene la capacidad de manejar QoS en sus enlaces. Esto se logra incluyendo en la etiqueta de MPLS, más específicamente en el campo EXP, tres bits que sirven para definir 8 niveles de prioridad, esto en conformidad con los tres bits más significativos del campo *ToS* del encabezado de IP, los cuales normalmente se copian directamente al campo EXP de la etiqueta de MPLS [12]. En la Tabla 2.3 se muestran las posibles combinaciones que tienen estos bits y sus respectivos niveles de servicio.

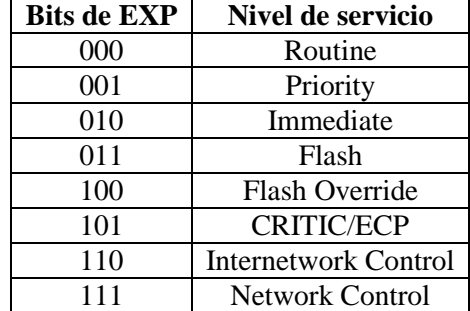

Tabla 2.3 - Niveles de prioridad en el campo de EXP [12].

Actualmente, de los 8 bits que componen el campo de ToS, se utilizan 6 bits para aplicar la calidad de servicio en redes IP. Este grupo de bits es denominado *DSCP* y permite la diferenciación de servicios a través de parámetros como la latencia, el jitter y el ancho de banda [12].

Hay algunas consideraciones que se deben tomar en cuenta y las cuales tienen que ver con las operaciones que los LSR's realizan con las etiquetas. En primera instancia, es recomendable que los LSR's de ingreso a la hora de hacer el proceso de push a un paquete, copien los tres bits más significativos del ToS de IP en el campo de EXP de las etiquetas, respetando de esta manera el nivel de prioridad asignado en el dominio de IP. Por otro lado, de manera típica los LSR's de núcleo no cambian el valor del EXP al momento de realizar el swap y al momento de añadir una etiqueta al stack de etiquetas en caso de existir más dominios de MPLS. Finalmente, cuando se realice el proceso de pop ya sea por un LSR de núcleo o el de egreso, los valores del EXP de la etiqueta extraída no deberían ser copiados a la etiqueta que quede expuesta o al campo de ToS de IP.

En algunos casos, se puede manipular el nivel de servicio en algunos modelos de LSR's. De ser así, los cambios se aplican en la etiqueta superior del stack entrante y en los que se añadan a dicho stack, mientras que los valores de las etiquetas inferiores en el stack permanecen intactas.

Dadas estas recomendaciones y el tipo de manipulación que se realice sobre los LSR's, la IETF ha definido tres formas de realizar el transporte de los paquetes etiquetados dentro de un LSP. Estas formas son conocidas como *uniform*, *pipe* y *short pipe* [12]. A continuación se exponen las características de cada una de ellas:

 *Uniform.* En este modo el nivel de prioridad que contenga el campo de ToS del encabezado de IP se utiliza para crear el nivel de prioridad en el campo de EXP de las etiquetas que se utilicen en la red MPLS. Esto significa que el LSR de ingreso debe crear el valor de EXP en base a los 3 bits más significativos del campo ToS, mientras que el LSR de egreso copia el valor del campo EXP de las etiquetas a los 3 bits más significativos del campo ToS del encabezado de IP. Por esta razón, el nivel de QoS se conserva a lo largo del enlace. Esto se muestra en el primer diagrama de la Figura 2.7. En

ocasiones se tiene la necesidad de realizar configuraciones en las cuales los LSR's impongan una cierta QoS a los paquetes entrantes (recoloring packet) y que el nivel de servicio nuevo perdure a lo largo del LSP. En este caso, al momento de que un LSR realice el pop, debe imprimir el valor de EXP de la etiqueta a extraer a la nueva etiqueta superior. Esto se ilustra en el segundo diagrama de la Figura 2.7.

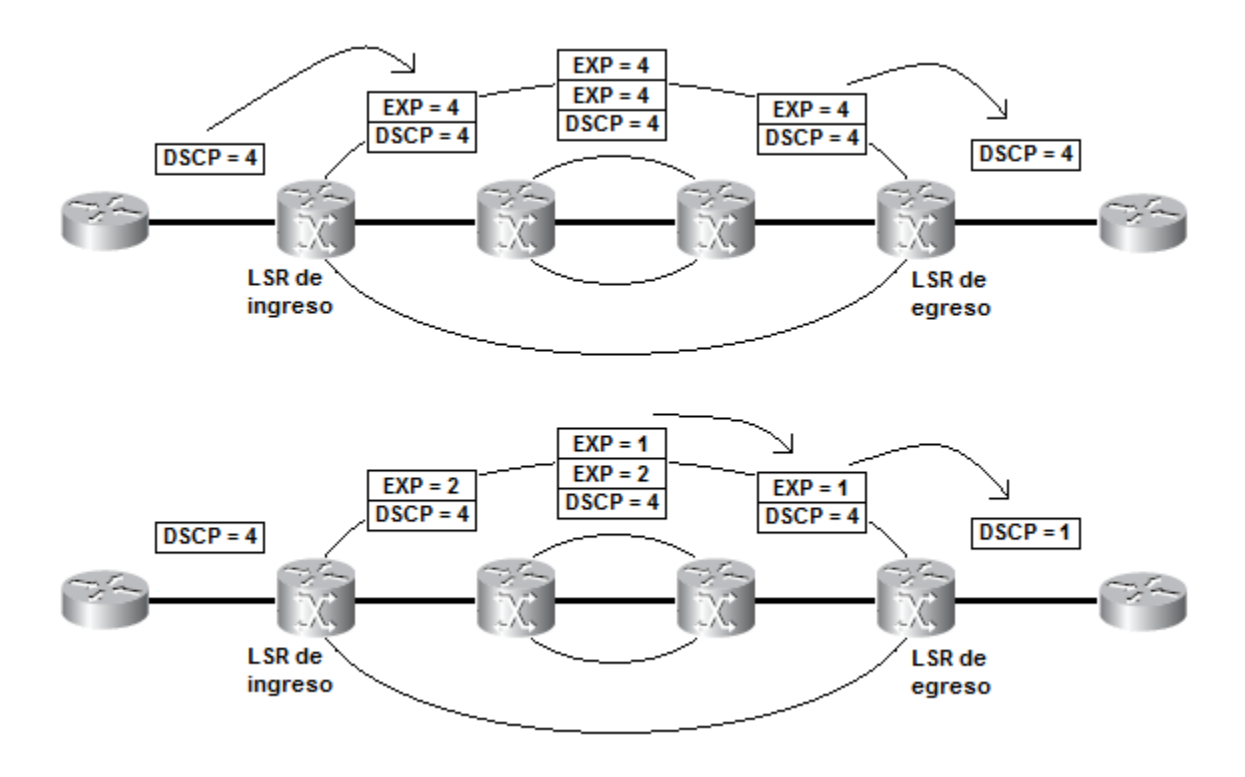

Figura 2.7 - Comportamiento de las etiquetas en el modelo Uniform [12].

 *Pipe.* En este modo el nivel de prioridad que contenga el campo de ToS del encabezado de IP se puede utilizar para crear el nivel de prioridad en el campo de EXP de las etiquetas que se utilicen en la red MPLS, es decir, que el LSR de ingreso no tiene la obligación de crear el valor de EXP en base a los 3 bits más significativos del campo ToS, si no que puede asignarle un valor en específico de acuerdo a las políticas de servicio de la red MPLS. El LSR de egreso no copia el valor del campo EXP de las etiquetas a los 3 bits más significativos del campo ToS del encabezado de IP. Debido a esto, el nivel de QoS se transporta de manera transparente a lo largo del LSP. El LSR de egreso, si bien preserva el valor inicial del campo ToS, al momento de transmitir el paquete hacia la red destino lo hace siguiendo la QoS de la red MPLS, o sea en base al valor que tenga el campo EXP de la última etiqueta extraída. Esto se muestra en el primer diagrama de la Figura 2.8. En caso de recoloring packet, el comportamiento es el mostrado en el segundo diagrama de la Figura 2.8, en donde se ve que el valor original del ToS no es alterado.

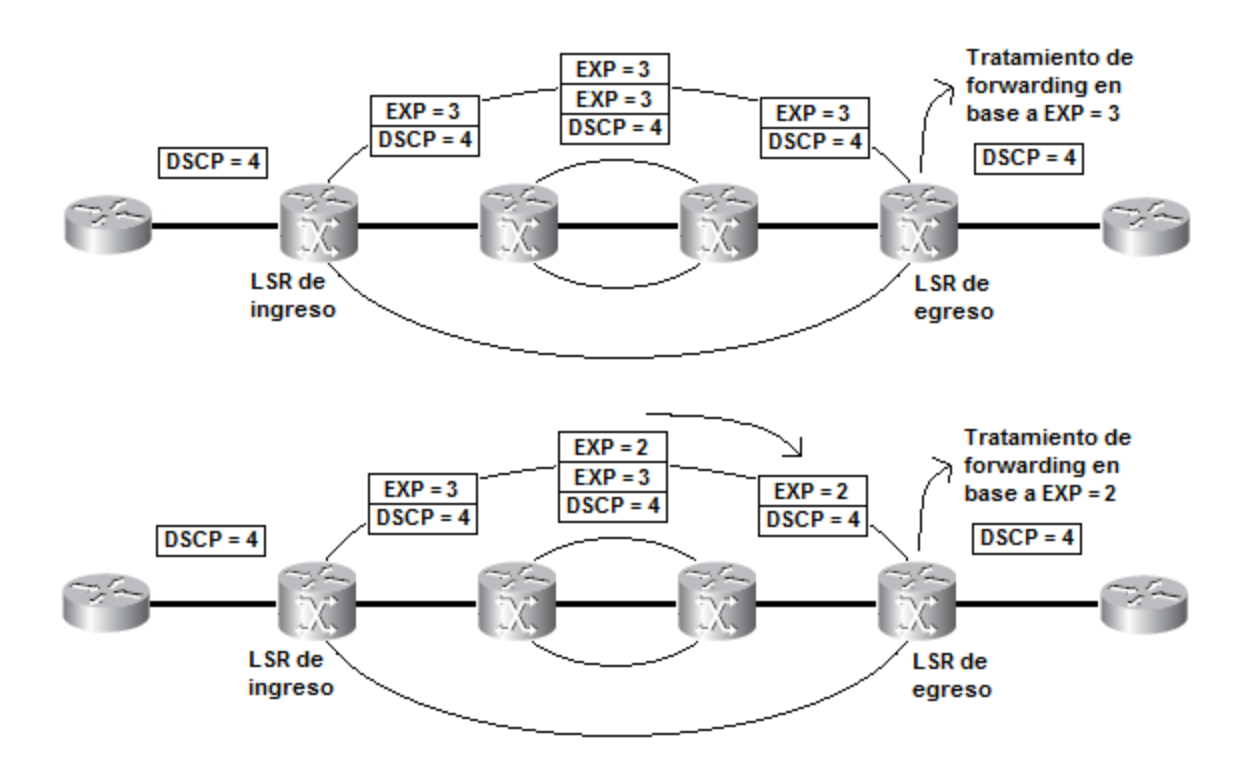

Figura 2.8 - Comportamiento de las etiquetas en el modelo Pipe [12].

 *Short Pipe.* Tiene las mismas características que el modelo Pipe, con la diferencia que el LSR de egreso al momento de transmitir el paquete hacia la red destino lo hace siguiendo la QoS original de IP en base al valor que tenga el campo ToS del paquete original. Esto se muestra en el primer diagrama de la Figura 2.9. En caso de recoloring packet, el comportamiento es el mostrado en el segundo diagrama de la Figura 2.9.

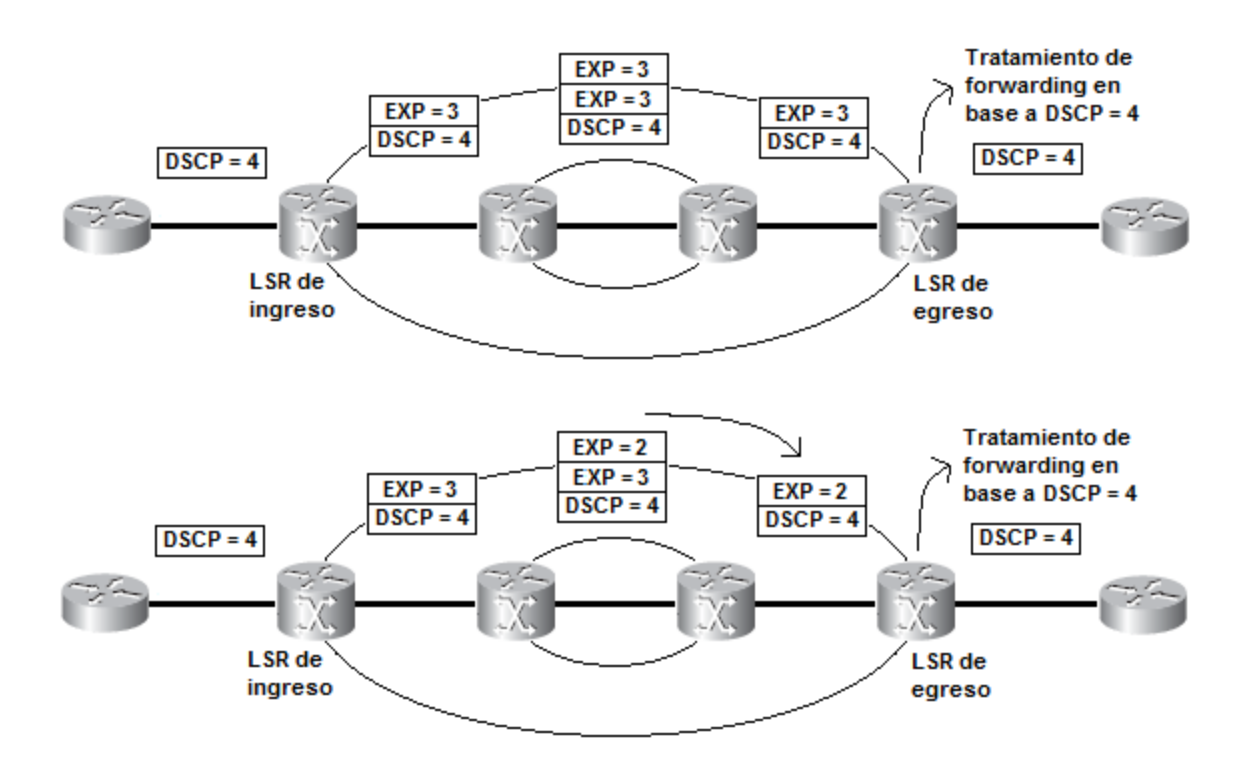

Figura 2.9 - Comportamiento de las etiquetas en el modelo Short Pipe [12].

#### <span id="page-26-0"></span>2.3.6. Configuraciones para pruebas de redes MPLS

El hecho de efectuar las pruebas para evaluar el desempeño de los servicios MPLS implica realizar conexiones siguiendo distintas configuraciones y conllevan a la medición de cierto parámetro o la evaluación de un área en específico. Se exponen a continuación las diferentes configuraciones que se pueden realizar para tales fines según [13], así como los esquemas correspondientes en la serie de imágenes que comprenden de la Figura 2.10 a la 2.13.

• Customer Edge a Customer Edge.

En esta modalidad se realiza una prueba la cual involucra a la red MPLS, junto con sus routers (LER's y LSR's de núcleo) y al último elemento de las redes de acceso de los clientes. Se mandan paquetes sin etiquetar desde este último elemento, de tal manera que el LSR de ingreso a la red MPLS inserte una etiqueta y la información se propague a través de dicha red. Esta configuración se utiliza para evaluar el desempeño de la red de extremo a extremo, así como para asegurar una correcta configuración de los dispositivos en dicha red.

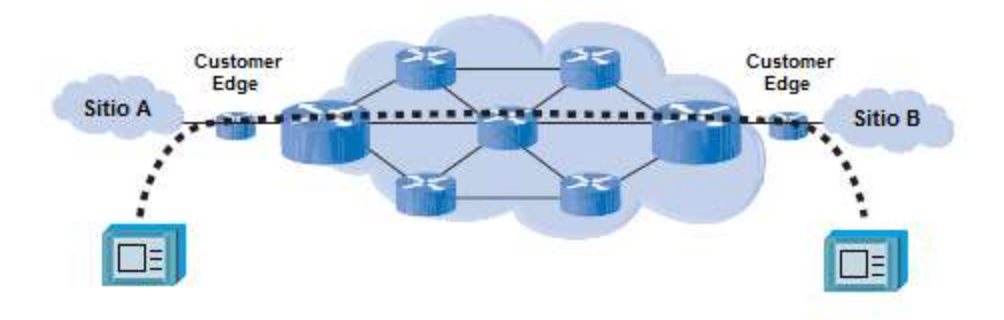

Figura 2.10 - Configuración para una prueba Customer Edge a Customer Edge [13].

• MPLS Edge a MPLS Edge.

En esta variante se realiza una prueba la cual involucra solamente a la red MPLS, es decir, que las redes de acceso no son tomadas en cuenta, por lo que las conexiones se realizan en los LER's, desde donde se envía la información sin etiquetas. Esta variante es utilizada para determinar si la información puede ser transmitida por la red MPLS sin problemas y además que dicha red tiene la capacidad para establecer los LSP's en un momento dado.

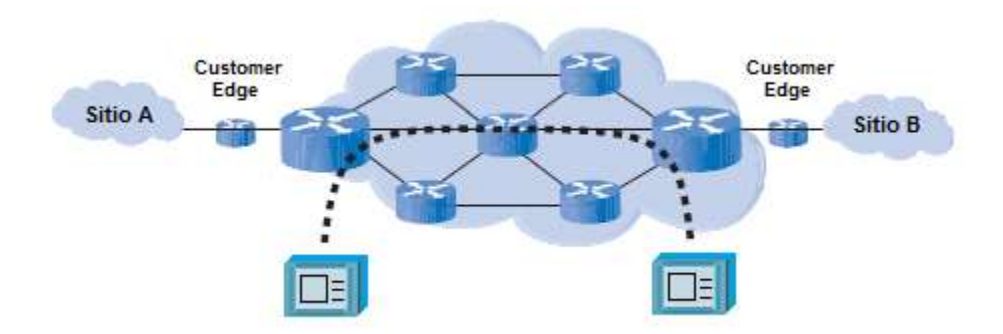

Figura 2.11 - Configuración para una prueba MPLS Edge a MPLS Edge [13].

Customer Edge a MPLS core.

Para esta configuración la conexión se realiza del último elemento de la red de acceso de los clientes a algún LSP interno de la red MPLS o viceversa, enviando información sin etiquetar. El primer caso tiene por finalidad el visualizar el FEC encontrado en el LSR de ingreso y que este elemento realice el etiquetado y la transmisión de los paquetes de manera apropiada hacia los diferentes elementos de la red MPLS. En el segundo caso se determina si el LSR de egreso realiza correctamente la extracción de las etiquetas y el direccionamiento de la información hacia la red de un determinado cliente.

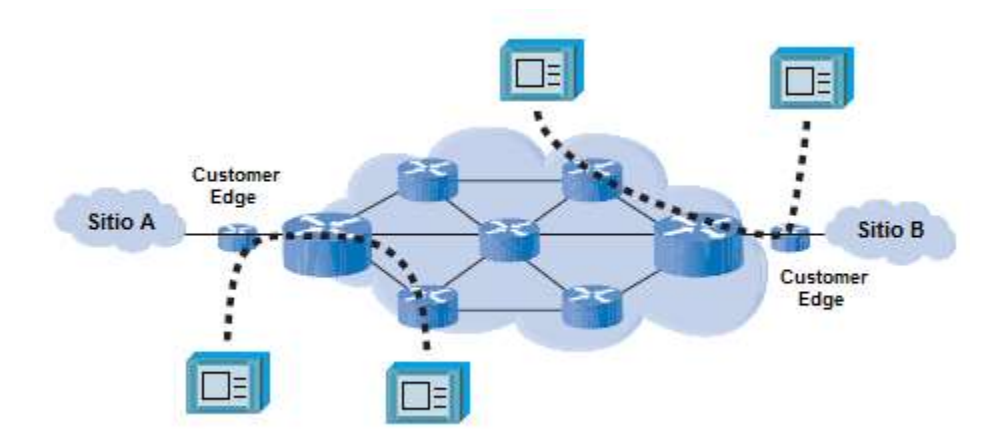

Figura 2.12 - Configuración para una prueba Customer Edge a MPLS Core y viceversa [13].

Simulación de VPN y apilamiento de etiquetas.

La configuración utilizada es la misma que la planteada para una prueba MPLS Edge a MPLS Edge, con la variante de que la información consta de paquetes etiquetados previamente, por lo cual se verifica que los LSR's de la red MPLS manejen el apilamiento de etiquetas de manera correcta al ser añadida una etiqueta a la pila, posteriormente ruteada y finalmente extraída. Esto simula también los servicios de VPN's al manejar varios niveles de etiquetas asociados a varios dominios.

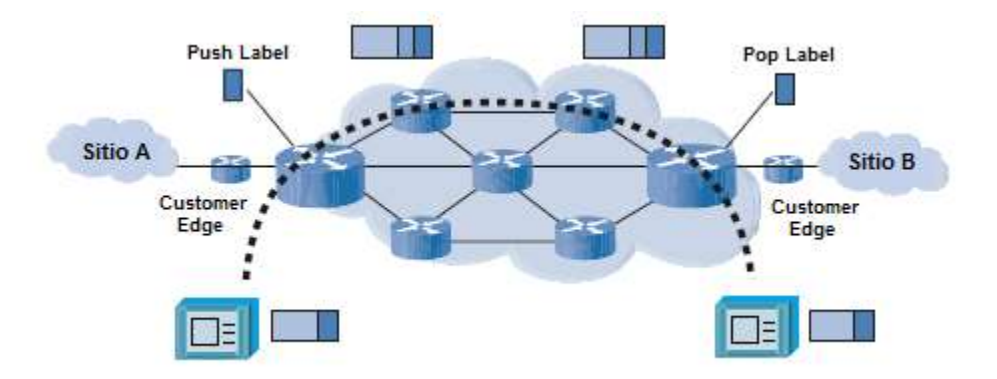

Figura 2.13 - Configuración para una emulación VPN con apilamiento de etiquetas [13].

#### <span id="page-28-0"></span>**2.4. Equipo de medición y prueba**

Es de vital importancia conocer las características del equipo necesario para realizar las pruebas que se requieren para obtener los datos necesarios para caracterizar y analizar la red en cuestión. A continuación se presentan los equipos ocupados en la realización de la presente tesis.

#### <span id="page-29-0"></span>2.4.1. Analizadores de comunicaciones GE de ANRITSU

El analizador de comunicaciones GE es un dispositivo que permite emular un ambiente de trabajo para una red bajo prueba, es decir, envía señales simulando la información de distintos servicios que Ethernet puede proveer. Dichos servicios pueden ser también habilitados para ser compatibles con redes MPLS y sus parámetros pueden ser ajustados, simulados y medidos por este dispositivo. Hay varias marcas y modelos que se emplean en el mercado, siendo las más utilizadas las manufacturadas por empresas como ANRITSU y EXFO.

Por razones de simplicidad y compatibilidad se decidió emplear dos equipos de la marca ANRITSU. El primero es el Network Master Pro MT1000A que consta del módulo MT100010A, con la cual se pueden realizar pruebas para evaluar el desempeño de redes SDH/SONET, OTN, IP y de Ethernet, tales como Ethernet OAM, MPLS-TP y Y.1564, haciéndose esto en tasas que llegan hasta los 10 [Gbps] en el dominio óptico [14]. El segundo dispositivo es el Network Master Flex MT1100A cuyo módulo (MU110010A) cumple con las mismas funciones que las que puede proveer el primer equipo. Ambos equipos se muestran en la Figura 2.14.

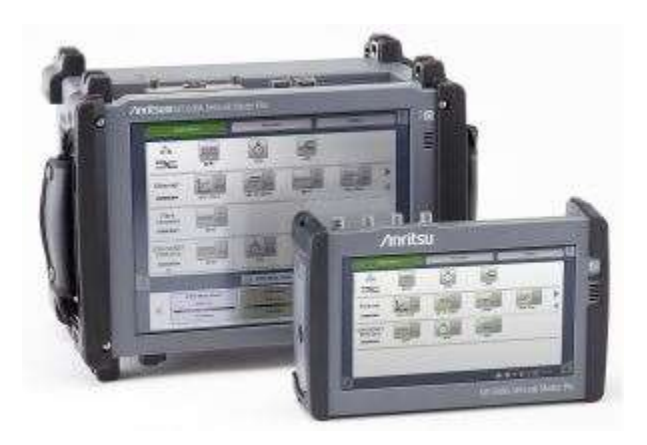

Figura 2.14 - Network Master Pro MT1000A (derecha) y Network Master Flex MT1100A (izquierda) [15].

Los equipos ANRITSU, tienen una serie de aplicaciones para evaluar redes Ethernet que incluyen el monitoreo de tramas, mediciones de pérdidas de paquetes, latencia, etc. y cuya configuración de parámetros tales como las interfaces físicas y las referentes a las capas de enlace de datos, red y transporte es similar para todas ellas. De toda esta gama de aplicaciones, para las pruebas de Ethernet se ocupó la denominada *ETH-SAT*, el cual se basa en la metodología descrita en la recomendación ITU-T Y.1564 y permite la evaluación de diversos servicios transportados a través de interfaces eléctricas u ópticas.

Por otro lado, para las pruebas referentes a MPLS se utilizó otra aplicación denominada *ETH-Mon/Gen* debido a que era una de las pocas aplicaciones que soportan el análisis de tráfico con etiquetas de MPLS y, por otro lado, se adaptaba a los parámetros de medición buscados (jitter de paquetes, latencia y pérdida de paquetes) y permitía el uso de varios servicios de manera simultánea.

Todas las especificaciones de los equipos ANRITSU comentados anteriormente y el modo en el cual pueden operar, se describen más ampliamente en [14].

#### <span id="page-30-0"></span>2.4.2. Analizador de comunicaciones GE de EXFO

Antes de realizar pruebas en campo, se realizaron unas pruebas previas con el fin de obtener un buen manejo de los equipos comentados. Esto involucró el uso de otro equipo, el FTB-200 de la marca EXFO, otro de los fabricantes de equipos de medición óptica a nivel de capa física, de enlace de datos y de transporte. Su apariencia física se puede ver en la Figura 2.15. A este dispositivo, como muchos otros, se le pueden añadir distintos módulos que cumplen funciones específicas. En este caso, el dispositivo tendrá instalado el módulo FTB-8510B, que le da las funciones de analizador de redes, siendo capaz de evaluar el desempeño de redes IP y Ethernet.

Además, este equipo cuenta con otro módulo, el FTB-7423 el cual cumple la función de OTDR y el cual permite configurar parámetros como lo son el tiempo de medición, la longitud de onda de la señal óptica, el ancho del pulso de dicha señal la distancia de medición y algunos otros referentes al perfil de la fibra óptica a medir.

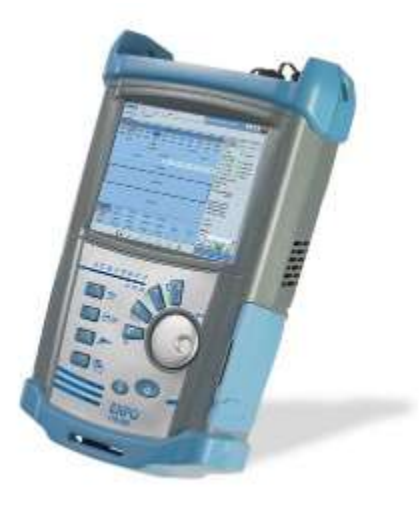

Figura 2.15 - FTB-200 incluyendo el módulo de OTDR [16].

# <span id="page-31-0"></span>**3. Definición de la red a analizar**

## <span id="page-31-1"></span>**3.1. Enlaces de fibra óptica**

Para la parte práctica del trabajo de tesis, se analizaron tres enlaces pertenecientes a una red de fibra óptica que se localiza dentro de la Ciudad de México y su área metropolitana. Dichos enlaces permiten la transmisión de información entre una central ubicada en la región sur de la ciudad y tres destinos del mismo cliente que se escogieron para el estudio de este trabajo de tesis.

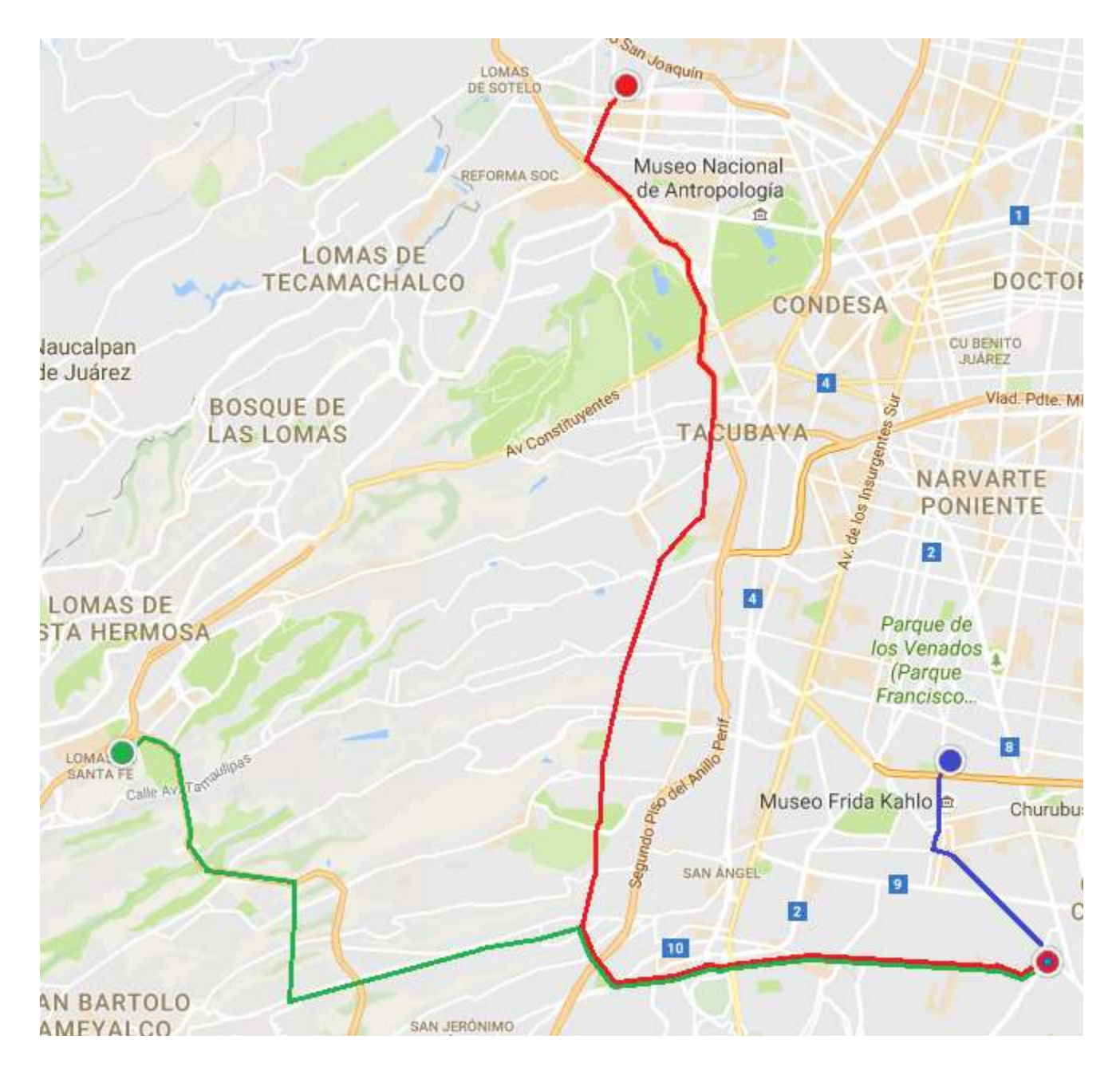

Figura 3.1 - Trayectoria de los enlaces físicos de fibra óptica bajo prueba.

En la Figura 3.1 se muestra un mapa en donde es posible observar el trayecto que describen los enlaces entre la central y los sitios conectados a esta.

### <span id="page-32-0"></span>**3.2. Enlaces de servicios Ethernet**

En este punto se establecerán los enlaces existentes a nivel de capa 2, diferenciando cada uno de ellos por el tipo de servicio que representa cada enlace. Estos servicios pueden ser de datos, voz o video, los cuales tienen cierto nivel de prioridad y deben cumplir con los valores establecidos en el SLA acordado.

Se han definido ciertos valores estándares o de referencia para los parámetros que describen el desempeño de un servicio en particular, es decir, se definen ciertos valores máximos o mínimos para estos parámetros dependiendo del tipo de servicio (voz, datos y video) y de las variantes que puedan haber dentro de un mismo tipo de servicio. Las definiciones se encuentran en distintas recomendaciones pertenecientes a la ITU-T como las citadas en [17] y [18], las cuales han servido como base para definir dichos parámetros en los SLA's.

Para efectos de esta tesis, se tomaron en cuenta algunos de los diversos servicios que son transportados a través de los enlaces físicos de fibra óptica, abarcando los tres tipos fundamentales. Con base en las recomendaciones, se tienen definidos los valores máximos o mínimos de los atributos de desempeño que se emplean en las pruebas, como lo son el FTD, FDV, FLR y AVAIL. En la siguiente tabla se exponen los servicios con diferentes clases tomados en consideración para las pruebas definidas por la ITU-T Y.1564.

| $N^{\circ}$ del<br>servicio | Tipo de servicio   | FLR máximo<br>[%] | FTD máximo<br>[ms] | FDV máximo<br>[ms] | <b>AVAIL</b><br>mínimo $[\%]$ |
|-----------------------------|--------------------|-------------------|--------------------|--------------------|-------------------------------|
|                             |                    |                   |                    |                    |                               |
|                             | VoIP               |                   | 350                |                    | 99.99                         |
|                             | Videoconferencia   |                   | 350                |                    | 99.99                         |
|                             | <b>IPTV</b> en HD  | 0.1               | 100                | 50                 | 99.99                         |
|                             | Gaming interactivo |                   |                    |                    | 99.99                         |
|                             | Trading financiero |                   |                    |                    | 99.999                        |

Tabla 3.1 - Servicios Ethernet empleados en las pruebas para el enlace bajo prueba.

Como se puede apreciar, cada tipo de servicio cuenta con distintos valores para los atributos de desempeño. El tipo de servicio que requiere un control más estricto es el Trading financiero, ya que el FLR debe ser de 0 y además el resto de los parámetros deben pertenecer a un rango muy ajustado de valores para que dicho servicio pueda operar sin mayores complicaciones.

Así mismo, hay que hacer notar que para cada uno de los 3 enlaces físicos, la prueba de servicios Ethernet contempló el mismo conjunto de servicios mostrado en la anterior tabla.

#### <span id="page-33-0"></span>**3.3. Niveles de Servicios MPLS**

Para las pruebas concernientes al uso de MPLS, se establecieron los valores de los parámetros que constituyen a las etiquetas asociadas a cada servicio. Como factor primordial, se definieron los niveles de servicio, cuya importancia se ve plasmada en el campo de EXP de las etiquetas, esto considerando el tipo de servicio. Estos valores se pueden apreciar en la Tabla 3.2. Hay que aclarar que en la configuración de los campos del encabezado IP en los equipos para los servicios, en la parte de ToS se estableció un valor que concordara con el valor de EXP de la etiqueta asociada a cada uno de ellos.

| $N^{\circ}$ del<br>servicio | Tipo de servicio      | <b>Etiqueta</b> | <b>EXP</b> | <b>TTL</b> |
|-----------------------------|-----------------------|-----------------|------------|------------|
|                             | VoIP                  |                 |            | 100        |
|                             | Videoconferencia      | 502             | 3          | 100        |
|                             | IPTV en HD            | 503             |            | 100        |
|                             | Gaming<br>interactivo | 504             |            | 100        |
|                             | Trading<br>financiero | 505             | 5          | 100        |

Tabla 3.2 - Configuración de MPLS para los servicios empleados en las pruebas.

De manera arbitraria se escogió un número que representara el valor de las etiquetas. En este caso fueron números entre 501 y 505. Así mismo, se estableció el valor de TTL para todos los servicios con un valor de 100, cantidad más que suficiente de saltos que pueden tener los paquetes etiquetados en la red.

De manera similar al caso de los servicios Ethernet, a cada uno de los 3 enlaces físicos se aplicó el mismo conjunto de servicios con etiquetas MPLS para las pruebas subsecuentes.

Debido a que la información que se genere ya contendrá una etiqueta de MPLS, la prueba que se realizó en esta tesis será la MPLS Edge a MPLS Edge con apilamiento de etiquetas. Con ello se tuvo la intención de evaluar de una manera más completa la red de transporte, verificando que la información sea entregada de manera correcta, al igual que el manejo de las etiquetas y de los LSP's.

# <span id="page-34-0"></span>**4. Pruebas de transporte GE y servicios MPLS**

#### <span id="page-34-1"></span>**4.1. Pruebas iniciales**

Antes de iniciar las mediciones en campo se realizaron pruebas para verificar el buen funcionamiento de los equipos de medición y prueba. La mayoría de estas pruebas fueron relacionadas con la parte de Ethernet al mismo tiempo que se adquiría un mejor manejo de los equipos y de la interfaz gráfica que emplean. Para la parte de MPLS no hubo tantas complicaciones en este aspecto, debido a las pruebas iniciales. A continuación se describirá lo realizado para las pruebas iniciales referentes a mediciones de servicios Ethernet.

Para cada uno de los equipos analizadores de comunicaciones descritos anteriormente, se realizó la conexión de los mismos al equipo analizador de comunicaciones de la marca EXFO (utilizando el módulo FTB-8510B) por medio de un cable UTP de tal manera que el equipo EXFO tuviera habilitada la función de *Smart Loopback* mientras que los equipos ANRITSU tuvieran habilitada la aplicación ETH-SAT. El esquema de conexiones se puede visualizar en el primer esquema de la Figura 4.1. En esta configuración, las tramas eran generadas en los equipos ANRITSU tomando la función de un generador de tramas correspondientes a un servicio Ethernet. Posteriormente dicha información se transmitía hacia el equipo EXFO el cual transmitía de vuelta la información hacia el equipo ANRITSU, por lo que este último evaluaba la información que había generado previamente. Los equipos ANRITSU fueron configurados para operar en modo *Round-Trip Test*, con lo cual está habilitado para detectar sus propias tramas.

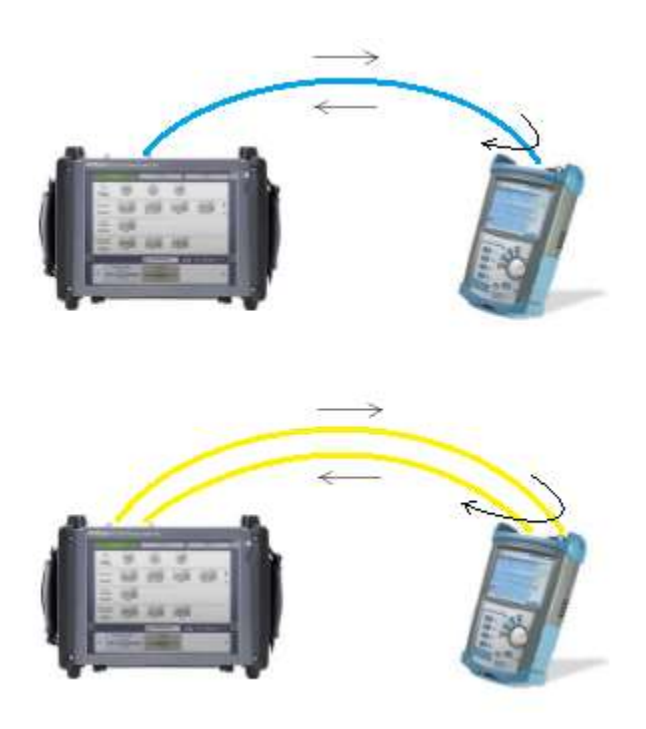

Figura 4.1 - Esquema de conexiones para las pruebas iniciales para servicios Ethernet con cable UTP (arriba) y con fibra (abajo).

En cuanto a la interfaz, su configuración fue sencilla y similar a la mostrada en la primera captura de pantalla de la Figura 4.2.

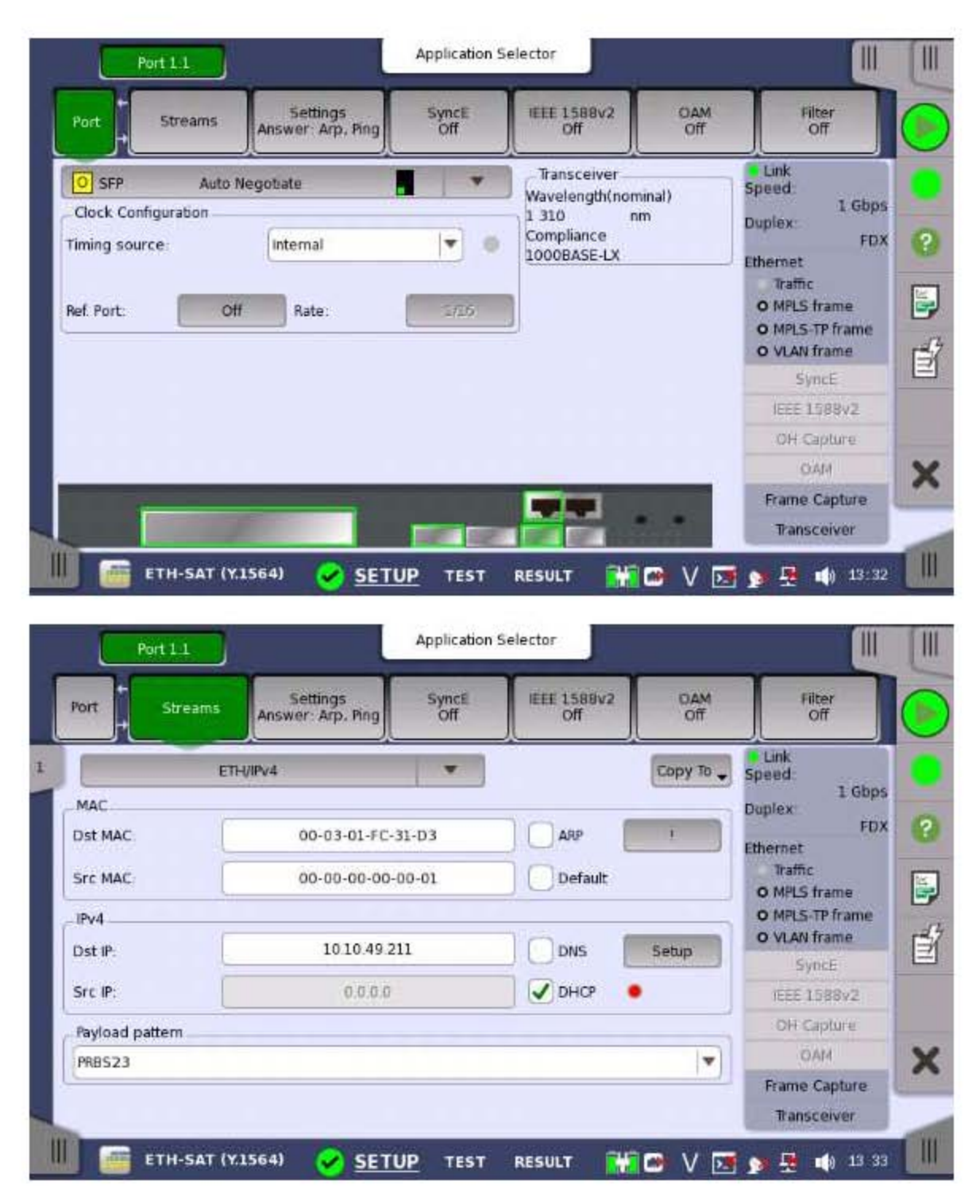

Figura 4.2 - Capturas de pantalla del equipo ANRITSU para la configuración de la interfaz del puerto (arriba) y direcciones MAC e IP de los equipos (abajo).

Dado que se utilizó un cable UTP para este primer ensayo, el tipo de interfaz elegido fue *Electrical - Full Auto Negotiate* la cual habilita los puertos eléctricos con un modo de operación en auto negociación, lo que permitía que el enlace se estableciera de forma automática.

Finalmente, para asegurar el correcto funcionamiento de la prueba, se tenían que configurar en el equipo ANRITSU, para cada tipo de trama, las direcciones MAC e IP correspondientes. En la Figura 4.2 se puede ver una segunda captura de pantalla referente a la configuración en el equipo de las direcciones utilizadas. En este caso bastaba con establecer en dichos campos las direcciones características del equipo EXFO, mientras que en este no era necesario especificar dichas direcciones, dada la configuración de operación (Smart Loopback). Por otro lado, solo se simularon dos servicios de datos a una tasa de transmisión de 100 y 200 [Mbps].

Dado que esta primera prueba resultó exitosa, posteriormente se realizó una segunda prueba muy similar a la primera pero en el dominio óptico, utilizando dos jumpers de fibra óptica con conectores LC en los extremos, los cuales iban conectados a ambos equipos mediante dos transceivers, uno en cada equipo. Para habilitar estos últimos, en esta ocasión se eligió como interfaz la opción *SFP – Auto Negotiate* que tiene las mismas características que su homologo eléctrico. Por otra parte, el esquema de las conexiones, mostrado en el segundo esquema de la Figura 4.1, fue similar al del caso anterior y de igual manera, la prueba fue exitosa.

La configuración de los servicios Ethernet, así como las de MPLS, se muestran más adelante, cuando se describan las características de cada uno de ellos. Dado que estas primeras pruebas solo fueron para verificar el correcto funcionamiento de los equipos, no se documentó los resultados referentes a dichas pruebas.

Ahora bien, después de realizar las pruebas referentes a la recomendación ITU-T Y.1564, se realizaron las relacionadas con MPLS. Para ello solo fueron de utilidad los dos equipos ANRITSU ya comentados previamente haciendo uso de la aplicación ETH-Mon/Gen, permitiendo una configuración prácticamente igual de las interfaces de los puertos y de las direcciones MAC e IP, como se mostró en la Figura 4.1.

A manera de variante, se realizó una prueba bidireccional utilizando dos jumpers de fibra óptica y siguiendo la configuración mostrada en la Figura 4.3, de donde se puede inferir que cada dispositivo genera sus propias tramas y estas son recibidas y analizadas en el otro equipo. Para efectos prácticos, se utilizaron para ambos equipos los mismos servicios utilizados para las pruebas Y.1564, solo que con etiquetas de MPLS añadidas, llevándose a cabo esta prueba de manera satisfactoria.

Con esto se llegó a la conclusión de que los equipos funcionaban de manera correcta y no tenían fallas, siempre y cuando la configuración fuera la adecuada para cada prueba. Posteriormente se realizaron los preparativos para realizar las mediciones en sitio para los tres enlaces bajo prueba, teniendo resultados aceptables y diferentes entre sí, exponiéndose estos en los siguientes apartados.

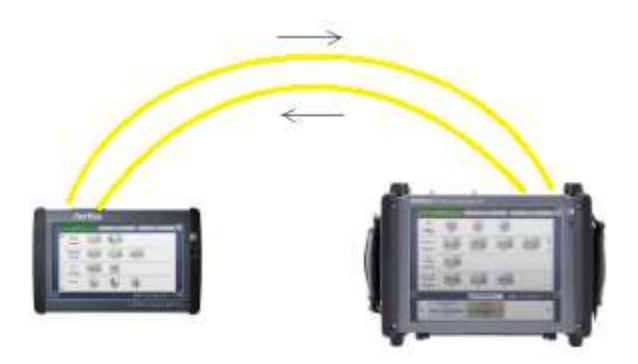

Figura 4.3 - Esquema de conexiones para las pruebas iniciales de servicios MPLS.

## <span id="page-37-0"></span>**4.2. Pruebas para el primer enlace**

## <span id="page-37-1"></span>4.2.1. Ubicación del enlace y configuración de equipos

En la Figura 4.4 se puede ver un mapa en donde se aprecia la trayectoria que el primer enlace describe entre sus dos sitios terminales, así como su ubicación, situándose mayormente en la zona poniente de la ciudad. Este enlace es el más largo de los tres, con una longitud de 19.54 [km]. A través de él, los servicios Ethernet y MPLS fueron probados con los equipos ANRITSU y analizados de tal manera que se tuvieran las mediciones de los atributos de desempeño de redes Ethernet y las características deseadas para una red de transporte MPLS.

Los servicios fueron configurados en el equipo generador de tráfico. Para el caso de Ethernet, se definieron para los servicios de voz y video parámetros adicionales, como la codificación y el número de canales, esto en función de las políticas de los sitios y lo que se plantea en los SLA's correspondientes. De igual manera, también se definieron valores de EIR tomando en cuenta estos factores. Todos estos parámetros se pueden ver en la Tabla 4.1 con sus correspondientes valores.

En dicha tabla, el valor del CIR resultante para los primeros 3 servicios no son valores que el usuario define, sino que es la resultante de considerar cierta codificación y número de canales. Por el contrario, para los dos servicios restantes, este parámetro debe ser ingresado por el usuario.

En la serie de capturas de pantalla que se aprecian en la Figura 4.6 y 4.7 se observan las configuraciones de dichos parámetros en el equipo para el primer servicio. Todos los servicios compartieron la misma duración para la prueba de configuración de servicios, ya que a todos ellos se les configuró 5 pasos o incrementos (con uno más en los servicios que incluyeran el EIR) con una duración de 5 [s] para cada paso.

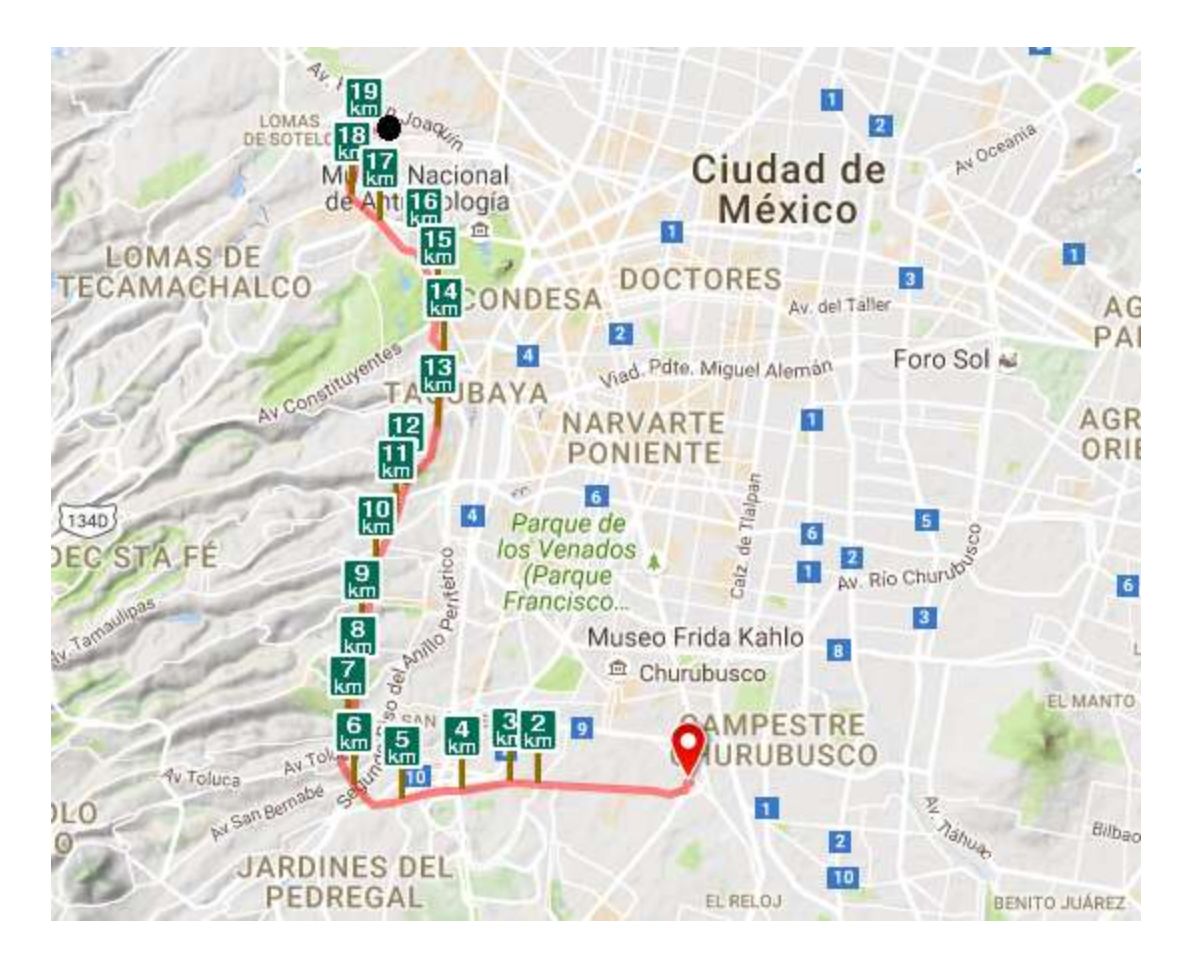

Figura 4.4 - Trayectoria del primer enlace de fibra óptica bajo prueba.

| $N^{\circ}$ del<br>servicio | Tipo de servicio   | Encoding          | $N^{\circ}$ de<br>canales | <b>CIR</b> resultante<br>[Mbps] | <b>EIR</b><br>[Mbps] |
|-----------------------------|--------------------|-------------------|---------------------------|---------------------------------|----------------------|
|                             | VoIP               | <b>VoIP G.711</b> | 30                        | 3.79                            |                      |
|                             | Videoconferencia   | <b>SDTV MPEG2</b> | 15                        | 59.58                           |                      |
|                             | IPTV en HD         | <b>HDTV MPEG2</b> | 15                        | 306.64                          | 20                   |
|                             | Gaming interactivo |                   |                           | 125                             |                      |
|                             | Trading financiero |                   |                           | 200                             | 20                   |

Tabla 4.1 - Configuración de los servicios Ethernet según su perfil.

Para las pruebas con los enlaces reales ya no se utilizó un equipo al final del enlace que reflejara el tráfico del equipo generado. En su lugar, había un equipo que recibía el tráfico, lo procesaba y lo analizaba. Por ello, el modo de operación de los equipos para tal fin fue *One-Way Test*, tal y como se aprecia en la Figura 4.5.

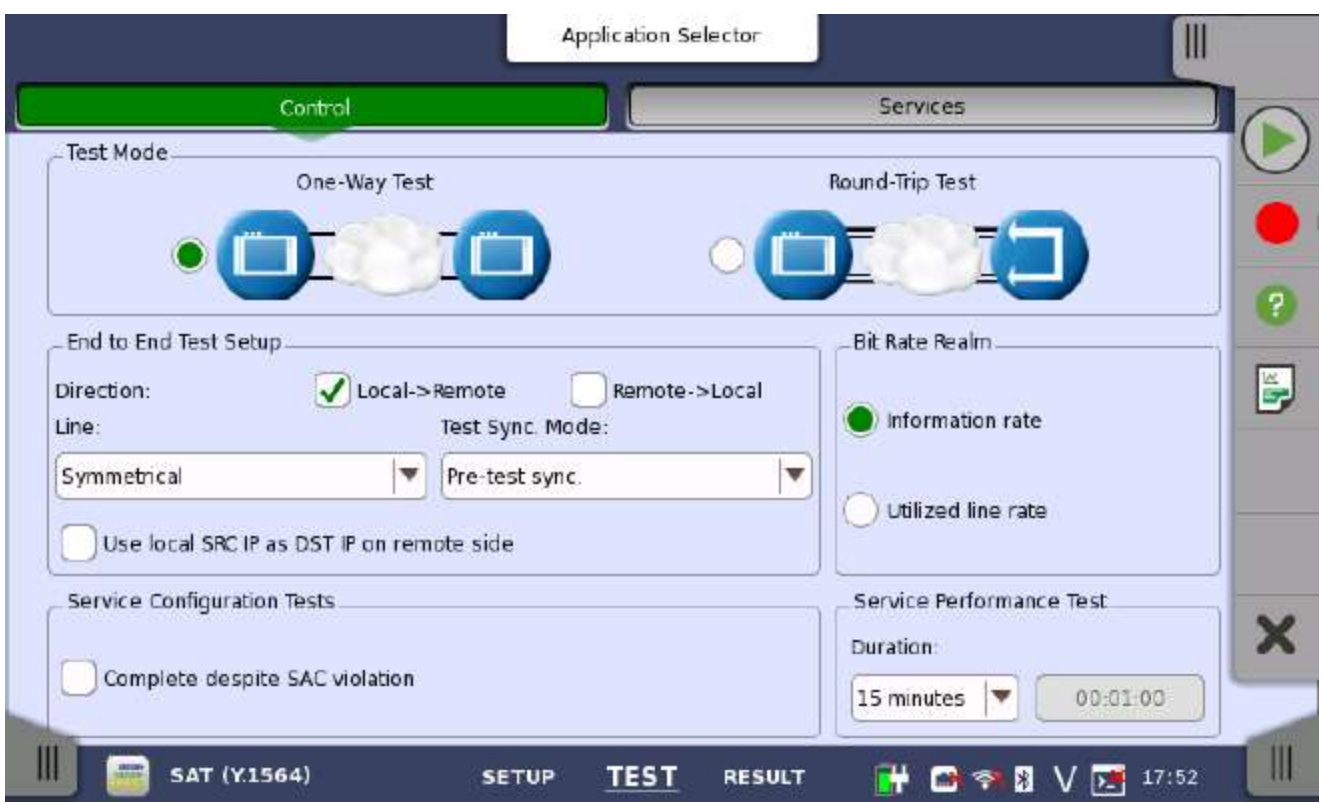

Figura 4.5 - Captura de pantalla del equipo para el modo de operación de la prueba Y.1564.

Refiriéndose a la Figura 4.5, cuando esta seleccionado el modo Round-Trip Test, las opciones del recuadro denominado *End to End Test Setup* se deshabilitan, pero cuando el modo One-Way Test se selecciona, se pueden configurar las opciones de este recuadro. Como se aprecia en la imagen, la dirección de prueba fue del equipo local al remoto. Además, fue simétrico (si se realizara una prueba en ambas direcciones, de local a remoto y viceversa, se utilizarían los mismos servicios) y se empleó un modo de sincronización de los equipos a través de un test propio de ellos. Para más información, se puede consultar a [14].

El tiempo de duración de la prueba de desempeño de servicios se ajustó a 15 minutos, aunque para pruebas de campo en donde se requieran unos estándares de calidad elevados, es necesario que la prueba sea de mayor duración, tal como lo dicta la recomendación ITU-T Y.1564.

A continuación se muestran las capturas de pantalla referentes a la configuración del primer servicio. La configuración de los cuatro servicios restantes es análoga a la mostrada en dichas capturas y siguiendo las especificaciones mostradas en la Tabla 4.1.

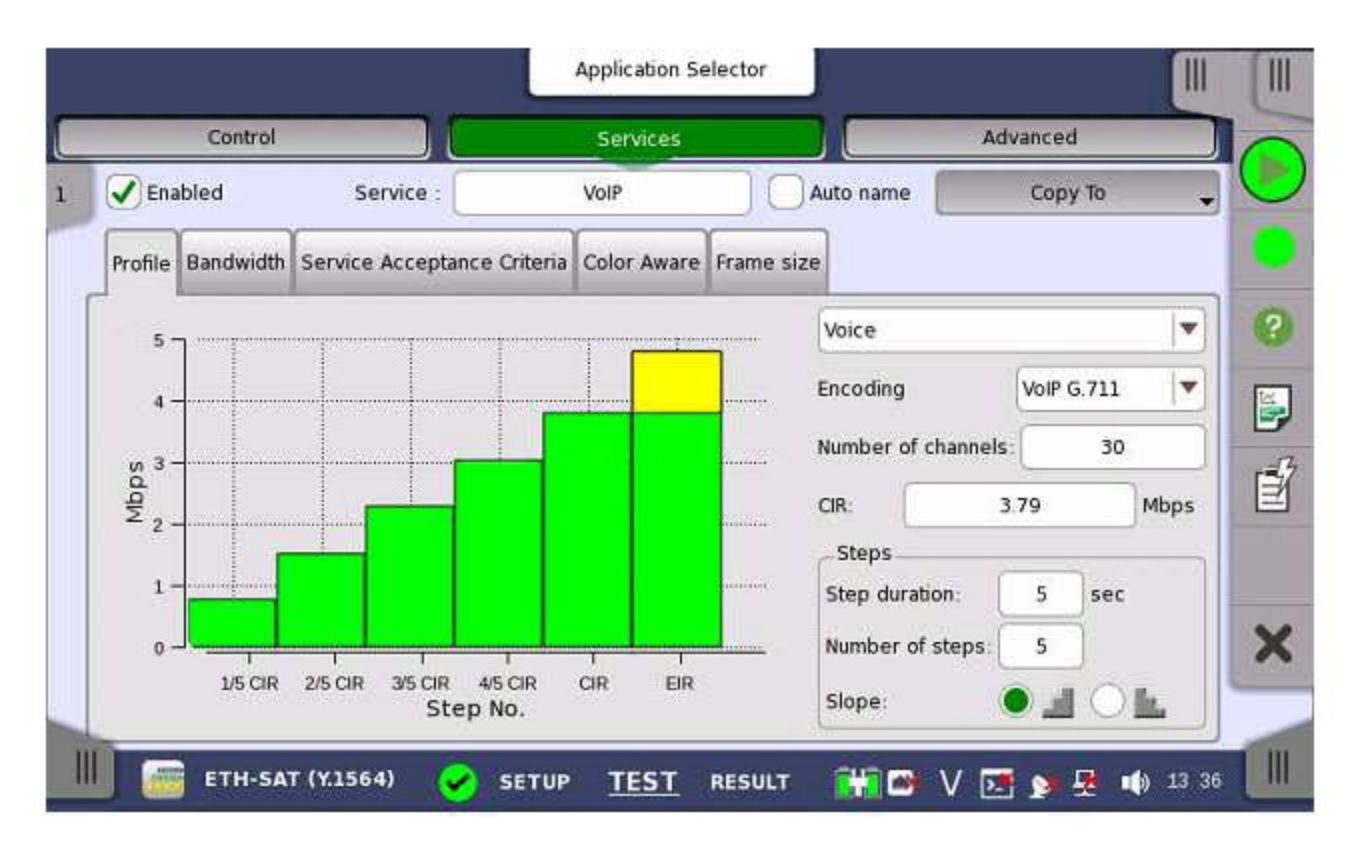

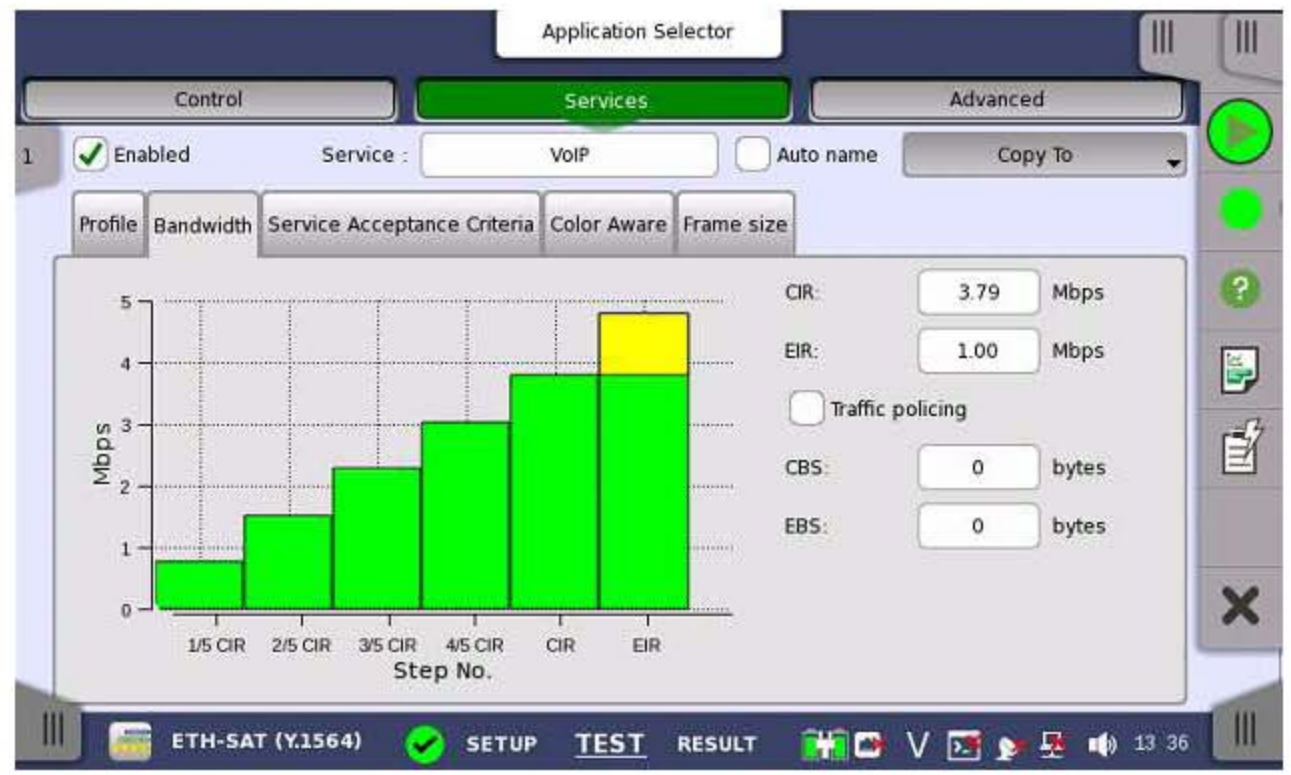

Figura 4.6 - Capturas de pantalla del equipo ANRITSU para la configuración del primer servicio, prueba Y.1564.

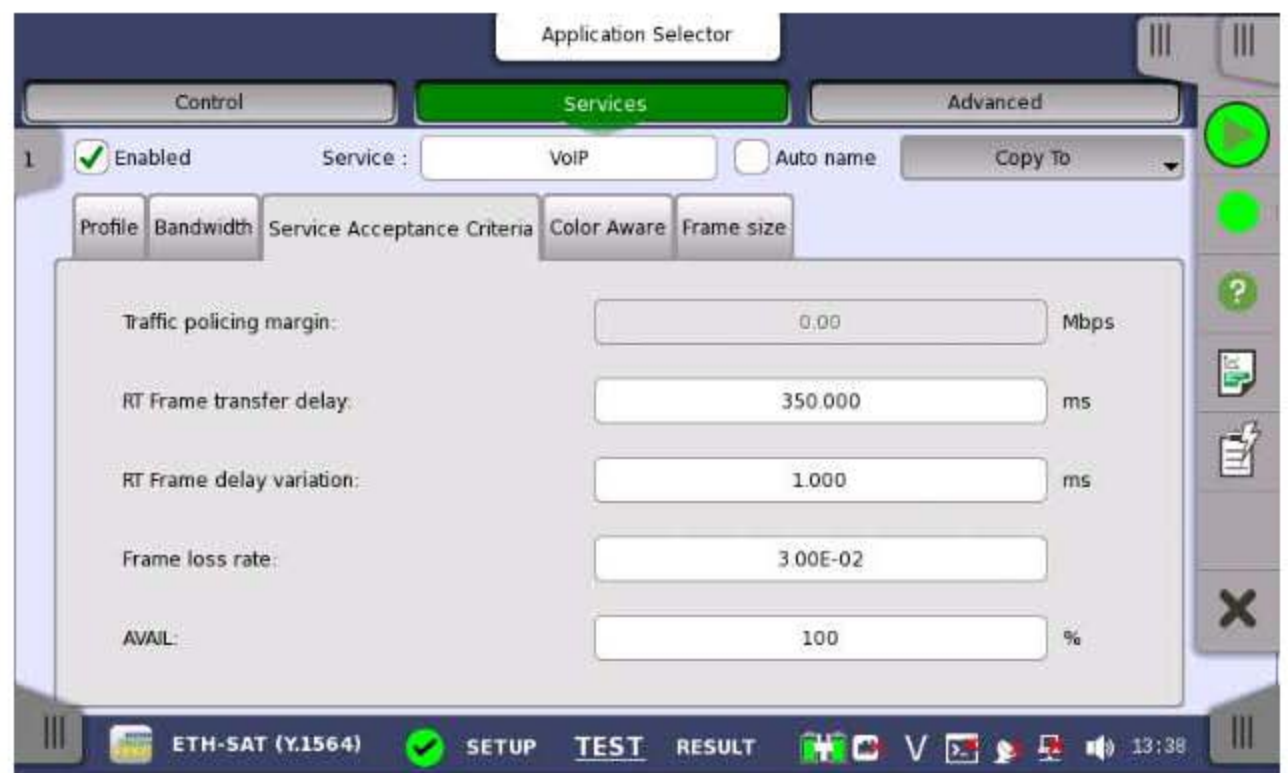

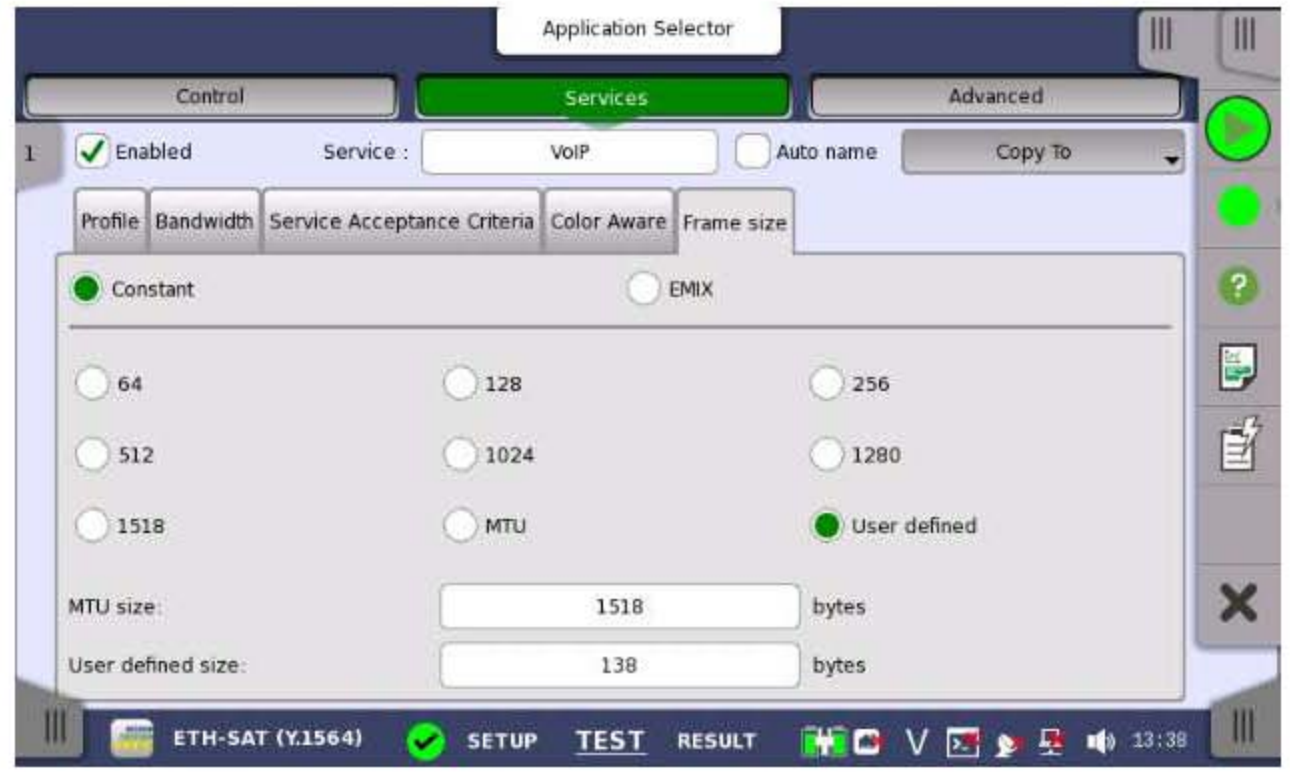

Figura 4.7 - Capturas de pantalla del equipo ANRITSU para la configuración del primer servicio, prueba Y.1564 (continuación).

Como se aprecia en la segunda captura de la Figura 4.7, el tamaño de la trama se estableció como constante. Para los servicios de datos (Gaming Interactivo y Trading Financiero) se empleó una longitud de trama de 512 [bytes], que es el que el equipo maneja por default, mientras que para los servicios de voz (VoIP) y video (Videoconferencia e IPTV en HD) se empleó la opción *User defined*, ya que el tamaño de sus tramas depende del tipo de codificación y del número de canales establecidos anteriormente.

Con relación a la prueba de servicios MPLS y dentro de la aplicación ETH-Mon/Gen, a las tramas generadas anteriormente se les añadió la etiqueta de MPLS con los valores especificados en el Capítulo 3.

La configuración de los servicios dentro de esta aplicación es similar a la que se realiza en la aplicación ETH-SAT. A diferencia de en esta última, en la aplicación ETH-Mon/Gen todo se configura en un solo cuadro de dialogo, desde el perfil del servicio hasta los parámetros de desempeño, permitiendo medir todos o solo alguno de ellos. Esto se puede apreciar en la Figura 4.8.

Cuando se encuentra habilitada la medición de alguno de estos parámetros, se realiza la medición y al final se registra. Como se trata de verificar que la red se encuentre configurada de manera adecuada para la entrega de este tipo de servicios, se deben establecer los límites descritos en el SLA respectivo. Para ello se habilitó para cada atributo de desempeño el *threshold* (umbral) o límite máximo, en donde se establecieron los valores de FLR (frame loss), FTD (latency) y FDV (jitter) utilizados para la prueba Y.1564. Lo único que varió fue la manera en como las cantidades fueron establecidas debido a las unidades que manejaba el equipo.

El tiempo de la prueba fue ajustada a 3 minutos ya que en esta ocasión, no era necesario realizar una prueba que monitoreara el comportamiento de los servicios durante un tiempo prolongado.

Enseguida se muestran las capturas de pantalla correspondientes a la configuración de las etiquetas de MPLS para el primer servicio, así como la configuración del mismo. Para los cuatro servicios restantes, la configuración fue análoga a la mostrada en la Figura 4.8.

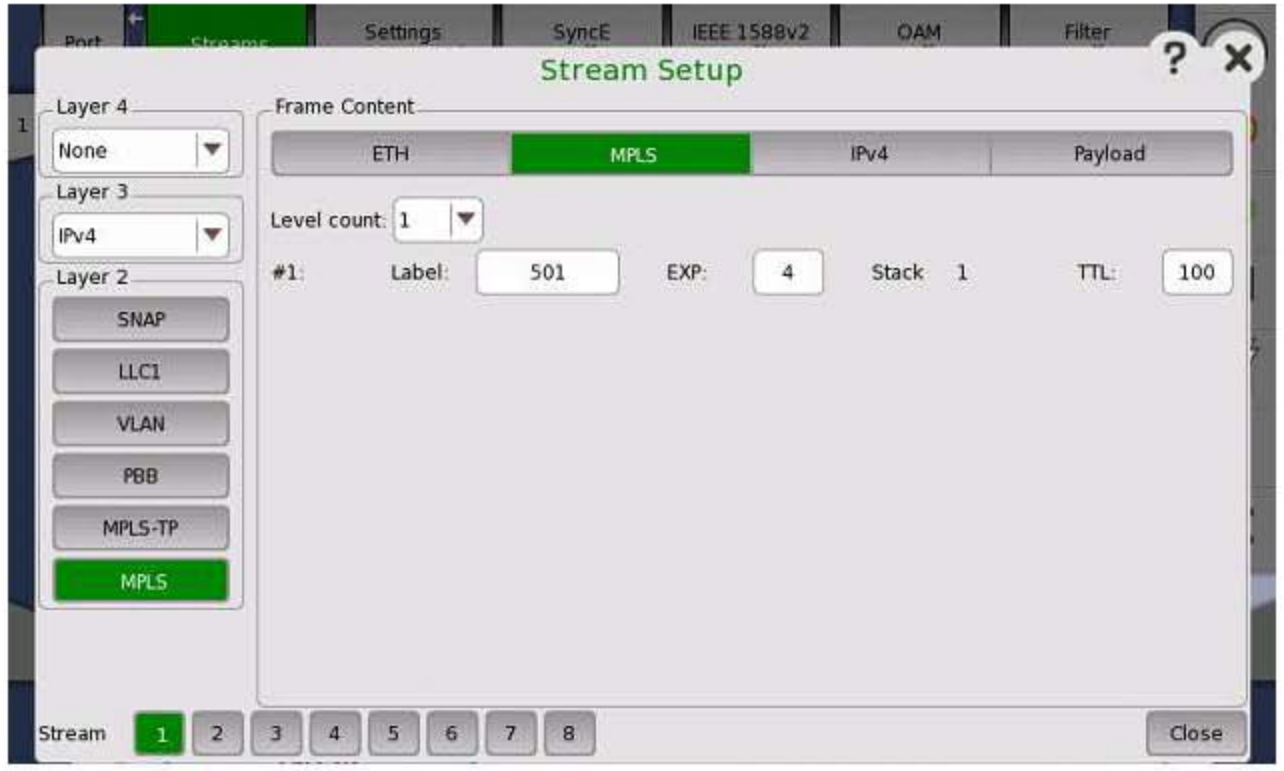

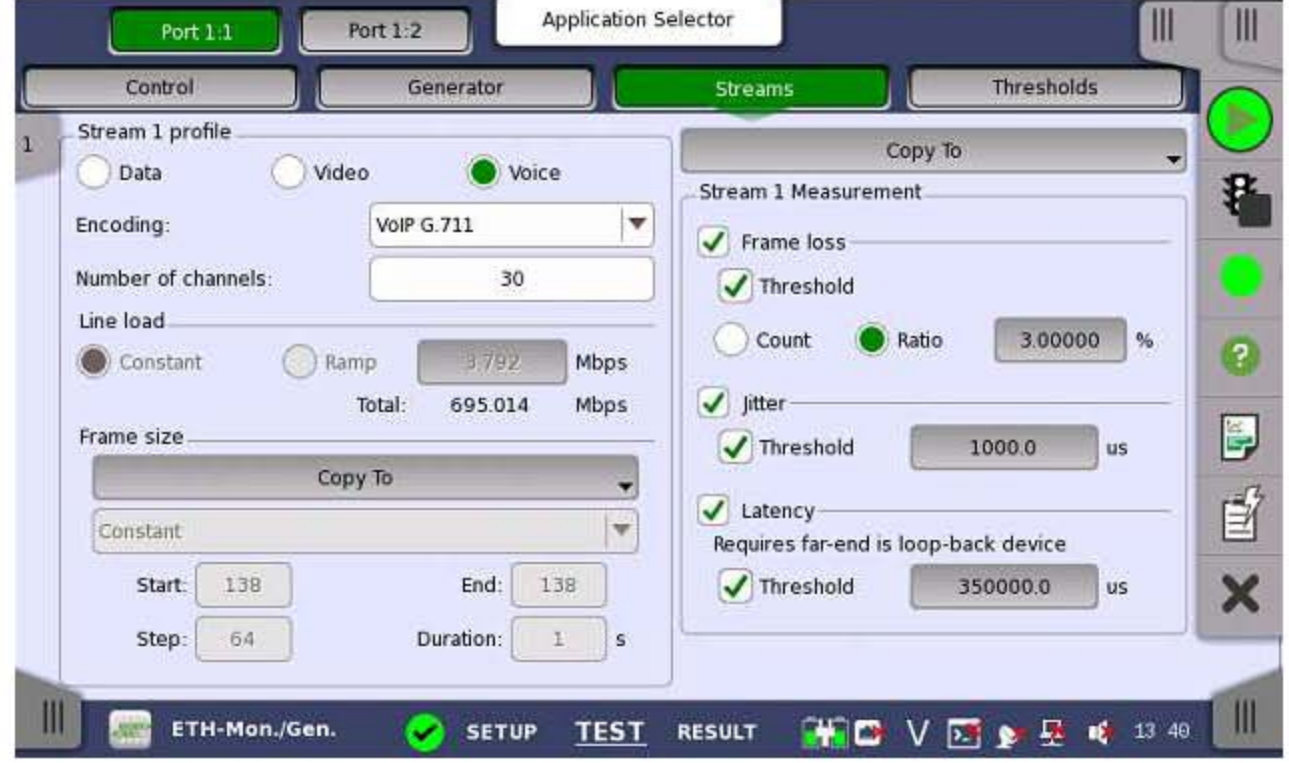

Figura 4.8 - Capturas de pantalla del equipo ANRITSU para la configuración del primer servicio, prueba MPLS.

La configuración que se tomó en cuenta para las pruebas que se llevaron a cabo, desde el punto de vista de la ubicación de los equipos de medición con respecto a la red, se visualizan en la Figura 4.9. Como se puede apreciar, para las pruebas referentes a la recomendación ITU-T Y.1564 se tomaron en cuenta las redes de acceso de los sitios terminales de cada enlace, mientras que para las pruebas de MPLS solo se tomó en cuenta la parte de la red de transporte. Esto último fue porque, como se comentó en el Capítulo 3, para las pruebas referentes a MPLS se planeó realizar una prueba MPLS Edge a MPLS Edge con apilamiento de etiquetas, la cual solo involucra la red de transporte junto con sus LSR's de ingreso y egreso.

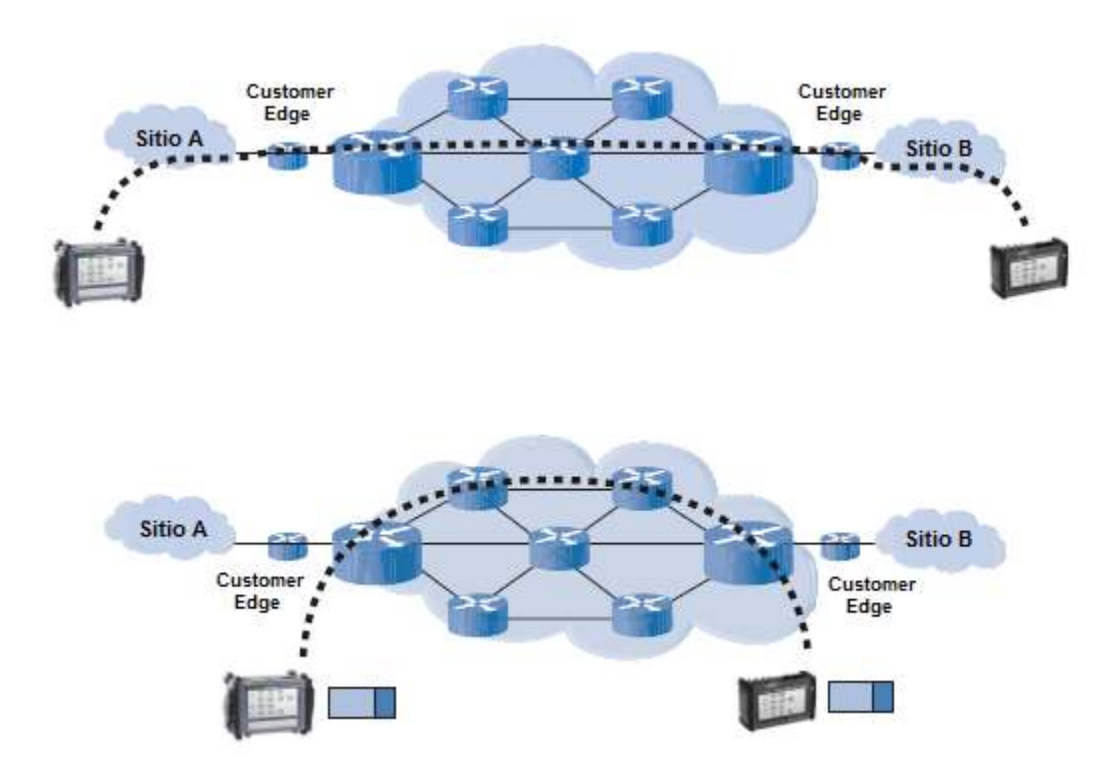

Figura 4.9 - Configuración para las pruebas de Y.1564 (arriba) y MPLS (abajo).

#### <span id="page-44-0"></span>4.2.2. Resultados obtenidos

A continuación se muestran los resultados obtenidos para las pruebas Y.1564 y de MPLS en forma de tablas que muestran las capturas que se realizaron a los informes correspondientes. De toda la información obtenida, se seleccionó aquella parte que era de interés para este trabajo con el fin de realizar un diagnóstico mediante el análisis de los atributos de desempeño y las etiquetas recibidas.

La información contenida en la Tabla 4.2 y 4.3 está relacionada con la prueba Y.1564, mientras que en la Tabla 4.4 y 4.5 se muestran los resultados para la prueba de MPLS.

#### Document Information

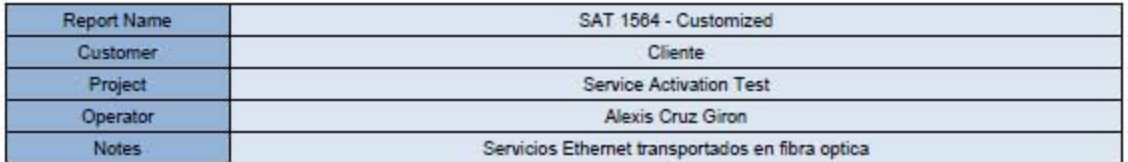

#### **Test Summary**

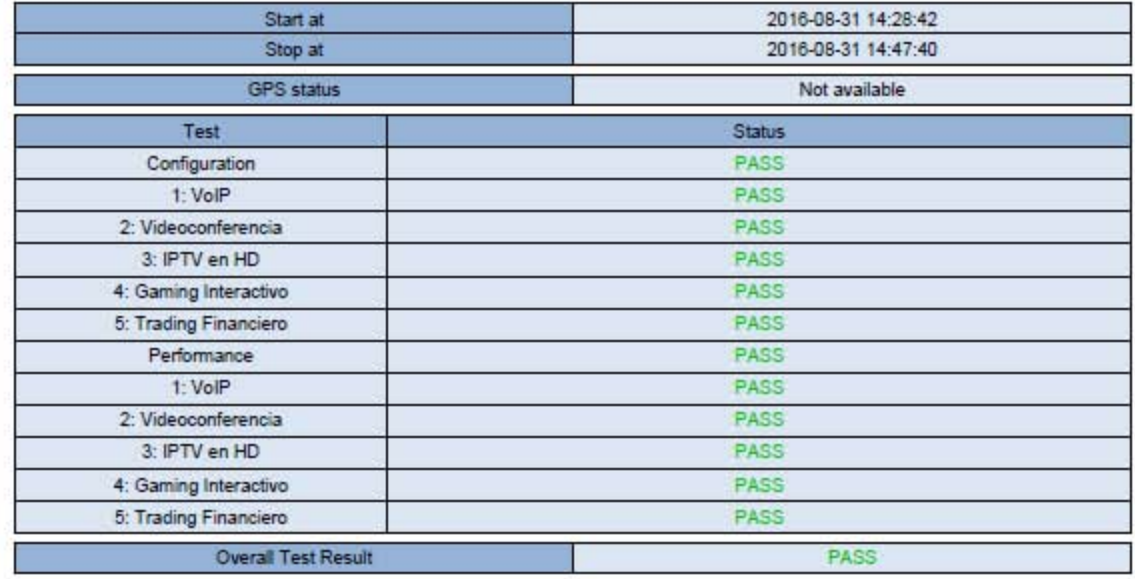

## Service Configuration Results

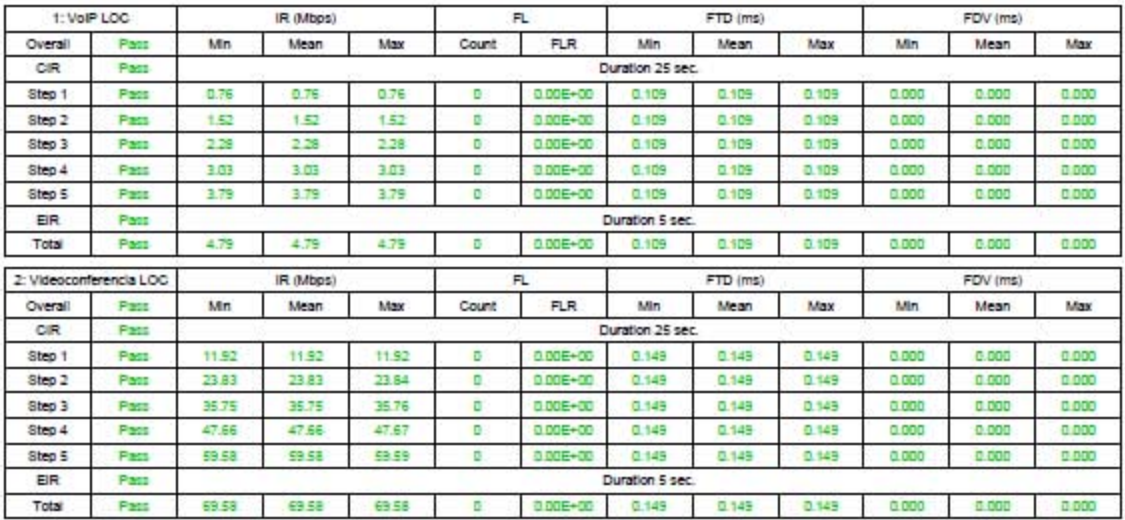

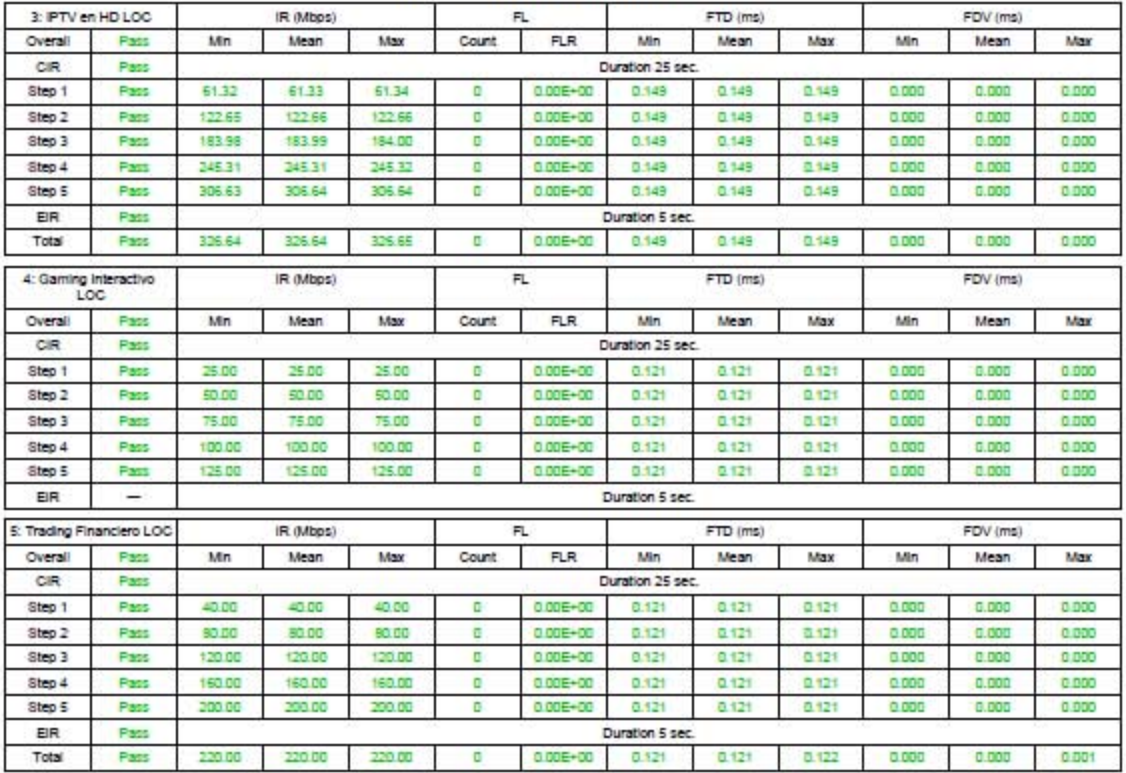

## Service Configuration Results

#### Service Performance Results

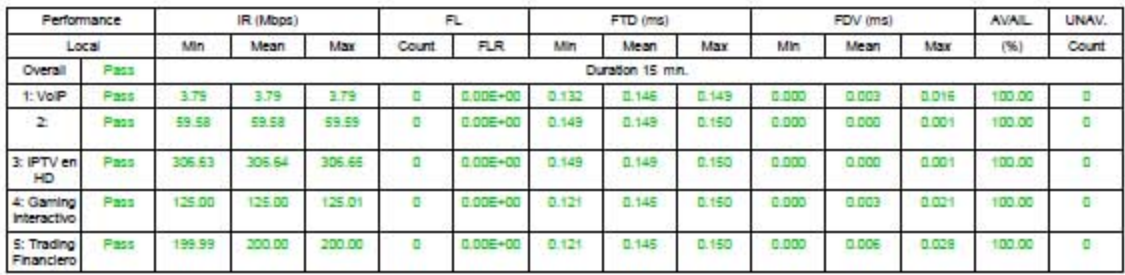

## Ethernet: Performance(Port 1:1)

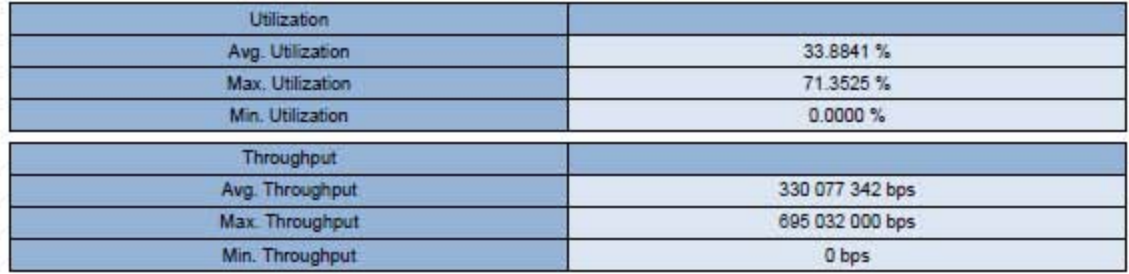

#### **Document Information**

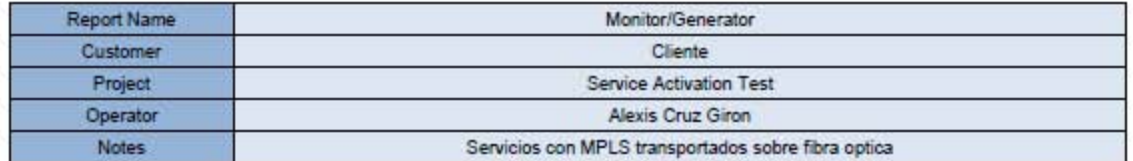

#### **Monitor Generator Summary**

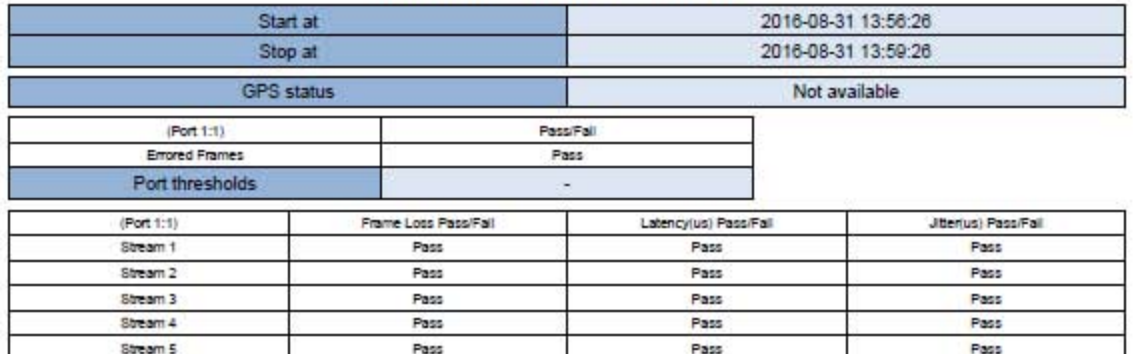

#### Ethernet: Performance(Port 1:1)

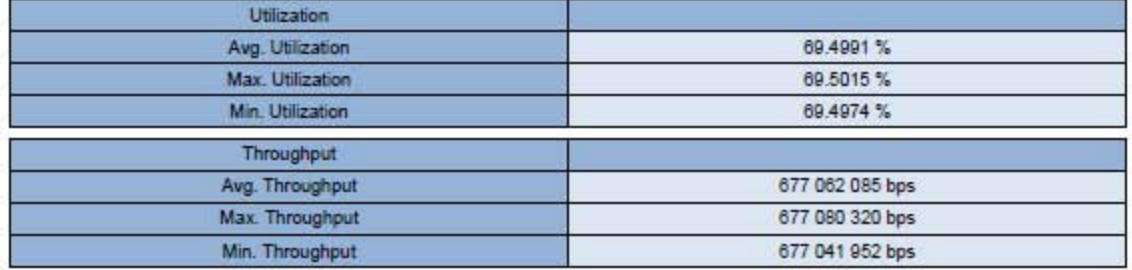

#### Ethernet: Multi Stream Frame Loss(Port 1:1)

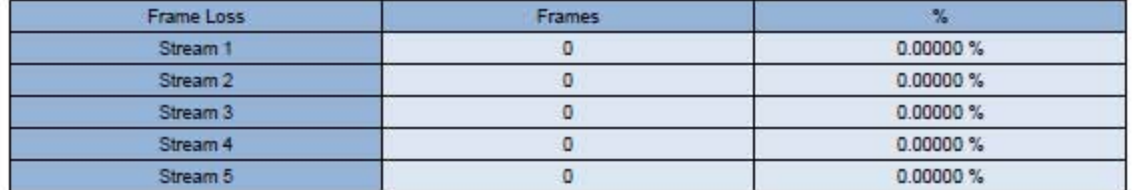

## Ethernet: Multi Stream Latency(Port 1:1)

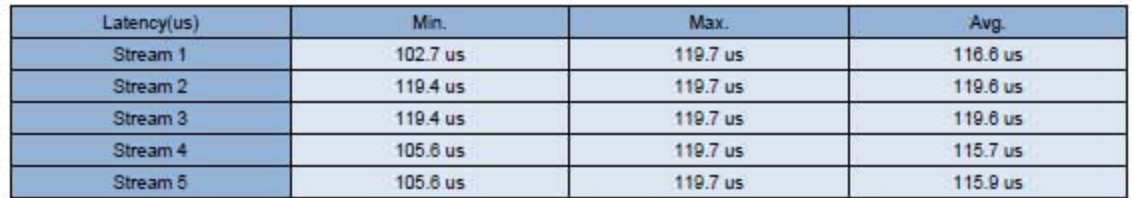

#### Tabla 4.5 - Resultados de las pruebas de MPLS del primer enlace (continuación).

# Ethernet: Multi Stream Jitter(Port 1:1)

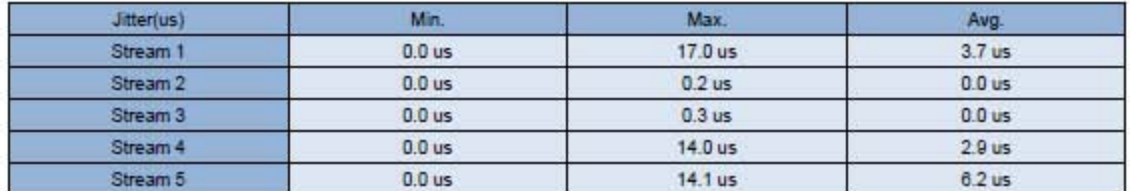

#### Ethernet: Frame(Port 1:1)

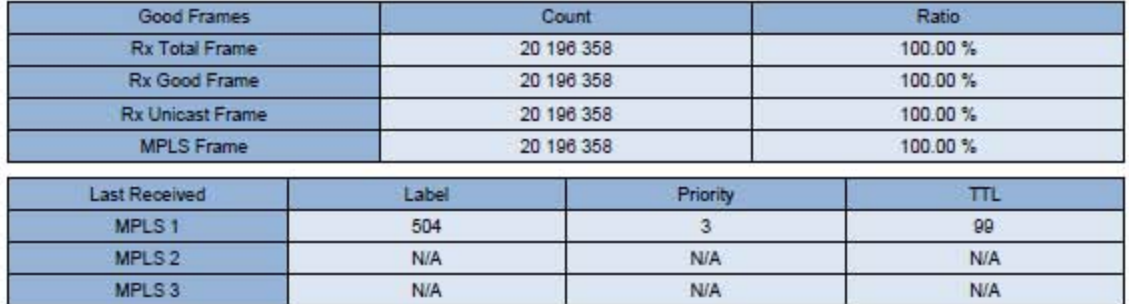

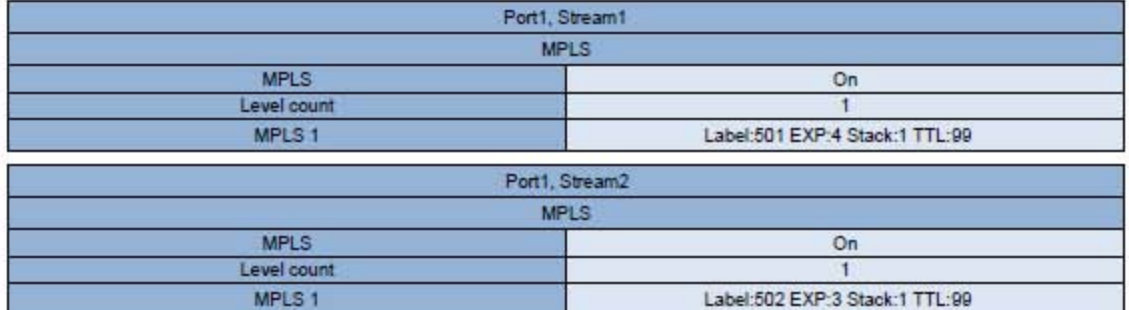

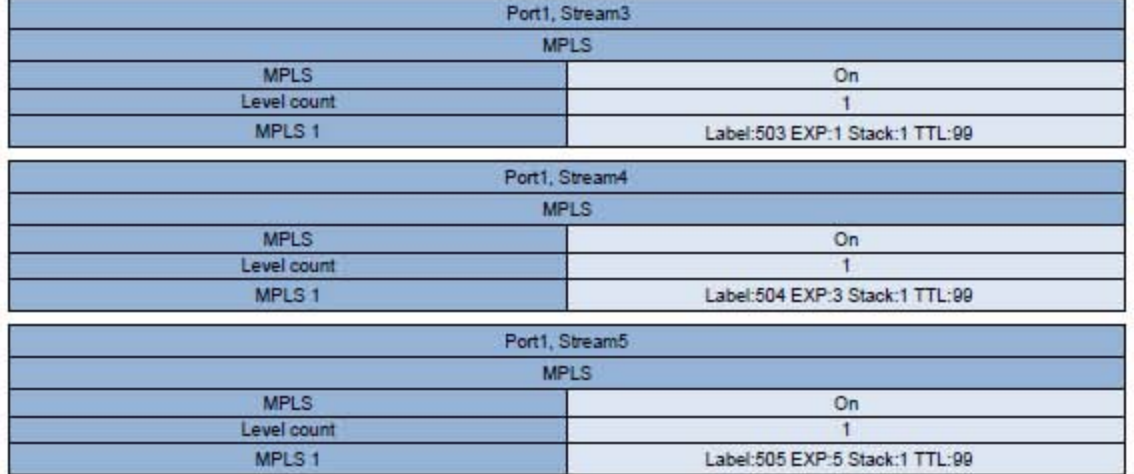

#### <span id="page-49-0"></span>4.2.3. Análisis de resultados

Concerniente a las pruebas referentes a la ITU-T Y.1564 se puede concluir lo siguiente:

- 1. Las pruebas, tanto la de configuración de servicios como la de desempeño de servicios, fueron exitosas. Esto quiere decir que la configuración de los diferentes equipos de la red para soportar dichos servicios es la adecuada.
- 2. La tasa de pérdida de tramas o FLR para todos los casos fue de 0, dando a entender que todos los paquetes fueron entregados correctamente. El mismo caso sucedió para el jitter de tramas o FDV en la prueba de configuración de servicios.
- 3. Los valores del jitter de tramas en la prueba de desempeño de servicios fueron prácticamente despreciables con respecto a los valores máximos especificados en la Tabla 3.1, ya que la magnitud de los valores detectados se encontraron en el orden de los microsegundos, siendo el mayor de estos valores para el Trading financiero con un valor máximo de 28 [µs] y el menor para los servicios de Videoconferencia e IPTV en HD con 1 [µs]. Se puede notar que los servicios de datos tienen un mayor FDV, seguidos por los servicios de voz y finalmente los de video.
- 4. La latencia de las tramas o el FTD de igual manera fue diminuta para todos los servicios. En esta ocasión se observó un comportamiento diferente a comparación del FDV en la prueba de configuración de servicios. Los valores mayores fueron para los servicios de Videoconferencia e IPTV en HD con 149 [µs], mientras que el menor valor fue 109 [µs] correspondiente al servicio de VoIP. Por lo tanto los servicios de video tienen un mayor FTD, seguidos de los servicios de datos y finalmente los de voz.
- 5. Durante la prueba de desempeño de servicios, la tendencia vista para el FTD cambió ligeramente. Mientras los servicios de video conservaron un mayor FTD, ahora eran seguidos por los servicios de voz y finalmente por los de datos, aunque con diferencias mínimas.
- 6. La disponibilidad para todos los servicios fue del 100% durante la prueba de desempeño.

De las pruebas referentes a MPLS se puede inferir lo siguiente:

- 1. Las etiquetas recibidas en el equipo remoto fueron las que se configuraron en el equipo local. Esto da a entender que la forma de transportar las etiquetas en la red fue bajo el modo Uniform, debido a que el valor de EXP en cada una de las etiquetas no sufrió cambios.
- 2. Se comprueba que la red es capaz de realizar un correcto tratamiento de las etiquetas (procesos de push, swap y pop aceptables), así como de manejar el label stacking.
- 3. La prueba para todos los servicios fue exitosa, lo que significa que los valores experimentales del FLR, FDV y FTD estuvieron por debajo de los límites o umbrales.
- 4. La tasa de pérdida de tramas o FLR para todos los casos fue de nueva cuenta de 0, dando a entender que todos los paquetes fueron entregados correctamente.
- 5. Los valores de jitter estuvieron, como en el caso de las pruebas Y.1564, en el orden de los microsegundos. El valor mayor fue para el servicio de VoIP con un valor máximo de 17 [µs] y el menor

para el servicio de Videoconferencia con 0.2 [µs]. Ahora, los servicios de voz tienen un mayor FDV, seguidos por los servicios de datos y finalmente los de video.

6. Los valores de latencia de igual manera tuvieron valores en microsegundos. El valor mayor fue para los servicios de Videoconferencia e IPTV en HD con un valor promedio de 119.6 [µs] y el menor para el servicio de Gaming interactivo con un valor promedio de 115.7 [µs]. Ahora, los servicios de video tienen un mayor FTD, seguidos por los servicios de voz y finalmente los de datos.

Comparando los datos recibidos entre las pruebas de MPLS y la Y.1564, se puede llegar a las siguientes afirmaciones:

- 1. De manera general, los valores obtenidos para los tres parámetros de desempeño son menores en las pruebas de MPLS que en las obtenidas para la Y.1564. Esto se podría deber a que las mediciones no se tomaron en el mismo punto de la red de acceso de los clientes, pero tomando en cuenta la distancia entre los sitios y la velocidad de propagación de las señales ópticas en la fibra, la ubicación de los equipos no es un factor determinante. Es por ello que la diferencia principal la determina la aplicación de las etiquetas MPLS a los servicios probados.
- 2. Se puede concluir que el desempeño de la red aumenta si el protocolo MPLS se encuentra habilitado y más si se añaden etiquetas definidas dentro de la red de acceso antes de que los paquetes entren al LER de ingreso.

#### <span id="page-50-0"></span>**4.3. Pruebas para el segundo enlace**

#### <span id="page-50-1"></span>4.3.1. Ubicación del enlace y configuración de equipos

De los tres enlaces, el segundo es el más corto, con 3.40 [km] de longitud. En la Figura 4.10 se puede visualizar la trayectoria que describe entre sus puntos terminales y la zona en donde está ubicada.

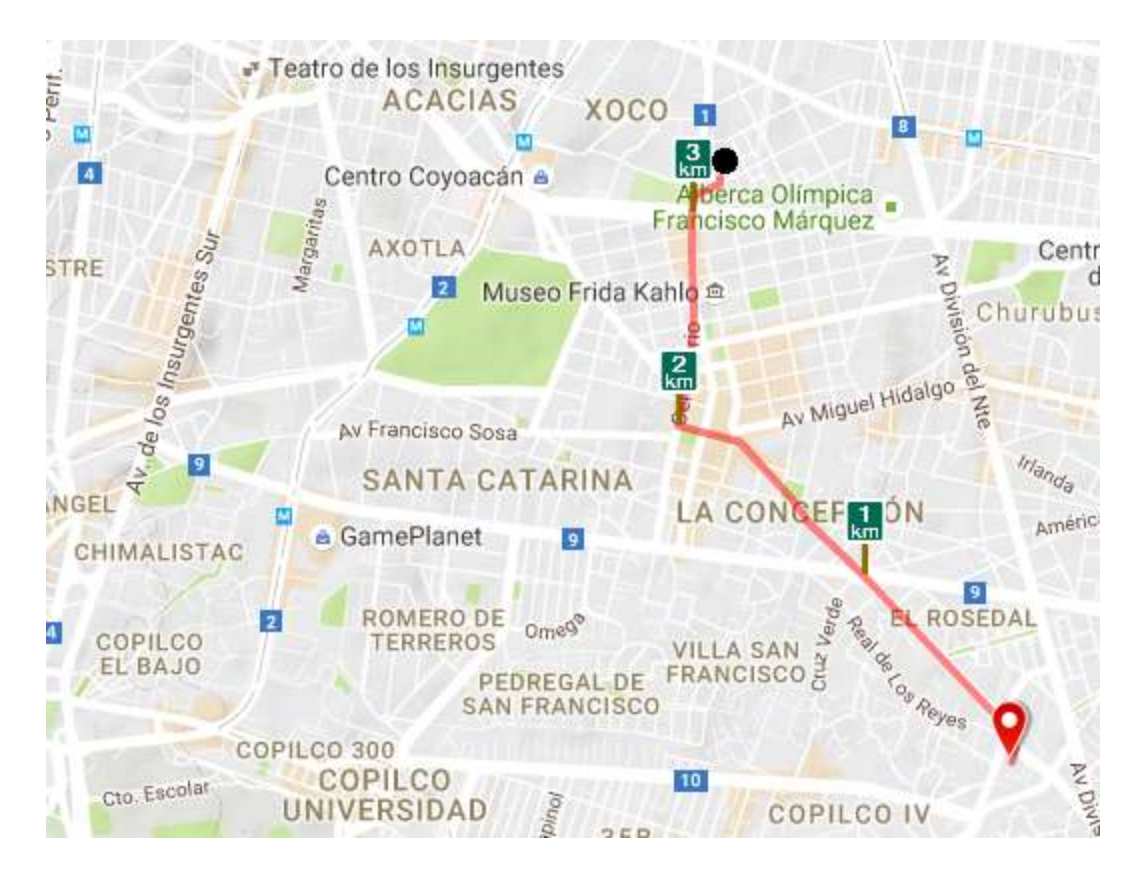

Figura 4.10 - Trayectoria del segundo enlace de fibra óptica bajo prueba.

De igual manera a este enlace se le aplicaron los servicios tanto de Ethernet como de MPLS. Las configuraciones de los equipos y de la forma en la que fueron conectados fueron las mismas que las empleadas para el primer enlace, por lo que estas no se volverán a describir. El único cambio que se realizó fue en la configuración de las direcciones MAC e IP del equipo remoto, ya que se trata de un sitio diferente al del punto terminal del primer enlace.

#### <span id="page-51-0"></span>4.3.2. Resultados obtenidos

Similarmente al primer enlace, de los resultados obtenidos para las pruebas Y.1564 y de MPLS se tomaron capturas con la información de interés para este trabajo, conteniendo dichas capturas los mismos campos de información que las seleccionadas para el primer enlace.

En el contenido que se muestra en la Tabla 4.6 y la Tabla 4.7 se aprecia la información de interés concerniente a la prueba Y.1564. Así mismo la Tabla 4.8 y la Tabla 4.9 muestran los resultados referidos a la prueba de MPLS.

#### Document Information

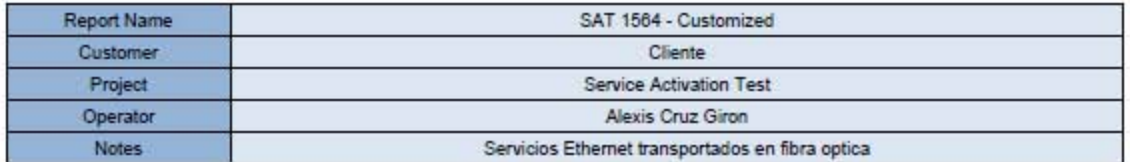

## **Test Summary**

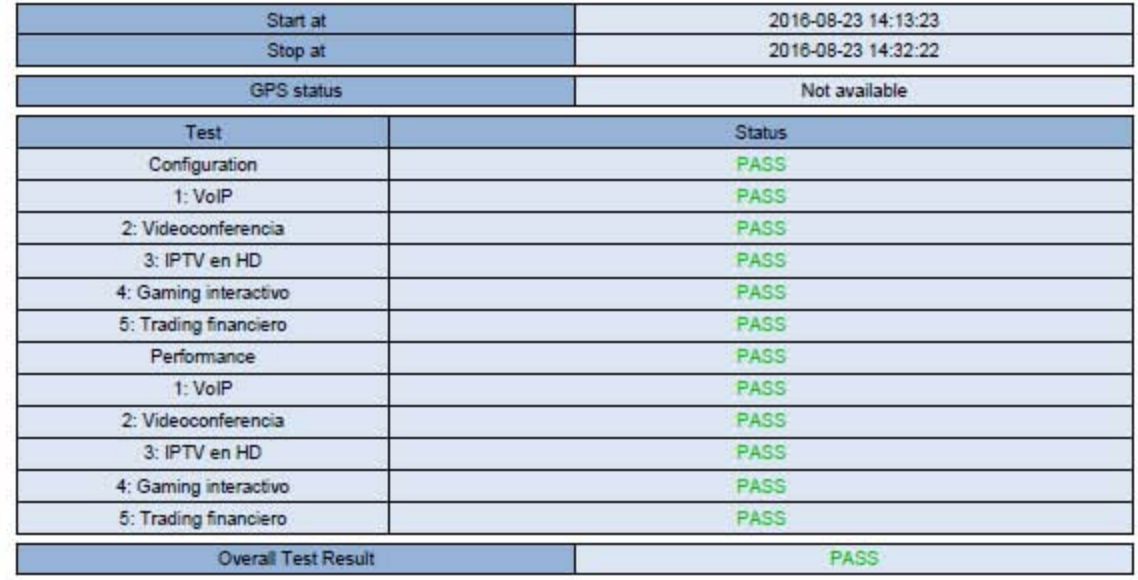

## Service Configuration Results

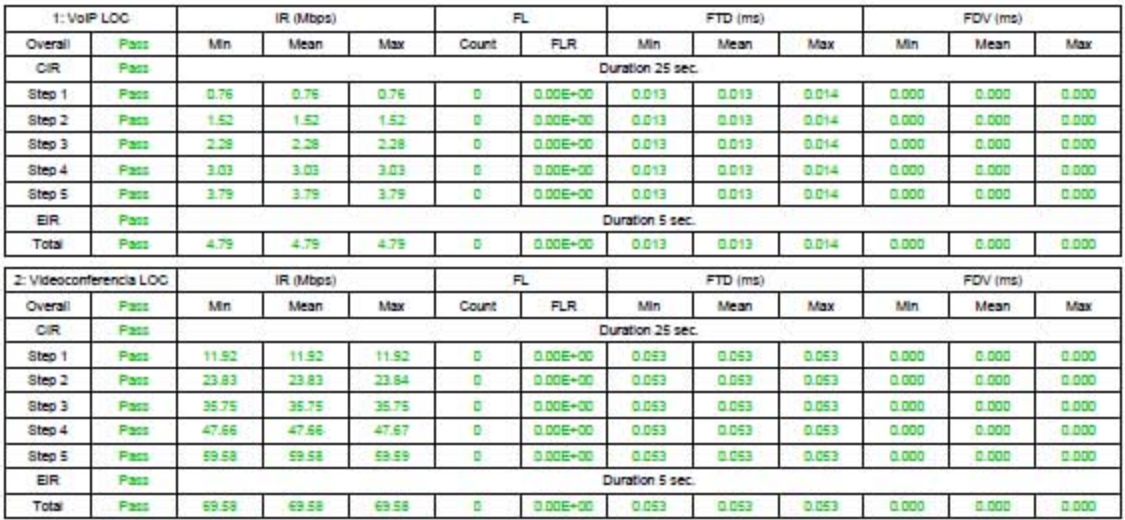

Tabla 4.7 - Resultados de las pruebas Y.1564 del segundo enlace (continuación).

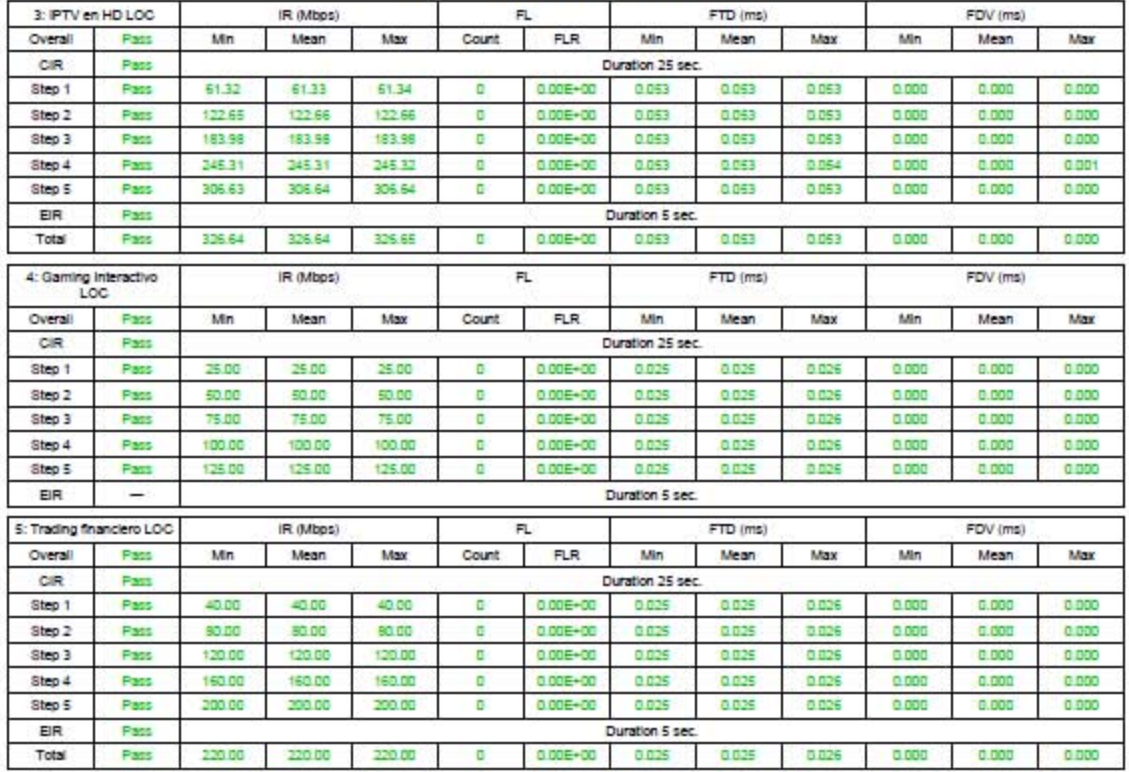

## Service Configuration Results

#### Service Performance Results

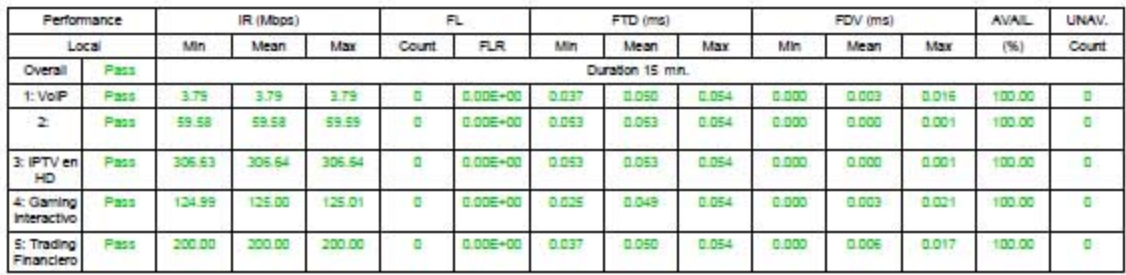

## Ethernet: Performance(Port 1:1)

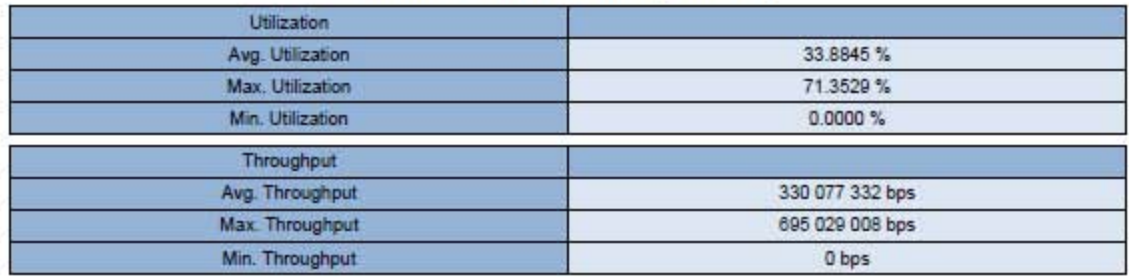

Tabla 4.8 - Resultados de las pruebas de MPLS del segundo enlace.

#### **Document Information**

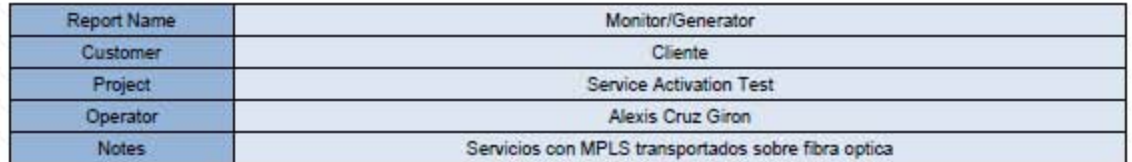

#### **Monitor Generator Summary**

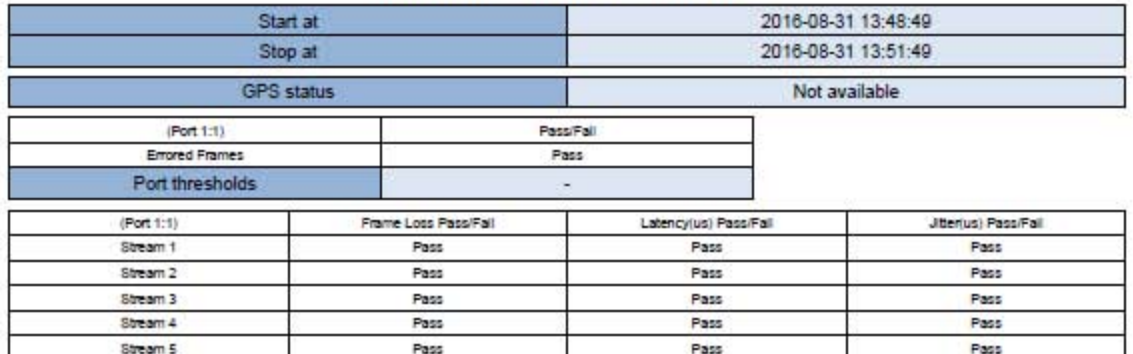

#### Ethernet: Performance(Port 1:1)

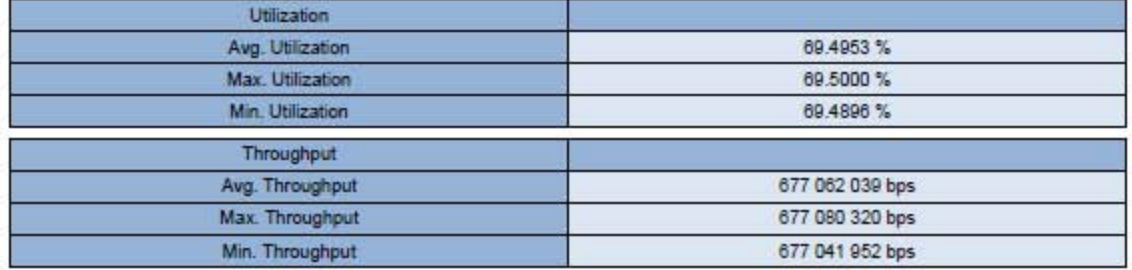

#### Ethernet: Multi Stream Frame Loss(Port 1:1)

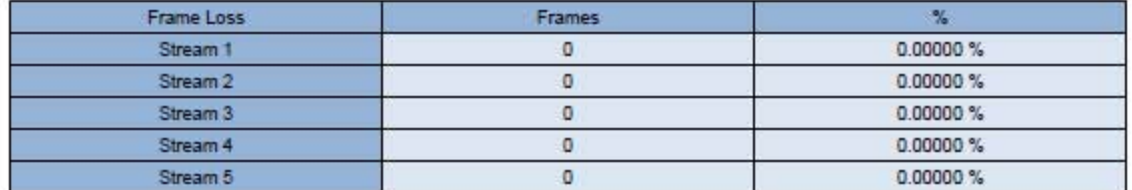

## Ethernet: Multi Stream Latency(Port 1:1)

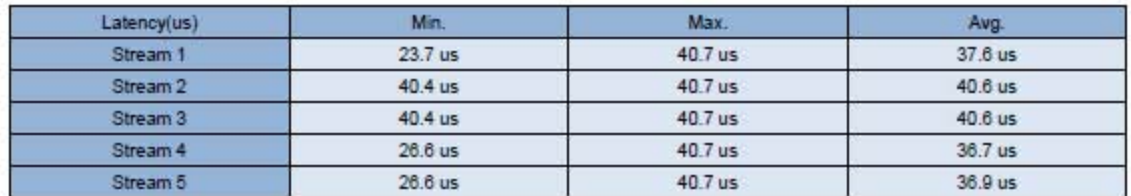

#### Tabla 4.9 - Resultados de las pruebas de MPLS del segundo enlace (continuación).

#### Ethernet: Multi Stream Jitter(Port 1:1)

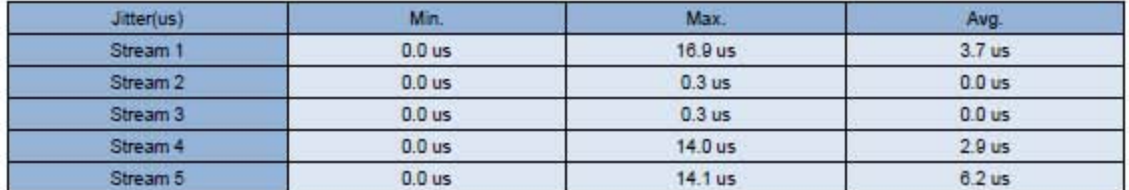

#### Ethernet: Frame(Port 1:1)

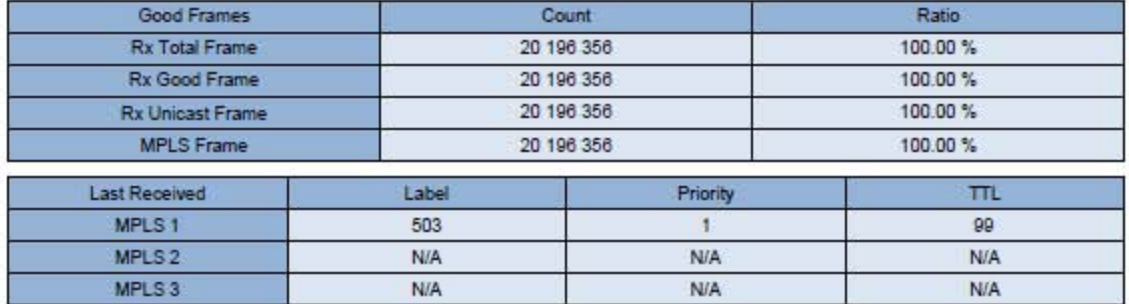

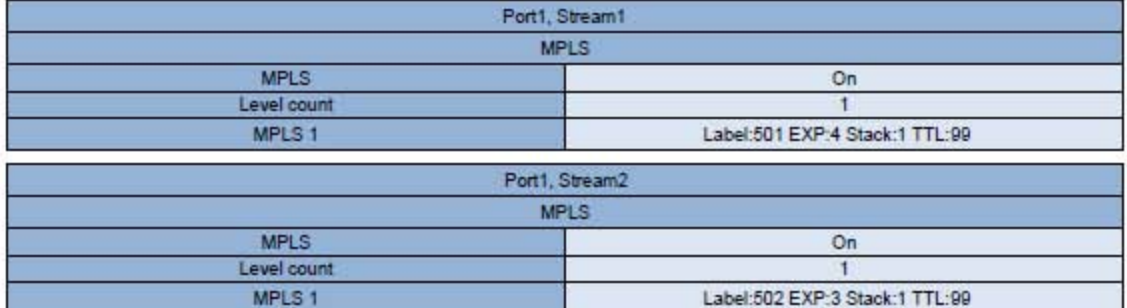

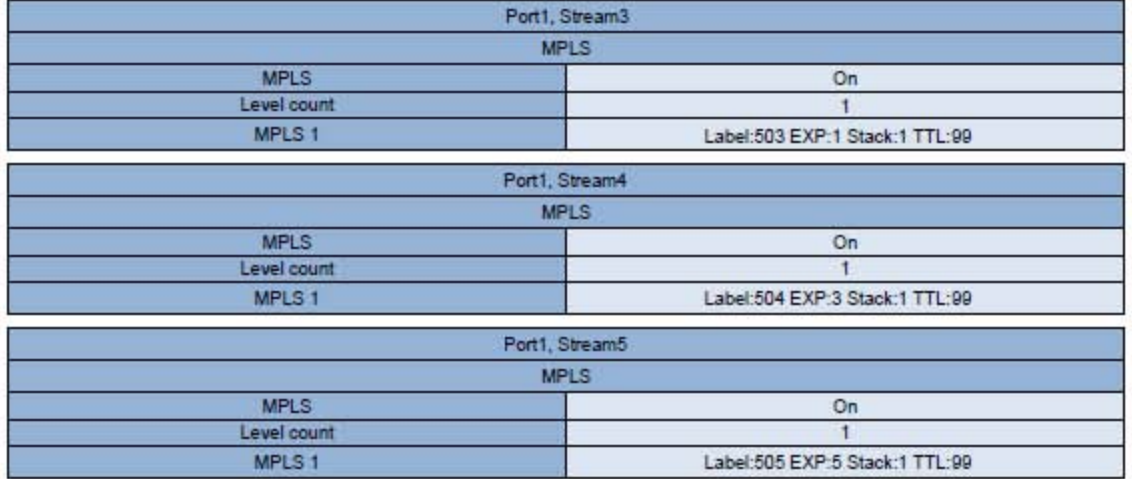

#### <span id="page-56-0"></span>4.3.3. Análisis de resultados

A continuación se muestra la interpretación de los resultados referentes a la ITU-T Y.1564:

- 1. Las pruebas, tanto la de configuración de servicios como la de desempeño de servicios, fueron exitosas, por lo que la configuración de los diferentes equipos de la red para soportar dichos servicios es aceptable.
- 2. La tasa de pérdida de tramas o FLR para todos los casos fue de 0, con lo que se entiende que todos los paquetes fueron entregados de manera correcta. El mismo caso sucedió para el jitter de tramas o FDV en la prueba de configuración de servicios.
- 3. Los valores del jitter de tramas en la prueba de desempeño de servicios fueron prácticamente despreciables con respecto a los valores máximos especificados en la Tabla 3.1, ya que al igual que en el caso del primer enlace, la magnitud de los valores medidos estuvieron en el orden de los microsegundos, siendo el mayor de estos valores para el Gaming interactivo con un valor máximo de 21 [µs] y el menor para los servicios de Videoconferencia e IPTV en HD con 1 [µs]. Al igual que para el primer enlace, los servicios de datos presentaron un mayor FDV, seguidos por los servicios de voz y finalmente los de video.
- 4. La latencia de las tramas o el FTD de igual manera fue diminuta para todos los servicios. En la prueba de configuración de servicios, los valores mayores fueron para los servicios de Videoconferencia e IPTV en HD con 53 [µs] como valor máximo, mientras que el menor valor fue de 13 [µs] como valor medio correspondiente al servicio de VoIP. Al igual que en el primer enlace, los servicios de video tienen un mayor FTD, seguidos de los servicios de datos y finalmente los de voz.
- 5. Durante la prueba de desempeño de servicios, la tendencia vista para el FTD cambió ligeramente, presentándose lo observado para el primer enlace: servicios de video con un mayor FTD seguidos por los servicios de voz y finalmente por los de datos.
- 6. La disponibilidad para todos los servicios fue del 100% durante la prueba de desempeño.

De las pruebas referentes a MPLS se puede inferir lo siguiente:

- 1. Las etiquetas recibidas en el equipo remoto fueron las que se configuraron en el equipo local, por lo que la forma de transportar los paquetes etiquetados en la red fue bajo el modo Uniform, al igual que en el primer enlace debido a que el valor de EXP en cada una de las etiquetas no fue modificado en su trayecto.
- 2. Se comprueba que la red es capaz de realizar de manera adecuada los procesos de push, swap y pop, así como el apilamiento de etiquetas.
- 3. La prueba para todos los servicios fue exitosa, lo que significa que los valores experimentales del FLR, FDV y FTD estuvieron dentro de los intervalos definidos por los umbrales.
- 4. La tasa de pérdida de tramas o FLR para todos los casos fue de nueva cuenta de 0, dando a entender que todos los paquetes fueron entregados.
- 5. Los valores de jitter estuvieron, como en el caso de las pruebas Y.1564, en el orden de los microsegundos. El valor mayor fue para el servicio de VoIP con un valor máximo de 16.9 [µs] y el menor para los servicios de Videoconferencia e IPTV en HD con 0.3 [µs]. Los servicios de voz tienen un mayor FDV, seguidos por los servicios de datos y finalmente los de video, como se vio en el primer enlace.
- 6. Los valores de latencia igualmente se dieron en microsegundos. El valor mayor fue para los servicios de Videoconferencia e IPTV en HD con un valor promedio de 40.6 [µs] y el menor para el servicio de Gaming interactivo con un valor promedio de 36.7 [µs]. Como en el primer enlace, los servicios de video tienen un mayor FTD, seguidos por los servicios de voz y finalmente los de datos.

Comparando los datos recibidos entre las pruebas de MPLS y la Y.1564, se puede comentar lo siguiente:

- 1. Los valores obtenidos para los tres parámetros de desempeño son menores en las pruebas de MPLS que en las obtenidas para la Y.1564. Tomando en cuenta la distancia entre los sitios, la ubicación de los equipos dentro de la red de acceso no es determinante en la diferencia de valores, como se vio para el primer enlace. Por lo tanto, la aplicación de las etiquetas a los diferentes servicios es lo que marca la diferencia.
- 2. Como en el primer enlace, el desempeño de la red se ve mejorada si es que el protocolo MPLS se encuentra habilitado así como la adición de etiquetas antes del LER de ingreso.

Los resultados obtenidos para este enlace fueron prácticamente iguales que a los obtenidos en el primer enlace, desde el punto de vista del comportamiento de la red y de las tendencias que se observaron de los parámetros de desempeño. Por supuesto, los valores fueron diferentes, aunque hubo una mayor diferencia entre los valores de FTD que en los de FDV, siendo esto más que nada determinado por la longitud física de los enlaces.

#### <span id="page-57-0"></span>**4.4. Pruebas para el tercer enlace**

<span id="page-57-1"></span>4.4.1. Ubicación enlace y configuración de equipos

El tercer enlace cuenta con 16.13 [km] de longitud y se encuentra ubicada en la zona sur y poniente de la Ciudad de México. La trayectoria que describe se aprecia en la Figura 4.11.

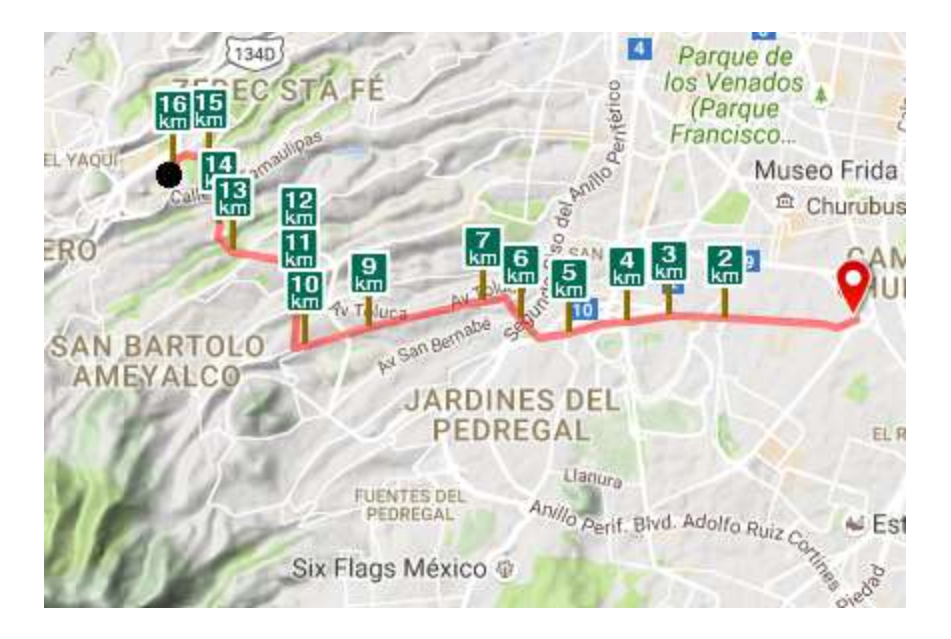

Figura 4.11 - Trayectoria del tercer enlace de fibra óptica bajo prueba.

Al igual que para el segundo enlace, en este se aplicaron las mismas configuraciones que para el primer enlace, variando solamente en las direcciones MAC e IP del equipo remoto.

#### <span id="page-58-0"></span>4.4.2. Resultados obtenidos

Al igual que en los enlaces anteriores, se realizaron capturas de los informes para ambas pruebas. Para este caso, las mostradas en la Tabla 4.10 y en la 4.11 contienen los resultados de la prueba Y.1564, mientras que las mostradas en la Tabla 4.12 y en la 4.13 se refieren a la prueba de MPLS.

#### Document Information

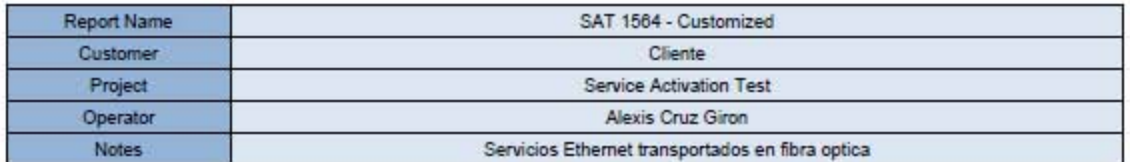

## **Test Summary**

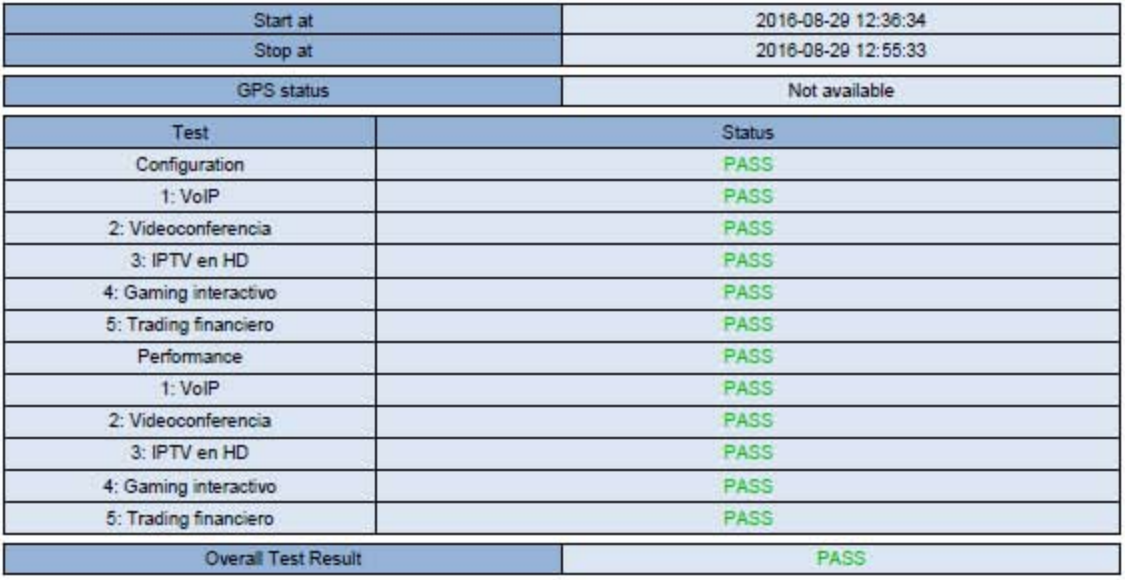

## Service Configuration Results

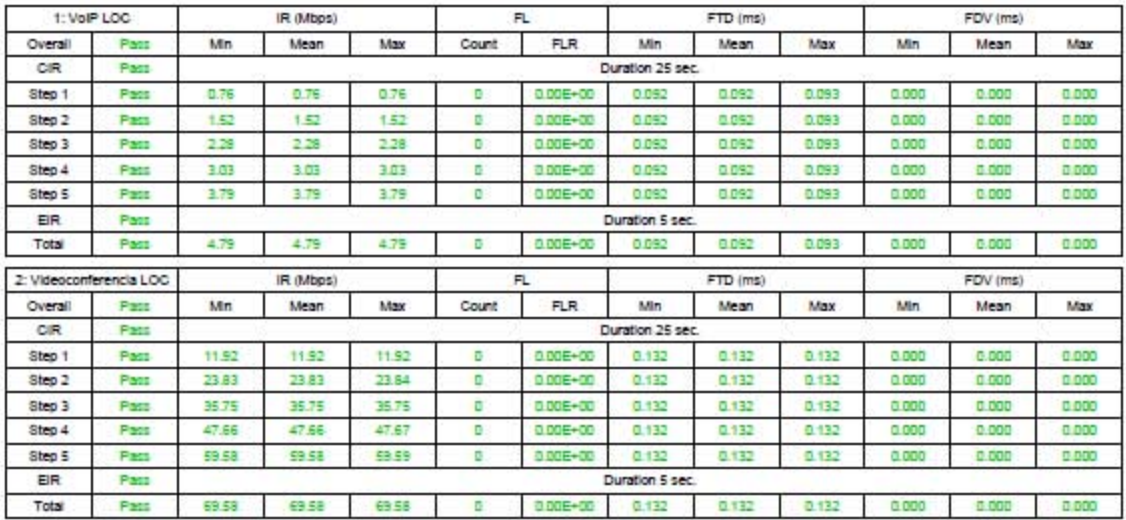

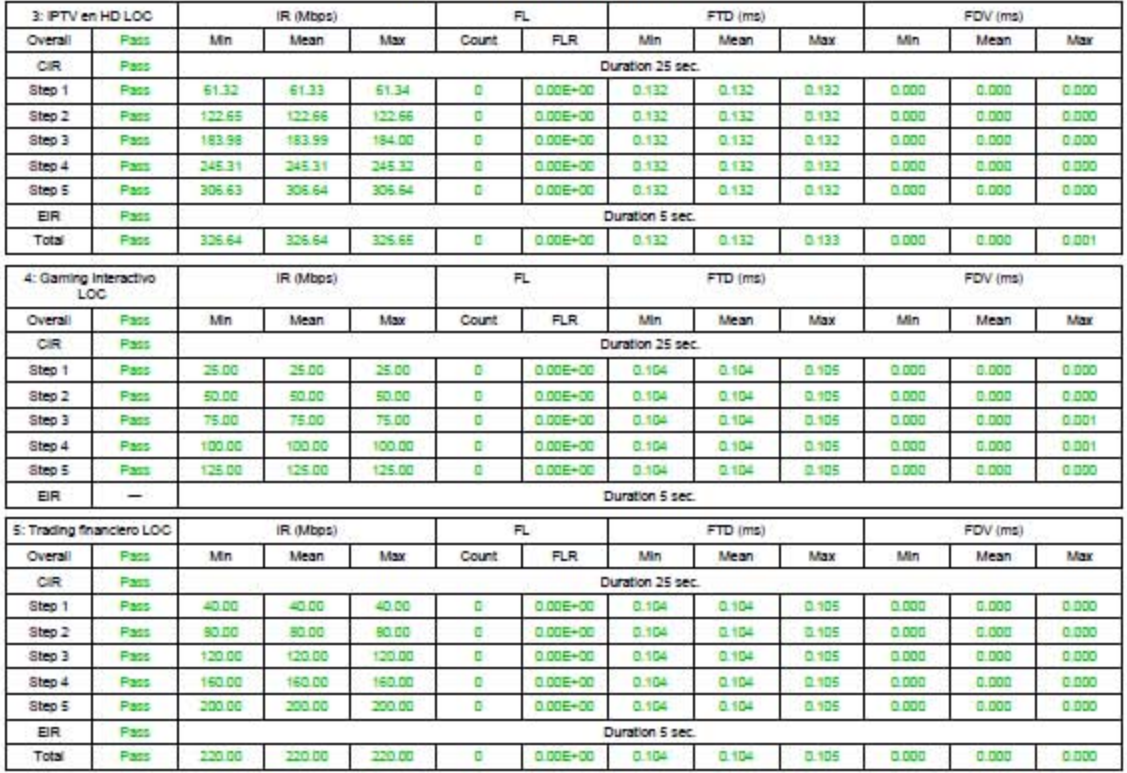

## Service Configuration Results

#### Service Performance Results

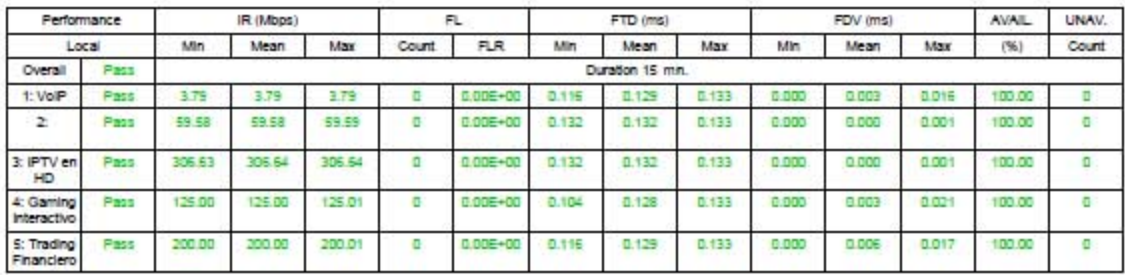

## Ethernet: Performance(Port 1:1)

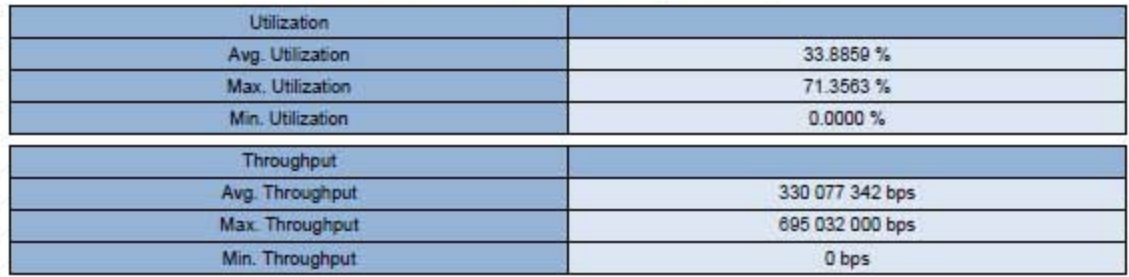

Tabla 4.12 - Resultados de las pruebas de MPLS del tercer enlace.

#### **Document Information**

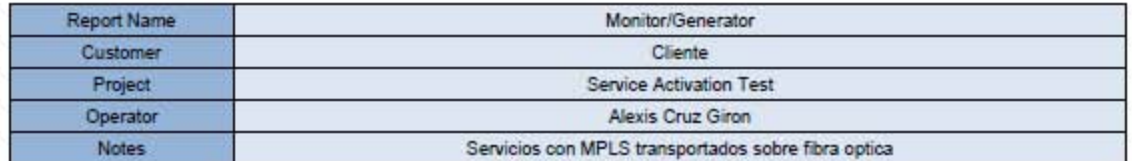

#### **Monitor Generator Summary**

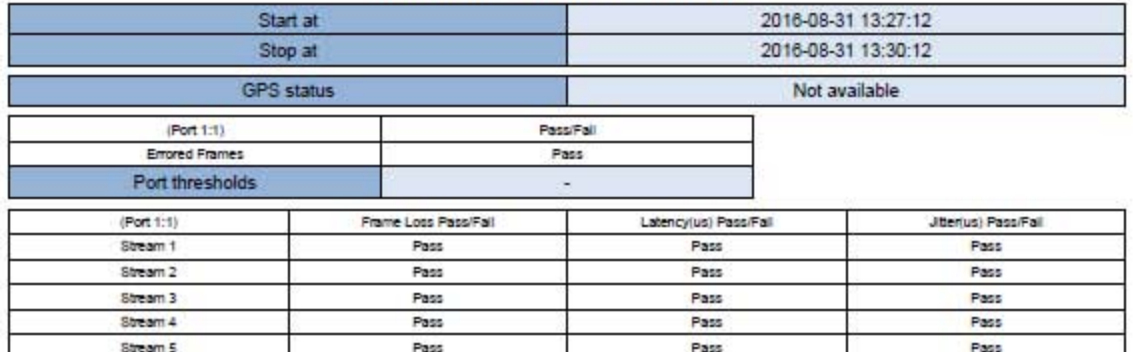

#### Ethernet: Performance(Port 1:1)

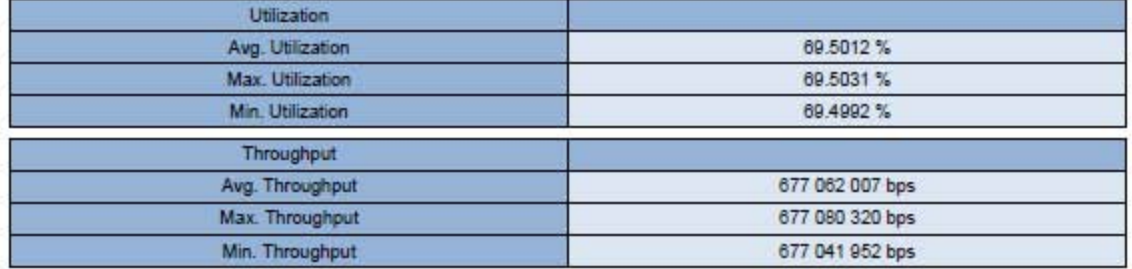

#### Ethernet: Multi Stream Frame Loss(Port 1:1)

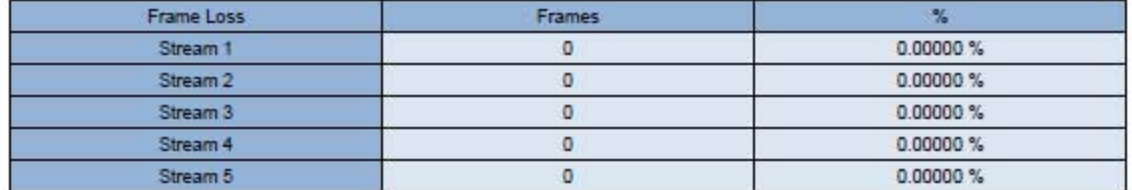

## Ethernet: Multi Stream Latency(Port 1:1)

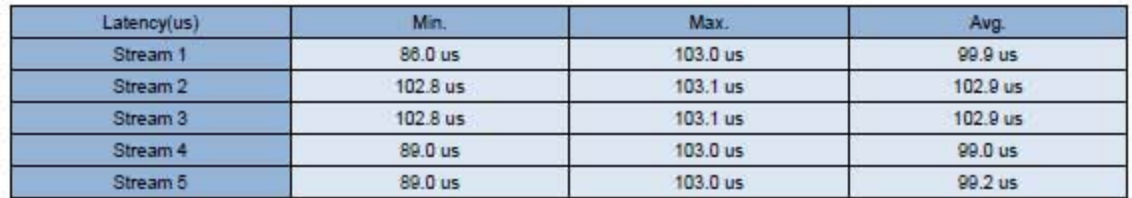

#### Tabla 4.13 - Resultados de las pruebas de MPLS del tercer enlace (continuación).

#### Ethernet: Multi Stream Jitter(Port 1:1)

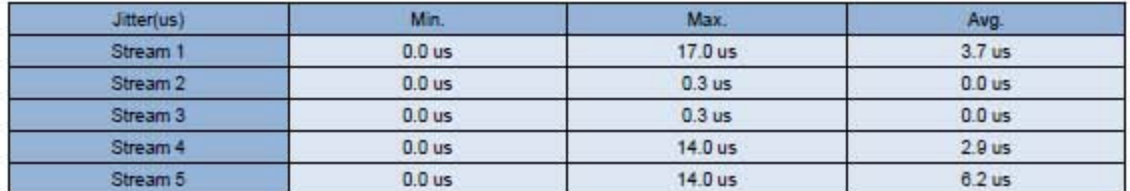

#### Ethernet: Frame(Port 1:1)

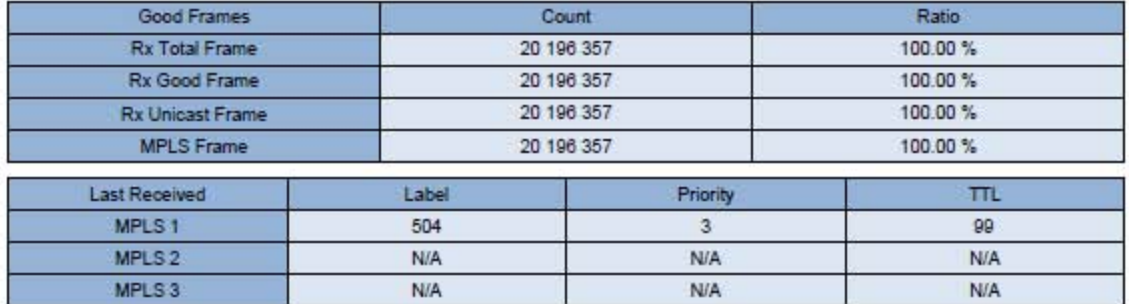

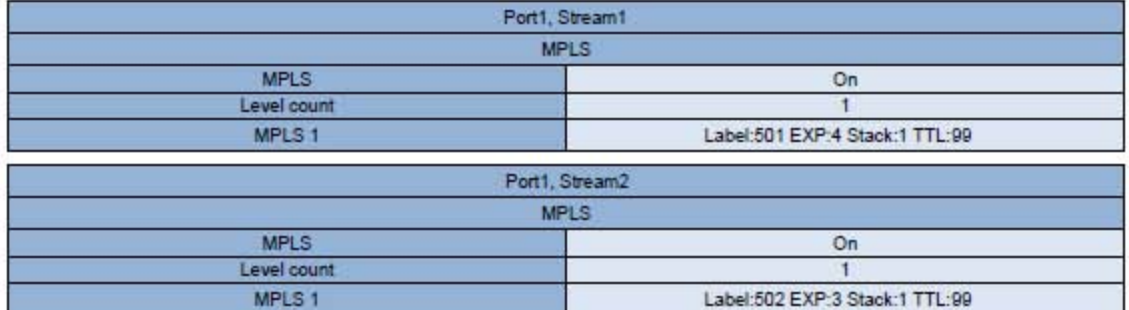

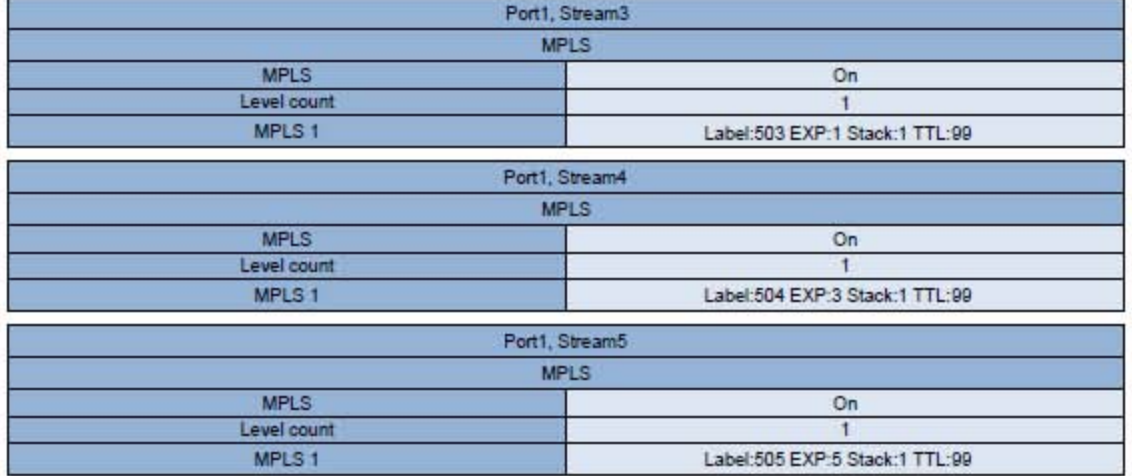

#### <span id="page-63-0"></span>4.4.3. Análisis de resultados

Para el tercer enlace la interpretación de los resultados referentes a la ITU-T Y.1564 es la siguiente:

- 1. Las pruebas, tanto la de configuración de servicios como la de desempeño de servicios, fueron exitosas, por lo que la configuración de los diferentes equipos de la red es aceptable.
- 2. La tasa de pérdida de tramas o FLR para todos los casos fue de 0, con lo que se entiende que todos los paquetes fueron entregados de manera correcta.
- 3. A diferencia de lo visto en los enlaces anteriores, para el tercero si se registró un valor para el jitter de tramas o FDV en la prueba de configuración de servicios y más específicamente para el servicio de Gaming interactivo con un valor prácticamente despreciable de 1 [µs], si es que se compara con los valores máximos permitidos para este parámetro.
- 4. Los valores del jitter de tramas en la prueba de desempeño de servicios fueron de igual manera diminutos. De hecho, los valores fueron prácticamente los mismos que los registrados para el segundo enlace: el mayor de estos valores fue para el servicio de Gaming interactivo con un valor máximo de 21 [µs] y el menor para los servicios de Videoconferencia e IPTV en HD con 1 [µs], conservándose la tendencia vista para los enlaces anteriores.
- 5. La latencia de las tramas o el FTD durante la prueba de configuración de servicios presentó valores mayores para los servicios de Videoconferencia e IPTV en HD con 132 [µs] como valor máximo, mientras que el menor valor fue de 92 [µs] como valor medio correspondiente al servicio de VoIP. Así mismo, la tendencia vista en los enlaces anteriores se vuelve a presentar.
- 6. Durante la prueba de desempeño de servicios, la tendencia vista para el FTD cambió de nueva cuenta, presentándose lo observado para los enlaces previos: servicios de video con un mayor FTD seguidos por los servicios de voz y finalmente por los de datos.
- 7. La disponibilidad para todos los servicios fue del 100% durante la prueba de desempeño.

Con relación a las pruebas referentes a MPLS se puede inferir lo siguiente:

- 1. Las etiquetas recibidas en el equipo remoto fueron las que se configuraron en el equipo local, por lo que, al igual que en los demás enlaces, el modo de transporte de etiquetas fue el Uniform, ya que el valor de EXP en cada una de las etiquetas no tuvo modificaciones.
- 2. Así mismo, se comprueba de nueva cuenta que la red es capaz de realizar de manera adecuada los procesos de push, swap y pop, así como el apilamiento de etiquetas.
- 3. La prueba para todos los servicios fue exitosa, lo que significa que los valores experimentales del FLR, FDV y FTD estuvieron dentro de los intervalos definidos por los umbrales.
- 4. La tasa de pérdida de tramas o FLR para todos los casos fue nuevamente de 0, dando a entender que todos los paquetes fueron entregados.
- 5. Los valores de jitter estuvieron, como en los casos anteriores, en el orden de los microsegundos. El mayor valor fue para el servicio de VoIP con un valor máximo de 17 [µs] y el menor para los servicios

de Videoconferencia e IPTV en HD con 0.3 [µs], al igual que en el segundo enlace. La tendencia vista en este punto fue la misma que la vista para los enlaces anteriores.

6. Los valores de latencia tuvieron el siguiente comportamiento: el valor mayor fue para los servicios de Videoconferencia e IPTV en HD con un valor promedio de 102.9 [µs] y el menor para el servicio de Gaming interactivo con un valor promedio de 99 [µs]. Esto se vio para los enlaces anteriores e igualmente la tendencia vista en este punto se presentó.

Comparando los datos recibidos entre las pruebas de MPLS y la Y.1564, se puede comentar lo siguiente:

- 1. Los valores obtenidos para los tres parámetros de desempeño son menores en las pruebas de MPLS que en las obtenidas para la Y.1564. Por lo visto en los enlaces anteriores, la aplicación de las etiquetas MPLS a los diferentes servicios es el factor que más influye en este comportamiento.
- 2. Se vuelve a ver que el desempeño de la red mejora por lo comentado anteriormente.

Al ver los resultados del tercer enlace se puede notar que la red tiene una configuración similar en todos los enlaces debido a que las tendencias observadas para los valores de los parámetros de desempeño fueron las mismas en todos los casos.

# <span id="page-65-0"></span>**5. Análisis general de resultados**

En este apartado se expondrá un análisis general de los resultados obtenidos en todas las pruebas dadas las interpretaciones comentadas anteriormente, así como las recomendaciones que se pueden aplicar para mejorar el desempeño de la red.

Los enlaces habilitados para los estudios pertinentes a este trabajo de tesis se encuentran en un estado aceptable, así como las configuraciones de los equipos a nivel de capa 2 y 3. Esto tiene como base los resultados obtenidos en las pruebas hechas con los diferentes equipos.

Con relación a los servicios Ethernet, la infraestructura de la red en la zona de estudio permite que dichos servicios sean entregados de manera correcta y muy por debajo de los umbrales establecidos en los SLA's correspondientes (valores en el orden de los [µs]), lo cual se traduce en un buen manejo del tráfico por parte de los equipos que intervienen en los enlaces. Además, el tratamiento que se les dio a dichos enlaces fue acorde a su definición, ya que el comportamiento registrado de los atributos de desempeño (FLR, FTD y FDV) siguió en la mayoría de los casos el patrón definido en la Tabla 3.1. Esto es más apreciable en la prueba de desempeño de servicios en donde la diferencia entre los valores es más marcada que los datos en la prueba de configuración de servicios.

En cuanto a los valores de FTD para las pruebas de servicios con etiquetas de MPLS, estos se ajustaron al comportamiento definido en la Tabla 3.2, mientras que permaneció el comportamiento del FDV registrado con las pruebas referentes a la ITU-T Y.1564. Esto nos da a entender que el uso de una etiqueta inicial añadida a un paquete perteneciente a un servicio en particular antes de entrar a la red, puede modificar el tratamiento que dicha red ejerza sobre ese paquete.

En relación con esto último, viendo la comparación que se tuvo entre los resultados de los atributos de desempeño de las pruebas referentes a la ITU-T Y.1564 y las de MPLS, se pudo notar que los valores para estas últimas son menores, teniendo una diferencia más significativa los relacionados con el FTD. Con esto se pone de manifiesto el hecho que se ha comentado anteriormente con relación al uso de paquetes cuya primera etiqueta es la añadida por el equipo de medición y no por el LER de ingreso.

Si se observa con detenimiento, la prueba referente a la ITU-T Y.1564 se puede considerar en sí misma y en este caso, como una prueba para medir el desempeño de redes MPLS con una configuración Customer Edge a Customer Edge, ya que los paquetes de los servicios no fueron etiquetados y se involucró en el proceso a las redes de acceso de los sitios terminales. A sí mismo, también desde aquí se puede corroborar el hecho de que se forman LSP's para la transmisión de la información, ya que esta llegó de manera correcta al destino y con atributos de desempeño diminutos.

Se verificó el correcto funcionamiento de los LSR's que se encuentran involucrados con los enlaces bajo prueba y la manera en la que realizan las operaciones de push, swap y pop y el apilamiento. Dado que los LER's de ingreso y egreso permitieron el apilamiento, se puede notar que tienen la capacidad de realizar este proceso, aunque hay que hacer notar que esto también puede permitir que usuarios inserten etiquetas en sus paquetes con la finalidad de hacer un uso no autorizado en los convenios entre los operadores de la red y ellos. Por esto y por lo comentado en los párrafos anteriores, es conveniente que los LER's no tengan permitido realizar el apilamiento con tal de rechazar etiquetas no autorizadas y por otro lado, implementar un sistema de identificación más estricto para dar servicio solo a los clientes suscritos a la red de transporte al mismo tiempo que se tomen en cuenta los SLA's correspondientes.

El uso de etiquetas tal y como se realizó para las pruebas de MPLS, en la práctica tendría problemas de transmisión de datos, ya que si se genera una etiqueta en el equipo terminal de la red de acceso y esta viaja por la red MPLS (con las etiquetas que la misma red inserta), al final al ser entregada a la red de acceso destino no podrá ser ruteada dentro de la misma, ya que los equipos serán incompatibles con el protocolo. Se tiene que tener en cuenta que el manejo de este protocolo es solo para los equipos de redes de transporte únicamente.

El tratamiento de los paquetes en todos los enlaces fue similar. Esto habla de que la configuración, al menos en estos segmentos de la red, es homogénea o muy similar, lo cual representa una serie tanto de beneficios como de inconvenientes. Por un lado, al ser la configuración similar, se puede predecir el comportamiento de los elementos en un enlace con base a lo que se presente en otro, permitiendo la prevención de anomalías y la reducción del tiempo que se requiere para la administración de la red. Por otro lado, esto puede representar un factor negativo para los clientes, ya que el tratamiento del tráfico que generan puede no ser diferente al de los demás, ya que a pesar de que los servicios sean similares, también el hecho de que pertenezcan a un cliente en particular es un factor diferenciador debido a que algunos pueden ser grandes corporaciones y otros empresas locales.

A esto último hay que añadirle el hecho de que el conjunto de servicios probados fue el mismo para los tres enlaces. No obstante, las tendencias tendrían que haber sido ligeramente diferentes entre enlaces. Por esta razón es conveniente modificar en los equipos involucrados la parte del tratamiento del tráfico de tal manera que los servicios reales sigan los patrones definidos por los atributos de desempeño acordados en un inicio. De esta manera, se haría una distinción, tanto por el tipo de servicio que maneja cada cliente, como por el tipo de cliente que utiliza dichos servicios.

# <span id="page-67-0"></span>**6. Conclusiones**

A continuación se expondrán las conclusiones generales que se pueden citar teniendo en cuenta los objetivos que se tuvieron al inicio del presente trabajo y las actividades efectuadas anteriormente.

El objetivo planteado fue cubierto ya que se realizaron las pruebas necesarias con los equipos analizadores de redes con los que se contaban, resultando en la obtención de mediciones con los cuales se realizó la evaluación del desempeño a nivel Ethernet y MPLS.

En cuanto a la metodología propuesta, se puede decir que el trabajo se realizó conforme a las directrices mencionadas, al realizar primero mediciones de los servicios emulados con los analizadores de redes y finalmente efectuar un diagnostico conteniendo el análisis de la información obtenida y proponiendo soluciones a los hechos que podrían representar un problema en algún futuro.

El objetivo central de este trabajo fue el análisis de los servicios MPLS emulados con base en mediciones tanto referentes a la ITU-T Y.1564, como a las de MPLS en sí, solo que en una longitud de onda utilizada dentro de la red DWDM de transporte, para lo cual no fue necesario analizar los espaciamientos entre canales. Sin embargo, se recomendó al operador que realizaran las mediciones de la red DWDM utilizando un OSA para futuras activaciones de servicios GE en las diferentes longitudes de onda de otros canales de esta red de transporte.

Así mismo, este trabajo de tesis contiene una serie de pautas que se pueden aplicar para la activación de los servicios Ethernet y para el monitoreo de los mismos en cualquier red de transporte de fibra óptica que maneje MPLS, independientemente de si maneje o no DWDM. Actualmente no hay un procedimiento estandarizado que determine las acciones a seguir para la medición de los atributos de desempeño de estas redes a nivel de MPLS y por lo tanto, el presente documento (o algunos de sus elementos) puede ser tomado en cuenta para elaborar un procedimiento que se aplique por igual en todo el país.

Al mostrar la configuración de los equipos empleados durante las pruebas y al comprobar la capacidad de estos para procesar la información de manera correcta, tanto de los enlaces como de los servicios generados por ellos (realizándose dicha comprobación al ver la coherencia de los datos recabados durante las pruebas iniciales y las hechas en sitio), este trabajo puede servir como una guía de apoyo a todo el personal técnico e ingenieril que tenga la posibilidad de utilizar estos equipos para este fin.

A pesar de esto, se tuvo un inconveniente que se debe considerar a la hora de realizar las pruebas con los equipos empleados. El equipo no muestra, en los resultados asociados a una prueba, los valores de los campos de todas las etiquetas de los distintos servicios que este recibe, si no que por cada prueba solo se muestra la última etiqueta recibida (y la cual se puede apreciar en las tablas correspondientes). Tomando en consideración esto, se tienen que hacer varias pruebas, una por cada servicio, para determinar los valores de los campos de las etiquetas recibidas. Para fines prácticos, en las tablas correspondientes se

colocaron los resultados de las 5 pruebas que se realizaron para cada servicio relacionado con el valor de los campos de las etiquetas recibidas.

Considerando lo anterior y utilizando los mismos equipos, para evaluar el desempeño de la red en MPLS se tendrían que realizar dos tipos de pruebas: una que determine los atributos de desempeño y otra que evalúe la capacidad de la red para formar LSP's y realizar el tratamiento correcto de las etiquetas, siendo este segundo tipo ligeramente más tardado al realizar una prueba para cada servicio. Aun así, esto es característica del equipo de medición empleado y para agilizar este proceso sería conveniente utilizar dispositivos que muestren los valores de las etiquetas en una sola prueba.

Todo esto puede ser tomado en cuenta para diseñar equipos que involucren un mejor tratamiento de la información y con ello que el usuario tenga una mejor experiencia al emplear dichos equipos.

Ahora bien, la decisión de elegir este trabajo fue correcta ya que me dejó un gran aprendizaje, tanto de conocimiento teórico como práctico, lo cual en conjunto se traduce en una formación más completa, obteniendo el manejo de técnicas que se aplican hoy en día para la implementación y el monitoreo de las redes ópticas que se encuentran en operación en la industria. Ejemplo de ello es la aplicación de la metodología de prueba ITU-T Y.1564 la cual es relativamente nueva y que se volverá esencial a medida que la migración hacia tecnologías basadas en Ethernet continúe.

Finalmente, el hecho de haber realizado este trabajo junto con personas especializadas en la industria de comunicaciones de Alma Laboratorios [19], le da un gran valor al incluir ideas surgidas de la retroalimentación de los ingenieros involucrados. Se espera tener en un futuro el mismo apoyo para mejorar mi desarrollo profesional y en consecuencia mejorar redes ópticas en México o donde participe.

# <span id="page-69-0"></span>**Referencias**

- [1] Jeff Hecht. *Understanding Fiber Optics*. 5° Edición. Editorial Pearson Prentice Hall. USA. 2006.
- [2] *Optical Losses*. En línea. Consultado el 31/03/2016. Disponible en: http://muree.psut.edu.jo/rlp/project/Puplications/Optical%20losses.pdf
- [3] Gerd Keiser. *Optical Fiber Communications*. 3° reimpresión. Editorial McGraw-Hill. USA. 1985.
- [4] Thyagarajan, Ghatak. *Fiber Optic Essentials*. Editorial John Wiley & Sons. USA. 2007.
- [5] Méndez, Morse. *Specialty Optical Fiber Handbook*. Editorial Elsevier. USA. 2007.
- [6] *Sistemas de Comunicaciones Ópticas. Prácticas de Laboratorio. Practica 5. Medición de la Atenuación por el Método de las Pérdidas de Inserción.* FI UNAM. México.
- [7] ITU-T. *ITU-T G-series Recommendations - Supplement 39. Optical system design and engineering considerations*. USA. 2016.
- [8] ITU-T. *Recommendation ITU-T G.694.1. Spectral grids for WDM applications: DWDM frequency grid*. USA. 2012.
- [9] ITU-T. *Recommendation ITU-T Y.1564. Ethernet service activation test methodology*. USA. 2011.
- [10] Uyless Black. *Optical Networks. Third Generation Transport Systems*. Editorial Prentice Hall. USA. 2002.
- [11] Papadimitriou, Papazoglou, Pomportsis. *Optical Switching*. Editorial John Wiley & Sons. USA. 2007.
- [12] De Ghein, Luc. *MPLS Fundamentals*. Cisco Press. USA. 2007.
- [13] EXFO. *MPLS Basics and Testing Needs*. En línea. Consultado el 14/05/2016. Disponible en: http://www.rootscomm.com/products/tms/files/exfo\_anote211-ang.pdf
- [14] *MT1000A/MU100010A Network Master Pro Operation Manual*. 1° Edition. Anritsu Corporation. USA. 2014.
- [15] *Anritsu Introduces One-Button Test Integration to Simplify Network Master™ Series Operation*. Electronics Maker. En línea. Consultado el 30/06/2016. Disponible en: http://electronicsmaker.com/anritsu-introduces-one-button-test-integration-to-simplify-networkmaster-series-operation
- [16] *Exfo FTB-200 OTDR*. Test Equipment Connection. En línea. Consultado el 30/06/2016. Disponible en: https://www.testequipmentconnection.com/42045/Exfo\_FTB-200.php
- [17] ITU-T. *Recommendation ITU-T G.1010. End-user multimedia QoS categories*. USA. 2001.
- [18] ITU-T. *Recommendation ITU-T Y.1541. Network performance objectives for IP-based services*. USA. 2011.
- [19] *Alma Laboratorios S.A. de C.V*. En línea. Disponible en: http://almalaboratorios.com